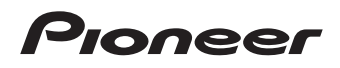

# $\mathbf{D6}$   $\mathbf{F}$   $\mathbf{D}$  -  $\mathbf{D6}$  M **PD-D6MK2-K**

[Lecteur Super Audio CD](#page-21-0) [Super Audio CD-Spieler](#page-39-0)  [Super-Audio CD-speler](#page-57-0) [Lettore CD Super Audio](#page-75-0) [Reproductor de Super Audio CD](#page-93-0)<br>Плеер Super Audio CD дисков

Discover the benefits of registering your product online at **http://www.pioneer.co.uk** (or **http://www.pioneer.eu**).

Découvrez les nombreux avantages offerts en enregistrant votre produit en ligne maintenant sur **http://www.pioneer.fr** (ou **http://www.pioneer.eu**).

Bitte nutzen Sie die Möglichkeit zur Registrierung Ihres Produktes unter **http://www.pioneer.de** (oder **http://www.pioneer.eu**)

Ontdek nu de voordelen van online registratie! Registreer uw Pioneer product via **http://www.pioneer.nl - http://www.pioneer.be**  (of **http://www.pioneer.eu**).

Registra il tuo prodotto su **http://www.pioneer.it**  (o **http://www.pioneer.eu**) e scopri subito quali vantaggi puoi ottenere!

Registre su producto en **http://www.pioneer.es**  (o en **http://www.pioneer.eu**) Descubra los beneficios de registrarse on-line:

Зарегистрируйте Baшe изделие на **http://www.pioneer-rus.ru** (или **http://www.pioneer.eu**). Oзнакомьтесь с преимуществами регистрации в Интернет

[Operating Instructions](#page-3-0) | [Mode d'emploi |](#page-21-0) [Bedienungsanleitung |](#page-39-0) [Handleiding](#page-57-0) | [Istruzioni per I'uso](#page-75-0) | [Manual de instrucciones |](#page-93-0) [Инструкции по эксплуатации](#page-111-0)

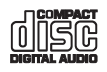

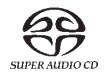

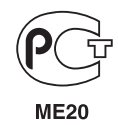

## **IMPORTANT**

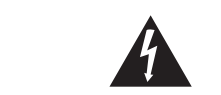

The lightning flash with arrowhead symbol, within an equilateral triangle, is intended to alert the user to the presence of uninsulated "dangerous voltage" within the product's enclosure that may be of sufficient magnitude to constitute a risk of electric shock to persons.

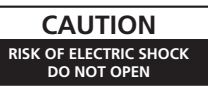

#### CAUTION:

TO PREVENT THE RISK OF ELECTRIC SHOCK, DO NOT REMOVE COVER (OR BACK). NO USER-SERVICEABLE PARTS INSIDE. REFER SERVICING TO QUALIFIED SERVICE PERSONNEL.

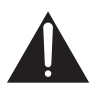

The exclamation point within an equilateral triangle is intended to alert the user to the presence of important operating and maintenance (servicing) instructions in the literature accompanying the appliance.

#### D3-4-2-1-1 A1 En **D3-4-2-1-1\_A1\_En**

**D3-4-2-1-8\*\_C\_En**

#### **CAUTION**

This product is a class 1 laser product, but this product contains a laser diode higher than Class 1. To ensure continued safety, do not remove any covers or attempt to gain access to the inside of the product. Refer all servicing to qualified personnel.

The following caution label appears on your unit. Location: top of the unit

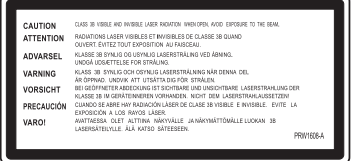

#### **WARNING**

 **This equipment is not waterproof. To prevent a fire**  $\alpha$  **x** shock hazard, do not place any container filled **with liquid near this equipment (such as a vase or flower pot) or expose it to dripping, splashing, rain**  $\alpha$  **moisture** D3-4-2-1-3 R Fn

**Operating Environment** Operating environment temperature and humidity: +5 °C to +35 °C (+41 °F to +95 °F); less than 85 %RH (cooling vents not blocked)

Do not install this unit in a poorly ventilated area, or in locations exposed to high humidity or direct sunlight (or strong artificial light)

D3-4-2-1-7c\* A1 En

This product is for general household purposes. Any failure due to use for other than household purposes (such as long-term use for business purposes in a restaurant or use in a car or ship) and which requires repair will be charged for even during the warranty period  $K<sub>0</sub>41$  Fn

#### **WARNING**

Before plugging in for the first time, read the following section carefully.

The voltage of the available power supply differs according to country or region. Be sure that the power supply voltage of the area where this unit will be used meets the required voltage (e.g., 230 V **or 120 V) written on the rear panel.** D3-4-2-1-4 A En

#### **VENTILATION CAUTION**

**When installing this unit, make sure to leave space around the unit for ventilation to improve heat radiation (at least 5 cm at top, 10 cm at rear, and 5 cm at each side).**

#### **WARNING**

**Slots and openings in the cabinet are provided for ventilation to ensure reliable operation of the product, and to protect it from overheating. To prevent fire hazard, the openings should never be blocked or covered with items (such as newspapers, table-cloths, curtains) or by operating the equipment on thick carpet or a bed.** D3-4-2-1-7b A En

#### **CAUTION**

The POWER switch on this unit will not completely shut off all power from the AC outlet. Since the power cord serves as the main disconnect device for the unit, you will need to unplug it from the AC outlet to shut down all power. Therefore, make sure the unit has been installed so that the power cord can be easily unplugged from the AC outlet in case of an accident. To avoid fire hazard, the power cord should also be unplugged from the AC outlet when left unused for a long period of time (for example, when on vacation). **D3-4-2-2-2a\_A\_En**

#### **WARNING**

To prevent a fire hazard, do not place any naked flame sources (such as a lighted candle) on the equipment. D3-4-2-1-7a A En

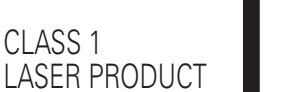

If the AC plug of this unit does not match the AC outlet you want to use, the plug must be removed and appropriate one fitted. Replacement and mounting of an AC plug on the power supply cord of this unit should be performed only by qualified service personnel. If connected to an AC outlet, the cut-off plug can cause severe electrical shock. Make sure it is properly disposed of after removal. The equipment should be disconnected by removing the mains plug from the wall socket when left unused for a long period of time (for example, when on vacation).

D3-4-2-2-1a A1 En **D3-4-2-2-1a\_A1\_En**

#### **POWER-CORD CAUTION**

Handle the power cord by the plug. Do not pull out the plug by tugging the cord and never touch the power cord when your hands are wet as this could cause a short circuit or electric shock. Do not place the unit, a piece of furniture, etc., on the power cord, or pinch the cord. Never make a knot in the cord or tie it with other cords. The power cords should be routed such that they are not likely to be stepped on. A damaged power cord can cause a fire or give you an electrical shock. Check the power cord once in a while. When you find it damaged, ask your nearest PIONEER authorized service center or your dealer for a replacement. **S002\*\_En** 

Replacement and mounting of an AC plug on the power supply cord of this unit should be performed only by qualified service personnel.

#### **IMPORTANT: THE MOULDED PLUG**

This appliance is supplied with a moulded three pin mains plug for your safety and convenience. A 10 amp fuse is fitted in this plug. Should the fuse need to be replaced, please ensure that the replacement fuse has a rating of 10 amps and that it is approved by ASTA or BSI to BS1362.

Check for the ASTA mark  $\oslash$  or the BSI mark  $\bigcirc$  on the body of the fuse.

If the plug contains a removable fuse cover, you must ensure that it is refitted when the fuse is replaced. If you lose the fuse cover the plug must not be used until a replacement cover is obtained. A replacement fuse cover can be obtained from your local dealer.

**If the fitted moulded plug is unsuitable for your socket outlet, then the fuse shall be removed and the plug cut off and disposed of safely. There is a danger of severe electrical shock if the cut off plug is inserted into any 13 amp socket.**

If a new plug is to be fitted, please observe the wiring code as shown below. If in any doubt, please consult a qualified electrician.

IMPORTANT: The wires in this mains lead are coloured in accordance with the following code: Blue : Neutral Brown : Live

As the colours of the wires in the mains lead of this appliance may not correspond with the coloured markings identifying the terminals in your plug, proceed as follows ;

The wire which is coloured BLUE must be connected to the terminal which is marked with the letter **N** or coloured BLACK. The wire which is coloured BROWN must be connected to the terminal which is marked with the

letter **L** or coloured RED.

**How to replace the fuse:** Open the fuse compartment with a screwdriver and replace the fuse.

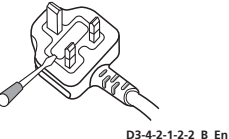

#### **Information for users on collection and disposal of old equipment and used batteries**

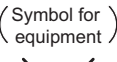

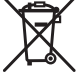

Symbol examples for batteries

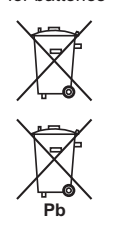

These symbols on the products, packaging, and/or accompanying documents mean that used electrical and electronic products and batteries should not be mixed with general household waste.

For proper treatment, recovery and recycling of old products and used batteries, please take them to applicable collection points in accordance with your national legislation.

By disposing of these products and batteries correctly, you will help to save valuable resources and prevent any potential negative effects on human health and the environment which could otherwise arise from inappropriate waste handling.

For more information about collection and recycling of old products and batteries, please contact your local municipality, your waste disposal service or the point of sale where you purchased the items.

#### **These symbols are only valid in the European Union.**

#### **For countries outside the European Union:**

If you wish to discard these items, please contact your local authorities or dealer and ask for the correct method of disposal.

## <span id="page-3-0"></span>Thank you for buying this Pioneer product.

Please read through these operating instructions so that you will know how to operate your model properly. After you have finished reading the instructions, put them in a safe place for future reference*.*

# **Contents**

## **01 Before you start**

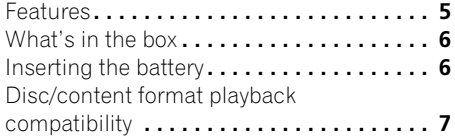

## **02 Connecting up**

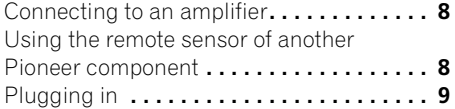

## **03 Controls and displays**

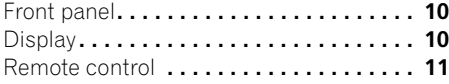

## **04 Getting started**

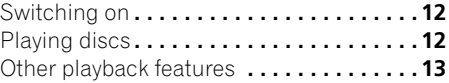

## **05 Other settings and features**

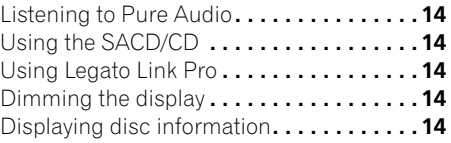

## **06 Additional information**

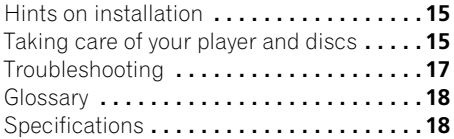

## <span id="page-4-0"></span>**Chapter 1 Before you start**

## **Features**

**• Quick response power supply circuit** The superior power supply circuit adopted by this unit achieves vastly improved response by employing 'no feedback' circuitry and low impedance parallel main capacitors characteristicly used in professional audio monitoring.

**• High-precision low-jitter master clock** For more accurate digital transmission, the crystal oscillator used is the same type found in commercial communications devices demanding high-precision time-keeping.

**• Legato Link Conversion Pro and Hi-Bit** Pioneer's unique Legato Link Conversion system restores high-frequency dynamics lost in the digital recording process, to fully reproduce all the shading and detail of the original musical performance. This results in a minimum amount of phase shift across the entire hearable audio spectrum.

## **• Twin D/A converter 192 kHz/24-bit**

The on-board Twin Burr Brown 192 kHz/24-bit DAC means that this player is fully capable of delivering exceptional sound quality in terms of dynamic range, low-level resolution and highfrequency detail.

## **• Pure Audio listening**

The Pure Audio feature allows you to listen to analog audio sources with the digital outputs disabled, and the front panel display switched off.

## **• Fine-tuned to world-class standards**

With the cooperation of the world-class studio engineers at AIR Studios, this player has been AIR Studios certified.

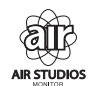

## <span id="page-5-0"></span>**What's in the box**

Please confirm that the following accessories are in the box when you open it.

- Remote control
- AAA/IEC R03 dry cell batteries x2
- RCA audio cable (red/white plugs)
- SR control cable
- Power cable
- Operating instructions (This document)
- Warranty card

## <span id="page-5-1"></span>**Inserting the battery**

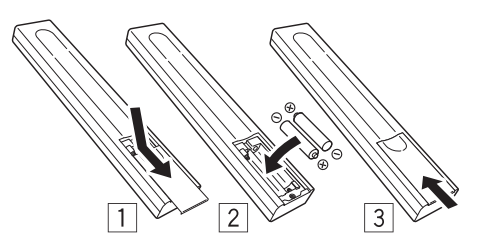

## **Caution**

Incorrect use of batteries may result in such hazards as leakage and bursting. Observe the following precautions:

- Never use new and old batteries together.
- Insert the plus and minus sides of the batteries properly according to the marks in the battery case.
- Batteries with the same shape may have different voltages. Do not use different batteries together.
- When disposing of used batteries, please comply with governmental regulations or environmental public institution's rules that apply in your country or area.

#### **• WARNING**

Do not use or store batteries in direct sunlight or other excessively hot place, such as inside a car or near a heater. This can cause batteries to leak, overheat, explode or catch fire. It can also reduce the life or performance of batteries.

## <span id="page-6-2"></span><span id="page-6-0"></span>**Disc/content format playback compatibility**

This player is compatible with a wide range of audio disc types and media formats. Playable discs will generally feature one of the following logos on the disc and/or disc packaging. Note however that some disc types, such as recordable CDs, may be in an unplayable format — see the *[Disc compatibility table](#page-6-1)* below for further compatibility information.

*Please also note that recordable discs cannot be recorded using this player.*

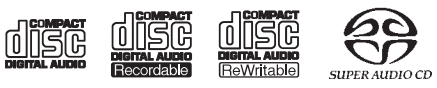

Audio CD CD-R CD-RW Super Audio CD\*

\*"Super Audio CD" is a registered trademark.

## <span id="page-6-1"></span>**Disc compatibility table**

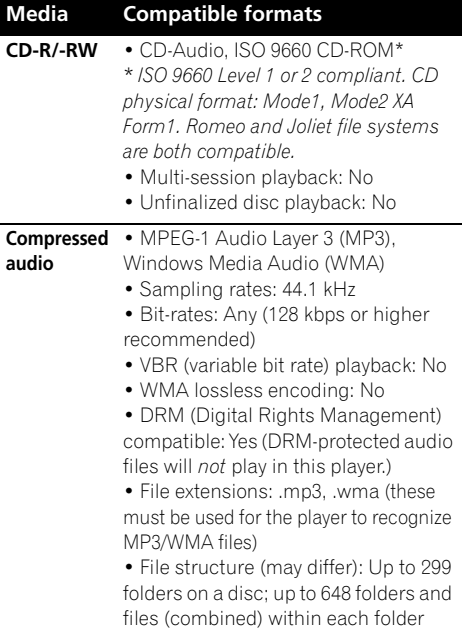

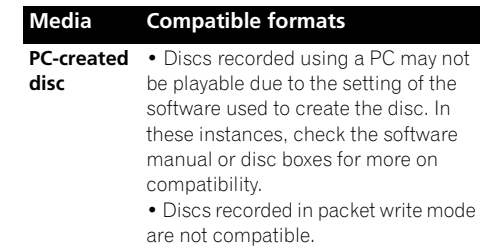

#### <span id="page-6-3"></span>**About WMA**

This player can playback Windows Media Audio content.

WMA is an acronym for Windows Media Audio and refers to an audio compression technology developed by Microsoft Corporation. WMA files can be encoded by using Windows Media<sup>®</sup> Player 7 or later version, Windows Media<sup>®</sup> Player for Windows® XP, or Windows Media<sup>®</sup> Player 9 series, or later version.

*Windows Media is either a registered trademark or trademark of Microsoft Corporation in the United States and/or other countries.*

*This product includes technology owned by Microsoft Corporation and cannot be used or distributed without a license from Microsoft Licensing, Inc.*

## **About DualDisc playback**

A DualDisc is a new two-sided disc, one side of which contains DVD content video, audio, etc. while the other side contains non-DVD content such as digital audio material. The non-DVD, audio side of the disc is not compliant with the CD Audio specification and therefore may not play. For more detailed information on the DualDisc specification, please refer to the disc manufacturer or disc retailer.

## <span id="page-7-0"></span>**Chapter 2 Connecting up**

## **Connecting to an amplifier**

You can connect this player to your amplifier or receiver using the analog outputs or one of the digital outputs.

If you connect using one of the digital outputs, you should also connect the 2 channel analog outputs for compatibility with all discs.

#### **1 Connect the analog LINE OUT jacks on this player to a set of analog audio inputs on your amplifier.**

Amplifier or receiver

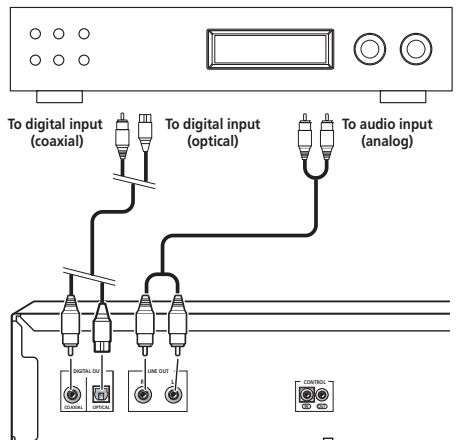

This player

#### **2 Connect one of the digital outputs to the corresponding digital input on your amplifier.**

For an optical connection, use an optical cable (not supplied) to connect the **OPTICAL DIGITAL OUT** jack to an optical input on your amplifier.

For a coaxial connection, use a coaxial cable (not supplied) to connect the **COAXIAL DIGITAL OUT** jack to a coaxial input on your amplifier.

• Note that SACD audio is not output through these jacks, so this connection should be in addition to, rather than instead of, an analog connection.

## **Using the remote sensor of another Pioneer component**

Many Pioneer components have SR **CONTROL** jacks which can be used to link components together. This allows you to use the remote sensor of just one component, which is useful if you want to put several components out of view (for example, in a closed shelf space). When you use a remote control, the control signal is passed along the chain to the appropriate component.<sup>1</sup>

• Note that if you use this feature, *make sure that you also have at least one set of analog audio jacks connected* to another component for grounding purposes.

#### **1 Decide which component you want to use the remote sensor of.**

When you want to control any component in the chain, this is the remote sensor at which you'll point the corresponding remote control.

**Note**

If you have connected a remote control to the **CONTROL IN** jack (using a mini-plug cable), you won't be able to control this unit using the remote sensor.

#### <span id="page-8-0"></span>**2 Connect the CONTROL OUT jack of that component to the CONTROL IN jack of another Pioneer component.**

Use a cable with a mono mini-plug on each end for the connection.

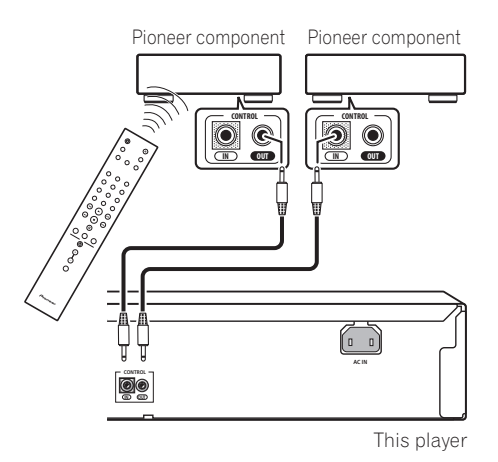

**3 Continue the chain in the same way for as many components as you have.**

## **Plugging in**

Make sure to complete all connections before connecting to an AC outlet.

**• Connect the AC power cord to the AC IN inlet on the rear panel of the player, then plug into a power outlet.**

## <span id="page-9-0"></span>**Chapter 3 Controls and displays**

## **Front panel**

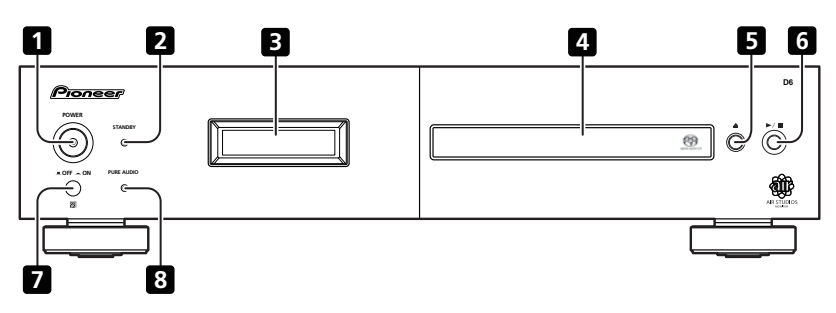

- **1 POWER LOFF ON**  $(\text{page 12})^1$
- **2 STANDBY indicator**
- **3 Display** [\(below\)](#page-9-1)
- **4 Disc tray**

## <span id="page-9-1"></span>**Display**

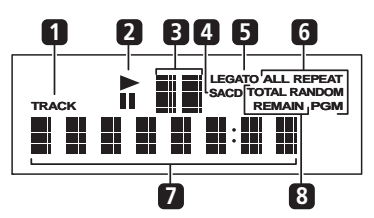

- **1 TRACK** Lights when the track number is indicated.
- **2** ►/II Light during playback/when paused.
- $5 \triangle$  [\(page 12\)](#page-11-2)
- $6 \rightarrow / \blacksquare$  [\(page 12\)](#page-11-3)
- **7 Remote sensor**
- **8 PURE AUDIO indicator** [\(page 14\)](#page-13-1)
- **3 Scan display** Shows the scan speed.
- **4 SACD** Lights during SACD playback.
- **5 LEGATO** Lights when Legato Link Pro is switched on [\(page 14\).](#page-13-2)

**6 (ALL) REPEAT/RANDOM/PGM** – Light to indicate the playback mode [\(page 13\).](#page-12-1)

**7 Character display**

**8 TOTAL/REMAIN** – Indicate the disc/track information currently displayed [\(page 14\)](#page-13-3).

#### **Note**

<sup>1</sup> When the unit is in the standby mode, if the power is turned off by pressing the main unit's **POWER** button, the power will not turn on if the button is pressed again. To turn on the power in this case, press either the remote control unit's **CD PLAYER** button or a different button (other than the **POWER** button) on the main unit.

## <span id="page-10-0"></span>**Controls and displays 03**

### **Remote control**

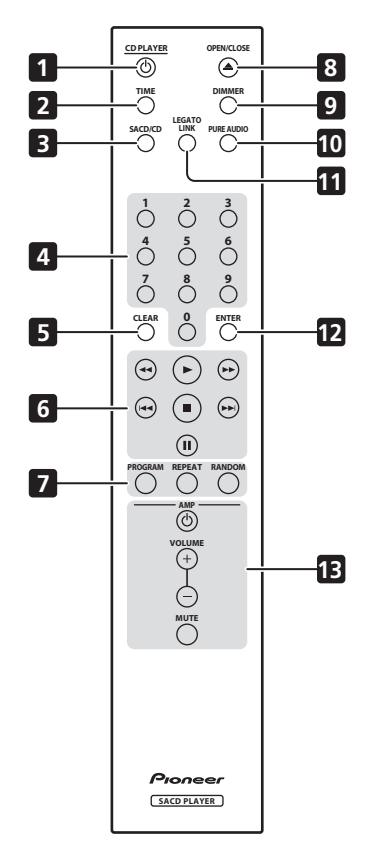

- **1 CD PLAYER**  $\circ$  [\(page 12\)](#page-11-1)
- **2 TIME** [\(page 14\)](#page-13-3)
- **3 SACD/CD** [\(page 14\)](#page-13-4)
- **4 Number buttons** [\(page 12\)](#page-11-3)
- **5 CLEAR**
- **6 Playback controls** [\(page 12\)](#page-11-3)
- **7 PROGRAM** [\(page 13\)](#page-12-2)

**REPEAT** [\(page 13\)](#page-12-3)

**RANDOM** [\(page 13\)](#page-12-1)

- **8 OPEN/CLOSE** [\(page 12\)](#page-11-2)
- **9 DIMMER** [\(page 14\)](#page-13-5)
- **10 PURE AUDIO** [\(page 14\)](#page-13-1)
- **11 LEGATO LINK** [\(page 14\)](#page-13-2)
- **12 ENTER**

#### **13 AMP controls**

Use to control Pioneer amplifier.

**AMP VOLUME MUTE**

#### <span id="page-10-1"></span>**Using the remote control**

Keep in mind the following when using the remote control:

- Make sure that there are no obstacles between the remote and the remote sensor on the unit.
- The remote has a range of about 7 m at an angle of about 30º from the remote sensor.
- Remote operation may become unreliable if strong sunlight or fluorescent light is shining on the unit's remote sensor.
- Remote controllers for different devices can interfere with each other. Avoid using remotes for other equipment located close to this unit.
- Replace the batteries when you notice a fall off in the operating range of the remote.

## <span id="page-11-0"></span>**Chapter 4 Getting started**

## <span id="page-11-1"></span>**Switching on**

After making sure that everything is connected properly and that the player is plugged in, push the **POWER** button into the **ON** position to switch the player on.

• Press **CD PLAYER (b)** on the remote to switch the unit into standby.

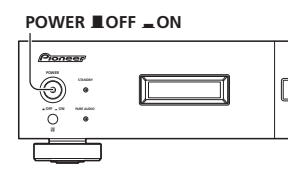

## **Playing discs**

The basic playback controls for playing CDs, SACDs, and MP3/WMA discs are covered here. Further functions are detailed in *[Other](#page-12-4)  [playback features](#page-12-4)* on page 13.

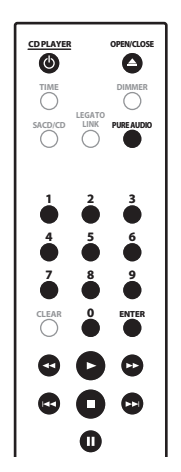

**1 If the player isn't already on, press POWER to switch it on.**

#### <span id="page-11-2"></span>**2 Press (OPEN/CLOSE) to open the disc tray.**

#### **3 Load a disc.**

Load a disc with the label side facing up, using the disc tray guide to align the disc. Once properly seated, press  $\triangle$  to close the disc tray.

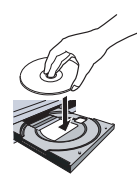

**4 Press (play) to start playback.**

### <span id="page-11-3"></span>**Basic playback controls**

The table below shows the basic controls for playing discs.

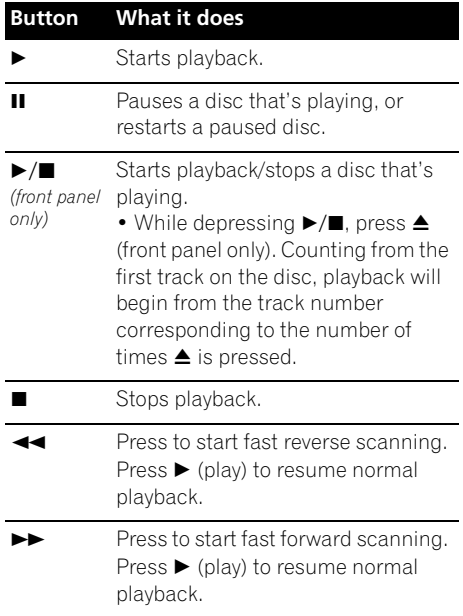

<span id="page-12-0"></span>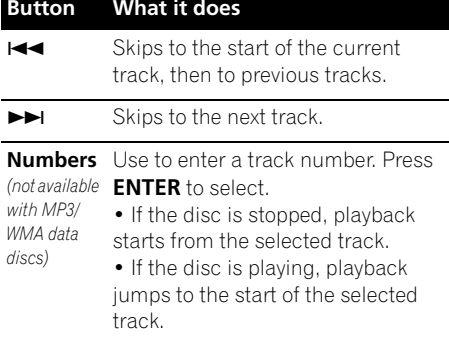

## **P** FAO

*• Why can't I hear SACD audio through the digital outputs?*

SACD audio is only available through the analog outputs. This is not a malfunction.

## <span id="page-12-4"></span>**Other playback features**

The following features allow you to customize the playback order. Note that these features are not available with data discs (containing WMA/MP3 files).

## <span id="page-12-3"></span>**Using repeat play**

There are two repeat play options available during playback.

**• During playback, press REPEAT to select a repeat play mode.**

Select between 1-track repeat (**REPEAT** lights in the display), all repeat (**ALL REPEAT** lights in the display), or repeat off.

• It's also possible to use 'all' repeat play together with program play (see *Creating a program list* below).

## <span id="page-12-1"></span>**Using random play**

Use the random play feature to play tracks at random. You can set the random play option

when a disc is playing or stopped.<sup>1</sup>

**• Press RANDOM to start random play.** Random play remains in effect (**RANDOM** shows in the display) until you press  $\blacksquare$  (or **RANDOM** again) to cancel.

## **Tip**

• Use the following controls during random play:

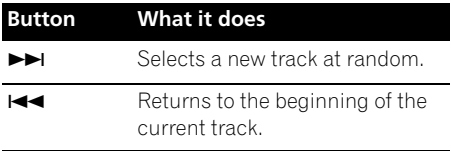

## <span id="page-12-2"></span>**Creating a program list**

This feature lets you program the play order of tracks on a disc.<sup>2</sup>

**1 While stopped, press PROGRAM.**

#### **2 Use the number buttons and ENTER to select a track for the current step in the program list.**

If you accidently enter the wrong track, press **CLEAR** to delete it.

**3 Repeat step 2 to build up a program list.** A program list can contain up to 24 tracks.

**4 To play the program list, press (play).** Program play remains active (**PGM** shows in the display) until you stop playback (press  $\blacktriangleright$ (play) after  $\blacksquare$  (stop) to start normal playback).

- Press PROGRAM then  $\blacktriangleright$  (play) to restart program play.
- To add more tracks to the program list, repeat steps 1 and 2.
- When the disc is stopped, press **PROGRAM** then **CLEAR** to erase one track at a time (from the end of the list), or simply press **CLEAR** to erase all tracks.

### **Note**

 $\bar{Y}$ ou can't use random play together with program play.

<sup>2</sup> You can't program pauses, or use program play together with random or 1-track repeat play.

## <span id="page-13-0"></span>**Chapter 5 Other settings and features**

## <span id="page-13-1"></span>**Listening to Pure Audio**

This unit has been specially designed to provide you the truest possible reproduction of recorded audio. When the Pure Audio feature is selected, the front panel display is switched off and the digital outputs are disabled, leaving you with the pure sound source.

#### **• Press PURE AUDIO to switch Pure Audio listening on or off.**

The **PURE AUDIO** indicator on the front panel lights to indicate Pure Audio listening is on.

## <span id="page-13-4"></span>**Using the SACD/CD**

Hybrid SACD discs include a conventional CD layer along with the high-resolution SACD layer, so it is necessary to indicate to the player which layer you want to listen to. Use the SACD/CD to do this.<sup>1</sup>

**• When the disc is stopped, press SACD/CD to switch between the CD area and the SACD area of a hybrid disc.**

## <span id="page-13-2"></span>**Using Legato Link Pro**

For as great as CDs sound, the digital recording process clips off important musical shadings and nuances above 20 kHz. These signals contain important clues about musical texture and shape that define a live musical event. Pioneer's Legato Link Pro Conversion system uses psychoacoustic processing to restore missing high frequency dynamics to fully recapture all the shading and detail of the original performance.

#### **• Press LEGATO LINK to switch Legato Link Pro Conversion on or off.**

The **LEGATO** lights in the display to indicate Legato Link Pro Conversion is on.

## <span id="page-13-5"></span>**Dimming the display**

You can choose one of three brightness settings for the front panel display.

**• Press DIMMER to switch between brightness settings for the display.**

Select between light, dark or backlight off.

## <span id="page-13-3"></span>**Displaying disc information**

Various track information, such as the elapsed and remaining playing time can be displayed while a disc is playing. $<sup>2</sup>$ </sup>

**• To switch the information displayed, press TIME repeatedly.**

#### *M* Note

Note that this player is not compatible with multichannel SACD discs.

<sup>2</sup> With data discs, MP3/WMA filenames are displayed (up to eight characters). Note that some characters may not display correctly.

## <span id="page-14-0"></span>**Chapter 6 Additional information**

## **Hints on installation**

We want you to enjoy using this product for years to come, so please use the following guidelines when choosing a suitable location:

#### **Do...**

- Use in a well-ventilated room.
- Place on a solid, flat, level surface, such as a table, shelf or stereo rack.

### **Don't...**

- Use in a place exposed to high temperatures or humidity, including near radiators and other heat-generating appliances.
- Place on a window sill or a place where the player will be exposed to direct sunlight.
- Use in an excessively dusty or damp environment.
- Place directly on top of an amplifier, or other component in your stereo system that becomes hot in use.
- Use near a television or monitor as you may experience interference — especially if the television uses an indoor antenna.
- Use in a kitchen or other room where the player may be exposed to smoke or steam.
- Use on a thick rug or carpet, or cover with cloth — this may prevent proper cooling of the unit.
- Place on an unstable surface, or one that is not large enough to support all four of the unit's feet.

## <span id="page-14-1"></span>**Taking care of your player and discs**

### **General**

Hold discs by the edge or by the center hole and edge.

When you're not using a disc, return it to its case and store upright. Avoid leaving discs in excessively cold, humid, or hot environments (including under direct sunlight).

Don't glue paper or put stickers on to discs. Do not use a pencil, ball-point pen or other sharp-tipped writing instrument to write on the disc.

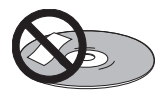

Don't use self-adhesive disc labels on discs as these can cause the disc to warp slightly during playback causing distortion in the sound.

## **Damaged and shaped discs**

Do not use cracked, chipped, warped, or otherwise damaged discs as they may damage the player.

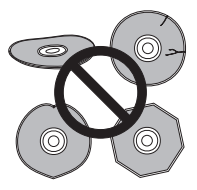

This player is designed to be used only with conventional, fully circular discs. Do not use shaped discs. Pioneer disclaims all liability arising in connection with the use of shaped discs.

#### **Cleaning discs**

Fingerprints and dust on discs can affect playback performance. Clean using a soft, dry cloth, wiping the disc lightly from the center to the outside edge as shown below.

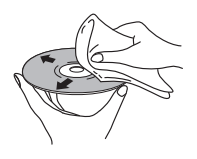

If necessary, use a cloth soaked in alcohol, or a commercially available CD/DVD cleaning kit to clean a disc more thoroughly. Never use benzine, thinner or other cleaning agents, including products designed for cleaning vinyl records.

## **Cleaning the unit's exterior**

Unplug the unit before cleaning.

Use a dry cloth to wipe off dust and dirt. If the surfaces are very dirty, wipe with a soft cloth dipped in some neutral cleanser diluted five or six times with water and wrung out well, then wipe again with a dry cloth.

Do not use furniture wax or cleaners. Never use thinners, benzine or insecticide sprays or other chemicals on or near this unit.

If you use a chemical-impregnated cleaning cloth, read the instructions carefully before use. These cloths may leave smear marks on half-mirror finish surfaces; if this happens, finish with a dry cloth.

## **Cleaning the pickup lens**

The player's lens should not become dirty in normal use, but if for some reason it should malfunction due to dust or dirt, consult your nearest Pioneer-authorized service center. We do not recommend using commercially available lens cleaners for CD players.

## **Condensation**

Condensation may form inside the player if it is brought into a warm room from outside, or if the temperature of the room rises quickly. Although the condensation won't damage the player, it may temporarily impair its performance. Leave it to adjust to the warmer temperature for about an hour before switching on.

## **Moving the player**

If you need to move the player, first switch the unit into standby (press **CD PLAYER**  $\phi$  on the remote), then unplug the power cable. Never lift or move the unit during playback — discs rotate at a high speed and may be damaged.

## **Caution for when the unit is installed in a rack with a glass door**

Do not press the **A OPEN/CLOSE** on the remote control to open the disc tray while the glass door is closed. The door will hamper the movement of the disc tray, and the unit could be damaged.

## <span id="page-16-0"></span>**Troubleshooting**

Incorrect operation is often mistaken for trouble or malfunction. If you think that there is something wrong with this component, check the points below. Sometimes the trouble may lie in another component. Inspect the other components and electrical appliances being used. If the trouble cannot be rectified after checking the items below, ask your nearest Pioneer authorized service center or your dealer to carry out repair work.

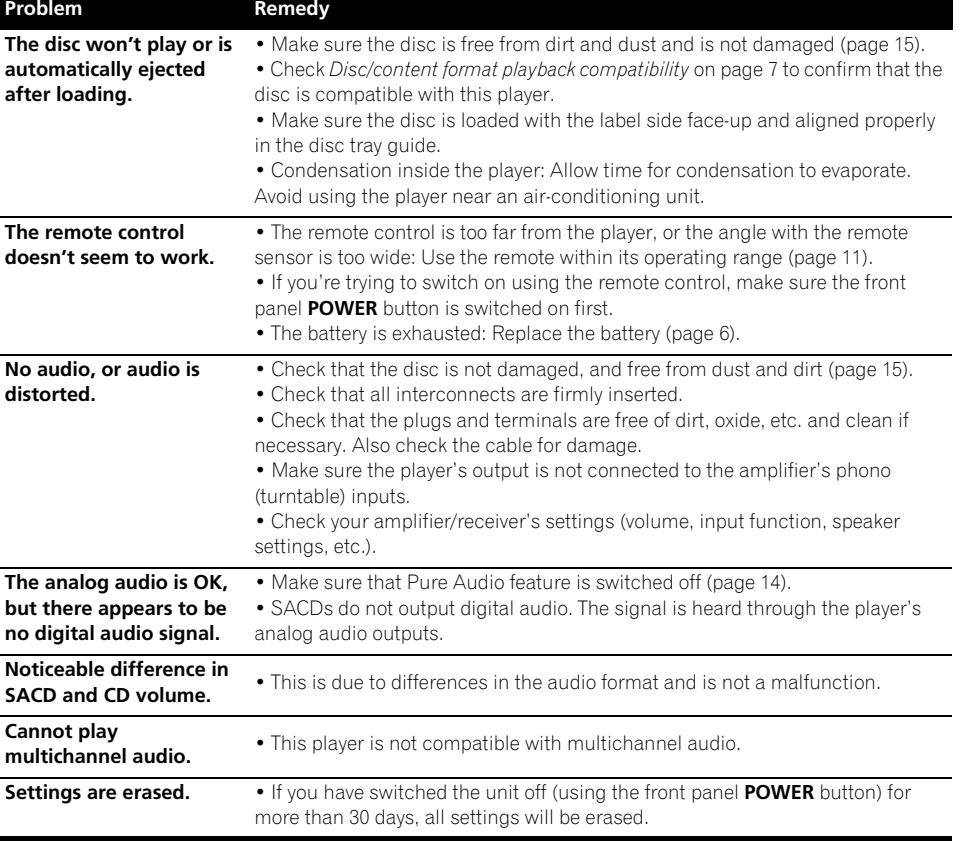

## *<b><i>D* **Note**

• Static electricity or other external influences may cause malfunctioning of this unit. In this case, unplug the power cord and then plug back in. This will usually reset the unit for proper operation. If this does not correct the problem, please consult your nearest Pioneer service center.

## <span id="page-17-0"></span>**06 Additional information**

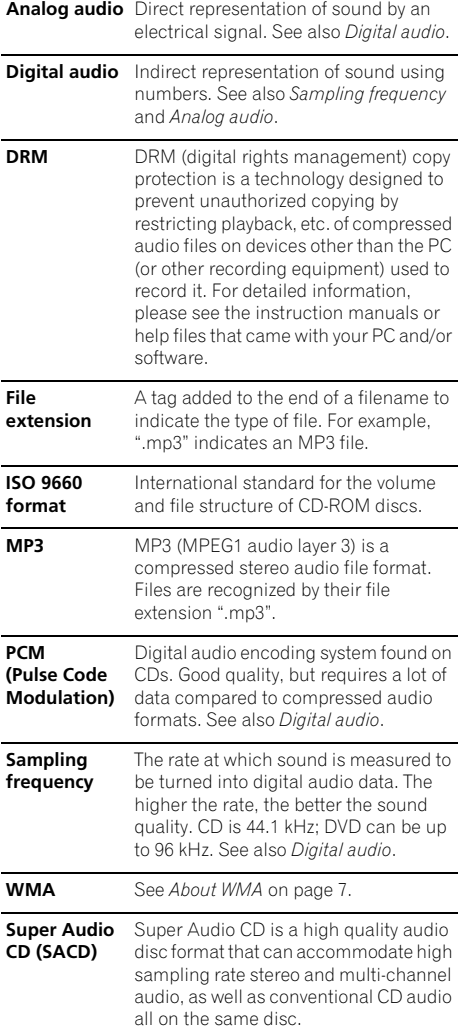

## **Glossary Specifications**

### **General**

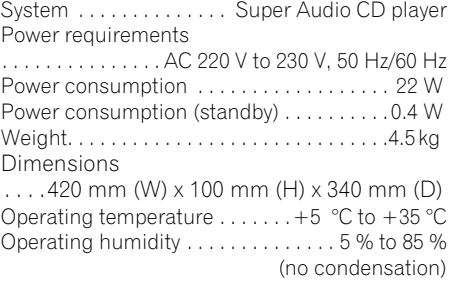

## **Audio output (1 stereo pair)**

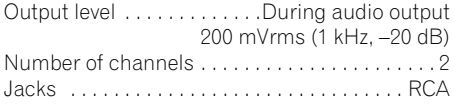

## **Digital audio characteristics**

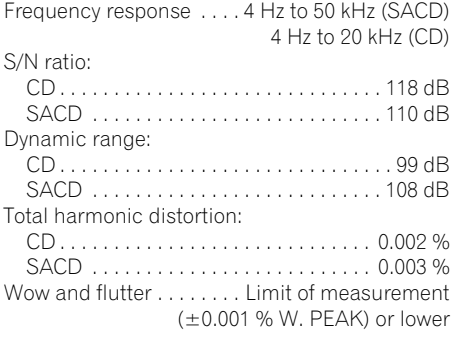

### **Digital output**

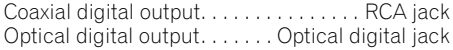

## **Additional information**

### **Accessories**

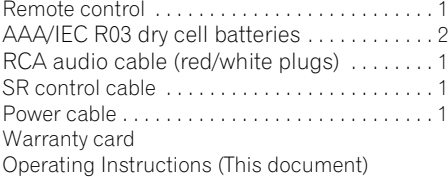

## **Note**

• Specifications and the design are subject to possible modifications without notice, due to improvements.

Published by Pioneer Corporation. Copyright © 2009 Pioneer Corporation. All rights reserved.

## **IMPORTANT**

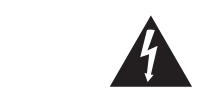

Ce symbole de l'éclair, placé dans un triangle équilatéral, a pour but d'attirer l'attention de l'utilisateur sur la présence, à l'intérieur du coffret de l'appareil, de "tensions dangereuses" non isolées d'une grandeur suffisante pour représenter un risque d'électrocution pour les êtres humains.

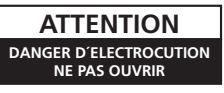

#### ATTENTION ·

POUR ÉVITER TOUT RISQUE D'ÉLECTROCUTION, NE PAS ENLEVER LE COUVERCLE (NI LE PANNEAU ARRIÈRE). AUCUNE PIÈCE RÉPARABLE PAR L'UTILISATEUR NE SE TROUVE À L'INTÉRIEUR. CONFIER TOUT ENTRETIEN À UN PERSONNEL QUALIFIÉ UNIQUEMENT.

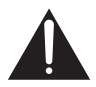

Ce point d'exclamation, placé dans un triangle équilatéral, a pour but d'attirer l'attention de l'utilisateur sur la présence, dans les documents qui accompagnent l'appareil, d'explications importantes du point de vue de l'exploitation ou de l'entretien.

> D3-4-2-1-1 A1 Fr **D3-4-2-1-1\_A1\_Fr**

**D3-4-2-1-8\*\_C\_Fr**

#### **ATTENTION**

Cet appareil est un produit laser de Classe 1, mais la diode laser qu'il renferme est supérieure à la Classe 1. Pour garantir une sécurité constante, ne retirez aucun des couvercles et n'essayez pas d'avoir accès à l'intérieur de l'appareil.

Confiez toute réparation à un personnel qualifié. L'étiquette suivante se trouve sur votre appareil. Emplacement : partie supérieure de l'unité

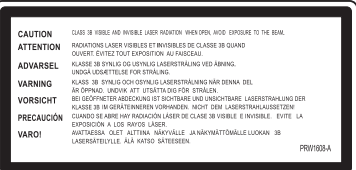

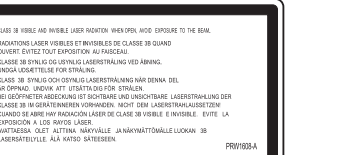

#### **AVERTISSEMENT**

**Cet appareil n'est pas étanche. Pour éviter les risques d'incendie et de décharge électrique, ne placez près de lui un récipient rempli d'eau, tel qu'un vase ou un pot de fleurs, et ne l'exposez pas à des gouttes d'eau, des éclaboussures, de la pluie ou de l'humidité.** D3-4-2-1-3 A Fr

#### **AVERTISSEMENT**

**Pour éviter les risques d'incendie, ne placez aucune flamme nue (telle qu'une bougie allumée) sur l'appareil. D3-4-2-1-7a** A Fr

#### Milieu de fonctionnement

**Milieu de fonctionnement** Température et humidité du milieu de fonctionnement : De +5 °C à +35 °C (de +41 °F à +95 °F) ; Humidité relative inférieure à 85 % (orifices de ventilation non obstrués)

N'installez pas l'appareil dans un endroit mal ventilé ou un lieu soumis à une forte humidité ou en plein soleil (ou à une forte lumière artificielle).

> D3-4-2-1-7c\* A1 Fr **D3-4-2-1-7c\*\_A1\_Fr**

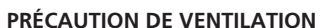

**Lors de l'installation de l'appareil, veillez à laisser un espace suffisant autour de ses parois de manière à améliorer la dissipation de chaleur (au moins 5 cm sur le dessus, 10 cm à l'arrière et 5 cm de chaque côté).**

APPAREIL Á LASER DE CLASSE 1

#### **AVERTISSEMENT**

**Les fentes et ouvertures du coffret sont prévues pour la ventilation, pour assurer un fonctionnement stable de l'appareil et pour éviter sa surchauffe. Pour éviter les risques d'incendie, ne bouchez jamais les ouvertures et ne les recouvrez pas d'objets, tels que journaux, nappes ou rideaux, et n'utilisez pas l'appareil posé sur un tapis épais ou un lit. D3-4-2-1-7b\_A\_Fr**

Ce produit est destiné à une utilisation domestique générale. Toute panne due à une utilisation autre qu'à des fins privées (comme une utilisation à des fins commerciales dans un restaurant, dans un autocar ou sur un bateau) et qui nécessite une réparation sera aux frais du client, même pendant la période de garantie.  $KOM1$  Er Si la fiche d'alimentation secteur de cet appareil ne convient pas à la prise secteur à utiliser, la fiche doit être remplacée par une appropriée. Ce remplacement et la fixation d'une fiche secteur sur le cordon d'alimentation de cet appareil doivent être effectués par un personnel de service qualifié. En cas de branchement sur une prise secteur, la fiche de coupure peut provoquer une sérieuse décharge électrique. Assurez-vous qu'elle est éliminée correctement après sa dépose. L'appareil doit être déconnecté en débranchant sa

fiche secteur au niveau de la prise murale si vous prévoyez une période prolongée de non utilisation (par exemple avant un départ en vacances).<br>D3-4-2-2-1a A1 Er

**D3-4-2-2-1a\_A1\_Fr**

#### **AVERTISSEMENT**

Avant de brancher l'appareil pour la première, lisez attentivement la section suivante.

**La tension de l'alimentation électrique disponible varie selon le pays ou la région. Assurez-vous que la tension du secteur de la région où l'appareil sera utilisé correspond à la tension requise (par ex. 230 V** ou 120 V), indiquée sur le panneau arrière.<br>D3-4-2-1-4 A Fr

#### **ATTENTION**

L'interrupteur POWER de cet appareil ne coupe pas complètement celui-ci de sa prise secteur. Comme le cordon d'alimentation fait office de dispositif de déconnexion du secteur, il devra être débranché au niveau de la prise secteur pour que l'appareil soit complètement hors tension. Par conséquent, veillez à installer l'appareil de telle manière que son cordon d'alimentation puisse être facilement débranché de la prise secteur en cas d'accident. Pour éviter tout risque d'incendie, le cordon d'alimentation sera débranché au niveau de la prise secteur si vous prévoyez une période prolongée de non utilisation (par exemple avant un départ en vacances).

**D3-4-2-2-2a\_A\_Fr**

#### **NOTE IMPORTANTE SUR LE CABLE D'ALIMENTATION**

Tenir le câble d'alimentation par la fiche. Ne pas débrancher la prise en tirant sur le câble et ne pas toucher le câble avec les mains mouillées. Cela risque de provoquer un court-circuit ou un choc électrique. Ne pas poser l'appareil ou un meuble sur le câble. Ne pas pincer le câble. Ne pas faire de noeud avec le câble ou l'attacher à d'autres câbles. Les câbles d'alimentation doivent être posés de façon à ne pas être écrasés. Un câble abîmé peut provoquer un risque d'incendie ou un choc électrique. Vérifier le câble d'alimentation de temps en temps. Contacter le service après-vente PIONEER le plus proche ou le revendeur pour un remplacement. **S002\*** Fr

#### **Information à destination des utilisateurs sur la collecte et l'élimination des équipements et batteries usagés**

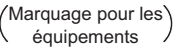

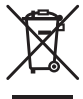

Exemples de marquage pour les batteries

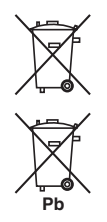

Ces symboles qui figurent sur les produits, les emballages et/ou les documents d'accompagnement signifient que les équipements électriques et électroniques et batteries usagés ne doivent pas être jetés avec les déchets ménagers et font l'objet d'une collecte sélective.

Pour assurer l'enlèvement et le traitement appropriés des produits et batteries usagés, merci de les retourner dans les points de collecte sélective habilités conformément à la législation locale en vigueur.

En respectant les circuits de collecte sélective mis en place pour ces produits, vous contribuerez à économiser des ressources précieuses et à prévenir les impacts négatifs éventuels sur la santé humaine et l'environnement qui pourraient résulter d'une mauvaise gestion des déchets.

Pour plus d'information sur la collecte et le traitement des produits et batteries usagés, veuillez contacter votre municipalité, votre service de gestion des déchets ou le point de vente chez qui vous avez acheté ces produits.

#### **Ces symboles ne sont valables que dans les pays de l'Union Européenne. Pour les pays n'appartenant pas à l'Union Européenne :**

Si vous souhaitez jeter ces articles, veuillez contacter les autorités ou revendeurs locaux pour connaître les méthodes d'élimination appropriées.

**K058a\_A1\_Fr**

## <span id="page-21-0"></span>Nous vous remercions d'avoir acheté ce produit Pioneer.

Veuillez lire attentivement ce mode d'emploi afin d'apprendre à manipuler votre modèle correctement. Lorsque vous avez terminé, rangez-le en lieu sûr afin de pouvoir vous y référer à l'avenir*.*

# **Sommaire**

### **01 Avant de commencer**

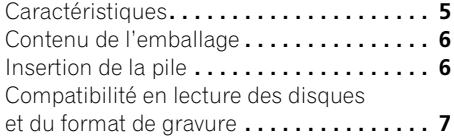

### **02 Connexions**

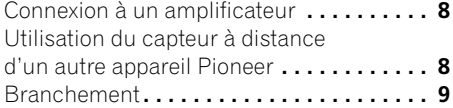

### **03 Commandes et écrans**

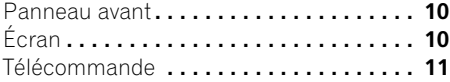

### **04 Démarrage**

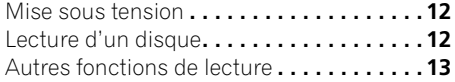

## **05 Autres réglages et fonctions**

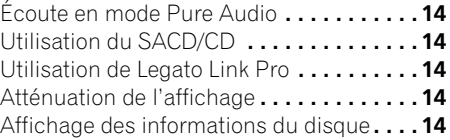

## **06 Informations complémentaires**

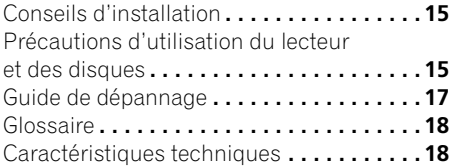

## <span id="page-22-0"></span>**Chapitre 1 Avant de commencer**

## **Caractéristiques**

**• Circuit d'alimentation à réaction rapide** Le circuit d'alimentation supérieur de cet appareil permet une réaction largement améliorée grâce à l'utilisation de circuits 'sans retour' et de condensateurs parallèles à faible impédance généralement utilisés dans la surveillance audio professionnelle.

#### **• Horloge maître de haute précision à faible gigue**

Pour une transmission numérique précise, l'oscillateur à crystal utilisé est de même type que dans les appareils de communication du commerce qui demandent un maintien de l'heure de haute précision.

## **• Legato Link Conversion Pro et Hi-Bit**

Le système Legato Link Conversion unique de Pioneer rétablit les pertes dynamiques de haute fréquence dans le processus d'enregistrement numérique pour reproduire complètement toutes les nuances et les détails de l'événement musical original. Cela entraîne une quantité réduite de glissements de phase sur l'ensemble du spectre audio audible.

**• Convertisseur Twin D/A 192 kHz/24 bits** Le convertisseur Twin Burr Brown 192 kHz/24 bits intégré signifie que ce lecteur est entièrement capable de fournir des sons de qualité supérieure en termes de dynamique, de

résolution à bas niveau et de détail dans les aigus.

### **• Écoute en mode Pure Audio**

La fonction Pure Audio permet d'écouter des sources audio analogiques lorsque les sorties audio sont désactivées et l'écran du panneau avant éteint.

## **• Réglage fin aux normes mondiales**

Ce lecteur a été certifié AIR Studios en collaboration avec les ingénieurs du studio de classe internationale AIR Studios.

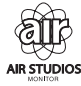

## **Contenu de l'emballage**

Veuillez vous assurer que les accessoires suivants sont livrés avec l'appareil.

- Télécommande
- Piles sèches AAA/IEC R03 x 2
- Câble audio RCA (fiches rouge/blanc)
- Câble de commande SR
- Câble d'alimentation
- Mode d'emploi (ce document)
- Carte de garantie

## **Insertion de la pile**

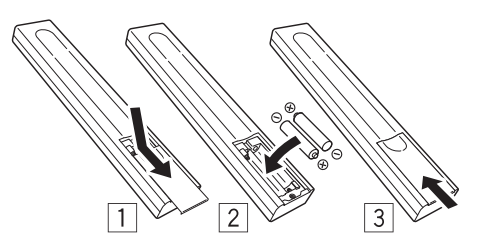

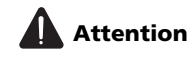

Toute utilisation incorrecte des piles peut entraîner des accidents, comme une fuite ou une explosion. Respectez les précautions suivantes :

- N'utilisez jamais des piles neuves avec des piles usagées.
- Insérez correctement les pôles positif et négatif des piles en suivant les marques du boîtier.
- Des piles de forme identique peuvent présenter des tensions différentes. Utilisez uniquement des piles du même type.
- Lorsque vous vous débarrassez de piles usées, veuillez vous conformer aux réglementations gouvernementales ou environnementales des institutions publiques en vigueur dans votre pays ou votre région.
- **AVERTISSEMENT**

N'utilisez pas et ne rangez pas pas les piles sous la lumière directe du soleil ou dans un endroit excessivement chaud, comme une voiture ou à proximité d'un appareil de chauffage. Les piles risqueraient de fuir, de surchauffer, d'exploser ou de s'enflammer. Leur durée de vie ou leurs performances pourraient également être réduites.

<span id="page-23-0"></span>

## <span id="page-24-0"></span>**Compatibilité en lecture des disques et du format de gravure**

Ce lecteur est compatible avec une vaste gamme de types de disques audio et de formats de gravure. Les disques que cet appareil peut lire, ou leur coffret, portent, en général, un des logos suivants. Certains types de disques, tels que les CD enregistrables, peuvent toutefois présenter un format non reconnu — pour plus d'informations sur la compatibilité, reportez-vous au *Tableau de compatibilité des disques* ci-dessous.

*Cet appareil n'est pas conçu pour graver les disques, quels qu'ils soient.*

# SUPER AUDIO CD

CD Audio CD-R CD-RW Super Audio CD\*

\*"Super Audio CD" est une marque déposée.

## **Tableau de compatibilité des disques**

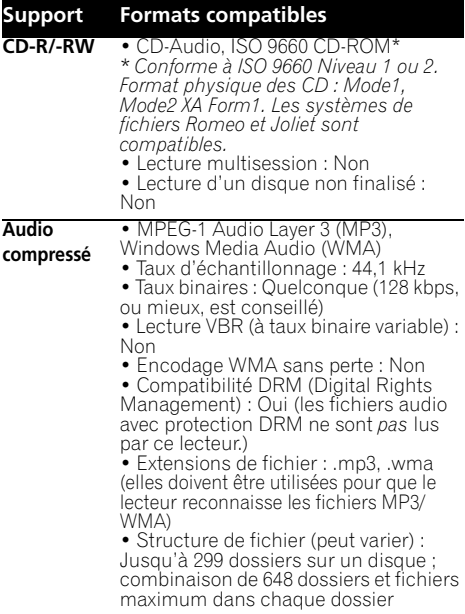

#### **Support Formats compatibles**

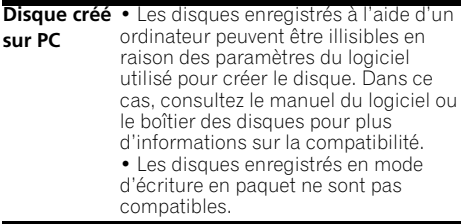

## **À propos du format WMA**

Ce lecteur peut lire des contenus Windows Media Audio.

WMA est l'abréviation de Windows Media Audio, technique de compression audio mise au point par Microsoft Corporation. Les fichiers WMA peuvent être encryptés à l'aide de Windows Media® Player 7 ou d'une version ultérieure, Windows Media® Player pour Windows® XP, ou la série Windows Media® Player 9, ou les versions ultérieures.

*Windows Media est une marque déposée ou une marque commerciale de Microsoft Corporation aux États-Unis et/ou dans d'autres pays.*

*Ce produit intègre une technologie détenue par Microsoft Corporation, qui ne peut être utilisée et distribuée que sous licence de Microsoft Licensing, Inc.*

## **À propos de la lecture de disques DualDisc**

Un disque DualDisc est un nouveau disque à deux faces, l'une d'elle comportant du contenu DVD vidéo, audio, etc. et l'autre comportant du contenu non-DVD tel que des données audio numériques. La face audio non-DVD du disque n'est pas conforme aux spécifications des CD audio et il se peut donc que la lecture soit impossible. Pour de plus amples informations sur les caractéristiques des DualDisc, veuillez consulter le fabricant ou le détaillant du disque.

## <span id="page-25-0"></span>**Chapitre 2 Connexions**

## **Connexion à un amplificateur**

Vous pouvez relier ce lecteur à un amplificateur ou récepteur en utilisant les sorties analogiques ou l'une des sorties numériques.

Si vous effectuez la connexion à l'aide d'une sortie numérique, vous devez également connecter les sorties analogiques à 2 voies pour assurer la compatibilité avec tous les disques.

#### **1 Branchez les prises analogiques LINE OUT du lecteur à un ensemble de sorties audio analogiques de l'amplificateur.**

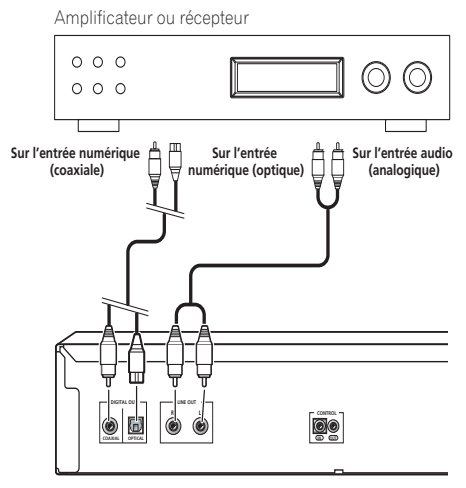

Ce lecteur

#### **2 Branchez l'une des sorties numériques à l'entrée numérique correspondante de l'amplificateur.**

Pour établir une connexion optique, utilisez un câble à fibres optiques (non fourni) et branchez la prise **OPTICAL DIGITAL OUT** à une entrée optique de l'amplificateur.

Pour établir une connexion coaxiale, utilisez un câble à fibres coaxiales (non fourni) et branchez la prise **COAXIAL DIGITAL OUT** à une entrée coaxiale de l'amplificateur.

• Aucune sortie SACD audio n'est assurée par ces prises, cette connexion doit donc être utilisée en plus – et non pas en remplacement – d'une connexion analogique.

## **Utilisation du capteur à distance d'un autre appareil Pioneer**

Bon nombre d'appareils Pioneer sont équipés de prises SR **CONTROL** qui peuvent être utilisées pour relier des composants. Cela permet d'utiliser le capteur à distance d'un seul composant, ce qui est utile pour masquer plusieurs appareils (par exemple, sur une étagère étroite). Lorsque vous utilisez une télécommande, le signal de commande est diffusé par la chaîne à l'appareil approprié.<sup>1</sup>

• Si vous utilisez cette fonction, *assurez-vous de disposer d'au moins un ensemble de prises audio analogiques branchées* à un autre appareil pour des raisons de mise à la terre.

#### **Remarque**

1 Si vous avez branché une télécommande à la prise **CONTROL IN** (à l'aide d'un câble à mini prise), vous ne pourrez pas commander cet appareil à l'aide du capteur à distance.

#### <span id="page-26-0"></span>**1 Sélectionnez le capteur à distance à utiliser.**

Lorsque vous souhaitez commander un appareil de la chaîne, vous dirigerez la télécommande vers ce capteur à distance.

#### **2 Branchez la prise CONTROL OUT de cet appareil à la prise CONTROL IN d'un autre appareil Pioneer.**

Utilisez un câble avec une mini prise mono à chaque extrémité pour le branchement.

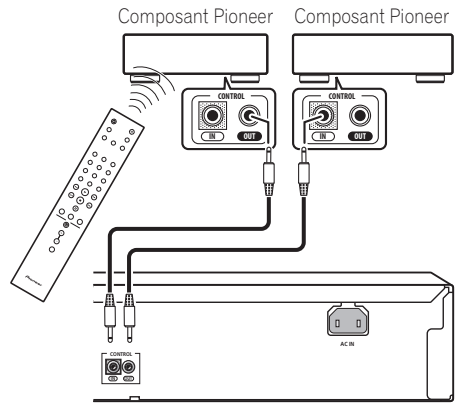

Ce lecteur

#### **3 Continuez la chaîne de la même façon pour tous les autres appareils dont vous disposez.**

## **Branchement**

Assurez-vous que tous les branchements sont effectués avant de relier l'appareil au secteur.

**• Branchez le câble d'alimentation à la prise AC IN sur le panneau arrière du lecteur, puis à une prise secteur.**

## <span id="page-27-0"></span>**Chapitre 3 Commandes et écrans**

## **Panneau avant**

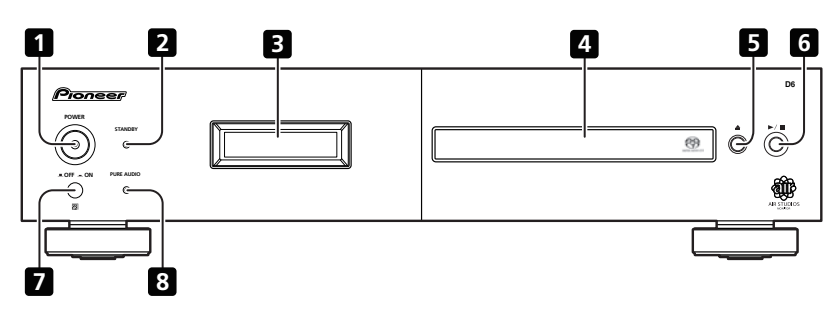

- **1 POWER LOFF**  $\blacksquare$  **ON**  $\text{(page 12)}^1$
- **2 Voyant STANDBY**
- **3 Écran** (ci-dessous)
- **4 Tiroir pour le disque**

## **Écran**

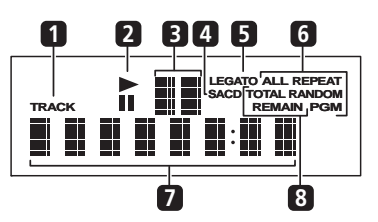

**1 TRACK** – S'allume lorsque le numéro de plage est indiqué.

**2** ►/II – S'allume pendant la lecture/une pause.

- $5 \triangle$  (page 12)
- $6 \rightarrow / \blacksquare$  (page 12)
- **7 Capteur à distance**
- **8 PURE AUDIO Voyant** (page 14)

**3 Affichage du balayage** – Affiche la vitesse de balayage.

**4 SACD** – S'allume pendant la lecture SACD.

**5 LEGATO** – S'allume lorsque la fonction Legato Link Pro est activée (page 14).

**6 (ALL) REPEAT/RANDOM/PGM** – S'allume pour indiquer le mode de lecture (page 13).

**7 Écran alphanumérique**

**8 TOTAL/REMAIN** – Indique les informations sur le disque/la plage actuellement affichées (page 14).

#### *<b>B* Remarque

1 Lorsque l'appareil est en veille, si vous le mettez hors tension en appuyant sur le bouton **POWER** de l'unité principale, il ne se remettra pas sous tension si vous appuyez une nouvelle fois sur le bouton. Pour remettre l'appareil sous tension dans ce cas, appuyez sur la bouton **CD PLAYER**  de la télécommande ou sur un bouton différent (autre que le bouton **POWER**) de l'unité principale.

## <span id="page-28-0"></span>**Commandes et écrans 103**

## **Télécommande**

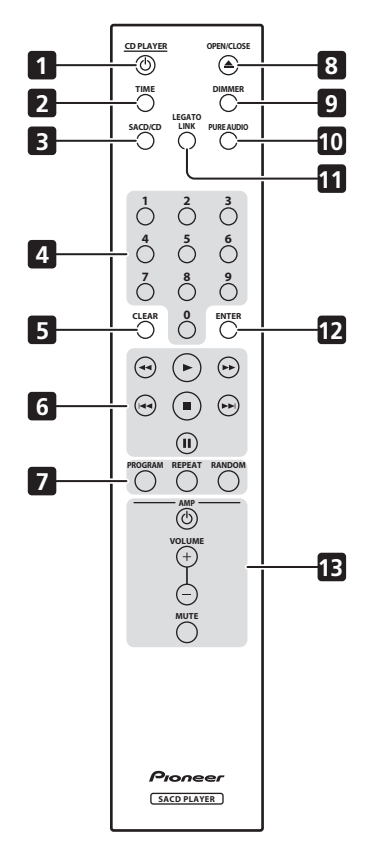

- **1 CD PLAYER**  $\circ$  (page 12)
- **2 TIME** (page 14)
- **3 SACD/CD** (page 14)
- **4 Touches numérotées** (page 12)
- **5 CLEAR**
- **6** Commandes de lecture (page 12)
- **7 PROGRAM** (page 13)

**REPEAT** (page 13)

**RANDOM** (page 13)

- **8**  $\triangle$  **OPEN/CLOSE** (page 12)
- **9 DIMMER** (page 14)
- **10 PURE AUDIO** (page 14)
- **11 LEGATO LINK** (page 14)
- **12 ENTER**

#### **13 Commandes AMP**

Permet de contrôler l'amplificateur Pioneer.

**AMP VOLUME MUTE**

#### **Utilisation de la télécommande**

Respectez les consignes suivantes lorsque vous utilisez la télécommande :

- Aucun obstacle ne doit être présent entre la télécommande et le capteur de l'appareil.
- La télécommande a une portée d'environ 7 m à un angle d'environ 30° par rapport au capteur.
- Le fonctionnement de la télécommande peut être perturbé si le capteur est soumis à un éclairage trop puissant (rayons solaires ou lumière fluorescente).
- L'utilisation simultanée de plusieurs télécommandes peut brouiller leur fonctionnement. Évitez d'utiliser d'autres télécommandes à proximité de cet appareil.
- Remplacez la pile lorsque vous notez une baisse de portée de la télécommande.

## <span id="page-29-0"></span>**Chapitre 4 Démarrage**

## **Mise sous tension**

Après vous être assuré que toutes les connexions sont correctement établies et que le lecteur est branché, activez le bouton **POWER** en position **ON** pour mettre le lecteur sous tension.

• Appuyez sur **CD PLAYER**  $\circ$  sur la télécommande pour mettre l'appareil en veille.

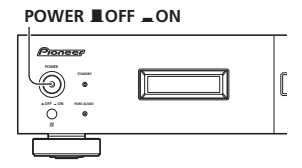

## **Lecture d'un disque**

Cette section traite des commandes de base pour la lecture des disques CD, SACD et MP3/ WMA. D'autres fonctions sont décrites dans *Autres fonctions de lecture* à la page 13.

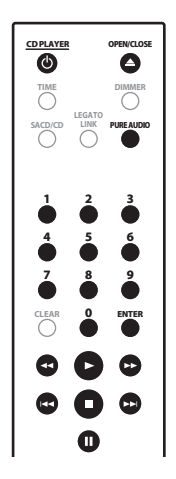

**1 Si le lecteur n'est pas sous tension, appuyez sur POWER pour l'activer.**

**2 Appuyez sur ▲ (OUVRIR/FERMER) pour ouvrir le tiroir du disque.** 

#### **3 Déposez un disque dans le tiroir.**

Placez le disque dans l'alvéole, face imprimée orientée vers le haut. Une fois correctement inséré, appuyez sur ▲ pour refermer le tiroir.

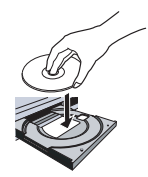

## **4 Appuyez sur (lecture) pour démarrer la lecture.**

#### **Commandes de lecture de base**

Le tableau ci-dessous indique les commandes de base pour la lecture de disques.

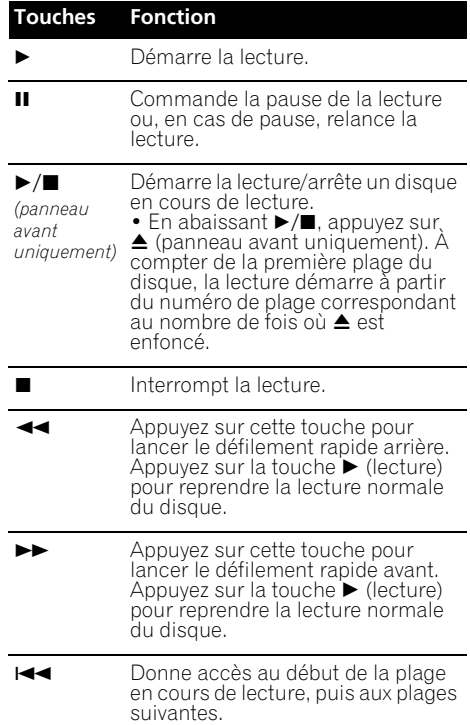

<span id="page-30-0"></span>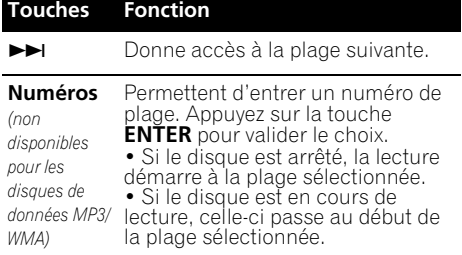

## **Questions fréquemment posées**

*• Pourquoi les signaux fournis par le SACD ne sont-ils pas disponibles sur les sorties numériques?*

Les signaux SACD ne sont disponibles que sur les sorties analogiques. Il ne s'agit pas d'un défaut de fonctionnement de l'appareil.

## **Autres fonctions de lecture**

Les fonctions suivantes vous permettent de personnaliser l'ordre de lecture. Ces fonctions ne sont pas disponibles avec les disques de données (contenant des fichiers WMA/MP3).

#### **Utilisation de la lecture répétée**

Deux options de lecture répétée sont disponibles pendant la lecture.

#### **• En cours de lecture, appuyez sur REPEAT pour sélectionner un mode de lecture répétée.**

Sélectionnez la répétition d'une plage (**REPEAT** s'allume à l'écran), la répétition de toutes les plages (**ALL REPEAT** s'allume à l'écran) ou désactivez la répétition.

• Il est également possible d'utiliser la répétition de 'toutes' les plages avec la lecture programmée (voir *Création d'un programme de lecture* ci-dessous).

#### **Utilisation de la lecture au hasard**

Utilisez la fonction de lecture au hasard pour lire des plages de manière aléatoire. Vous pouvez commander la lecture au hasard lorsque la lecture du disque est en cours ou arrêtée.<sup>1</sup>

## **• Appuyez sur RANDOM pour démarrer la lecture au hasard.**

La lecture au hasard reste active (**RANDOM** s'allume à l'écran) jusqu'à ce que vous appuyiez sur ■ (ou de nouveau sur **RANDOM**) pour l'annuler.

## **Note**

• Utilisez les touches suivantes pour la lecture au hasard :

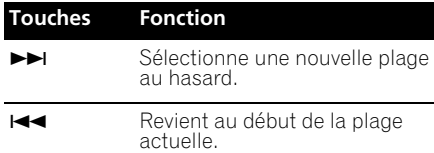

### **Création d'un programme de lecture**

Cette fonction permet de programmer l'ordre de lecture des plages d'un disque.<sup>2</sup>

#### **1 Lorsque le disque est arrêté, appuyez sur PROGRAM.**

#### **2 Utilisez les touches numérotées et ENTER pour sélectionner une plage pour l'étape actuelle de création du programme de lecture.**

Si vous entrez accidentellement une plage incorrecte, appuyez sur **CLEAR** pour la supprimer.

#### **3 Répétez l'étape 2 pour composer le programme de lecture.**

Un programme de lecture peut contenir 24 plages maximum.

#### **4 Pour lire le programme, appuyez sur (lecture).**

La lecture programmée reste active (**PGM** s'affiche à l'écran) jusqu'à ce que vous l'arrêtiez (appuyez sur ► (lecture) après

- (arrêt) pour démarrer la lecture normale).
	- Appuyez sur **PROGRAM**, puis sur (lecture) pour redémarrer la lecture programmée.
	- Pour ajouter d'autres plages au programme de lecture, répétez les étapes 1 et 2.
	- Lorsque le disque est arrêté, appuyez sur **PROGRAM**, puis sur **CLEAR** pour supprimer une plage à la fois (à partir de la fin de la liste) ou appuyez simplement sur **CLEAR** pour supprimer toutes les plages.

#### **Remarque**

 $\bar{V}$ ous ne pouvez pas utiliser simultanément la lecture au hasard et la lecture programmée.

2 Vous ne pouvez pas programmer de pauses ni utiliser simultanément la lecture programmée avec la lecture au hasard ou la lecture répétée d'une plage.

## <span id="page-31-0"></span>**Chapitre 5 Autres réglages et fonctions**

## **Écoute en mode Pure Audio**

Cet appareil a été spécialement conçu pour vous fournir la reproduction la plus fiable possible d'un signal audio enregistré. Lorsque le mode Pure Audio est sélectionné, l'écran du panneau avant s'éteint et les sorties numériques sont désactivées. Vous pouvez ainsi profiter de la source sonore pure.

#### **• Appuyez sur PURE AUDIO pour activer ou désactiver l'écoute en mode Pure Audio.** Le voyant **PURE AUDIO** du panneau avant s'allume pour indiquer que l'écoute en mode Pure Audio est activée.

## **Utilisation du SACD/CD**

Les disques SACD hybrides comprennent une couche CD conventionnelle et une couche SACD haute résolution. Il est donc nécessaire d'indiquer au lecteur la couche que vous souhaitez écouter. Utilisez le SACD/CD pour ce faire<sup>1</sup>

**• Lorsque le disque s'arrête, appuyez sur SACD/CD pour passer de la zone CD à la zone SACD d'un disque hybride.**

## **Utilisation de Legato Link Pro**

Pour un son aussi agréable que le son CD, le processus d'enregistrement numérique coupe les nuances musicales importantes au-dessus de 20 kHz. Ces signaux contiennent d'importants indices sur la texture musicale et la forme qui définissent un événement musical en direct. Le système Legato Link Pro Conversion de Pioneer utilise le traitement psychoacoustique pour rétablir les dynamiques haute fréquence manquantes afin de rétablir complètement les nuances et les détails du morceau original.

#### **• Appuyez sur LEGATO LINK pour activer ou désactiver le système Legato Link Pro Conversion.**

Le voyant **LEGATO** s'allume à l'écran pour indiquer que le système Legato Link Pro Conversion est activé.

## **Atténuation de l'affichage**

Vous pouvez sélectionner l'un des trois réglages de luminosité de l'écran du panneau avant.

**• Appuyez sur DIMMER pour basculer entre les réglages de luminosité de l'écran.** Vous pouvez sélectionner clair, sombre ou désactiver le rétroéclairage.

## **Affichage des informations du disque**

Pendant la lecture du disque, il est possible d'afficher diverses informations, comme le temps écoulé ou le temps restant.<sup>2</sup>

**• Pour sélectionner les informations affichées, appuyez plusieurs fois sur TIME.**

#### **Remarque**

 $\overline{\text{C}}$ e lecteur n'est pas compatible avec des disques SACD multivoies.

<sup>2</sup> Avec les disques de données, les noms de fichier MP3/WMA s'affichent (ocho caractères maximum). Certains caractères risquent de ne pas s'afficher correctement.

## <span id="page-32-0"></span>**Chapitre 6 Informations complémentaires**

## **Conseils d'installation**

Nous souhaitons que vous puissiez utiliser ce lecteur pendant de nombreuses années ; les consignes suivantes vous aideront à choisir un emplacement adéquat :

#### **Ce que vous devez faire…**

- Utiliser l'appareil dans une pièce bien aérée.
- Placer l'appareil sur une surface horizontale stable, telle qu'une table, une étagère ou un rack stéréo.

#### **Ce que vous ne devez pas faire…**

- Utiliser l'appareil dans un endroit où il sera exposé à des températures ou un degré d'humidité élevés, y compris à proximité de radiateurs ou autres appareils de chauffage.
- Placer l'appareil devant une fenêtre ou tout autre endroit où il serait directement exposé au soleil.
- Utiliser l'appareil dans un environnement très poussiéreux ou très humide.
- Placer l'appareil directement au-dessus d'un amplificateur ou de tout autre appareil de votre chaîne stéréo susceptible de dégager de la chaleur au cours de son utilisation.
- Utiliser l'appareil à proximité d'un téléviseur ou d'un moniteur ; en effet, il risque de provoquer des brouillages, notamment si le téléviseur est équipé d'une antenne interne.
- Utiliser l'appareil dans une cuisine ou toute autre pièce où il serait exposé à la fumée ou à la vapeur.
- Poser l'appareil sur de la moquette ou un tapis épais, ou le recouvrir d'un linge, ce qui empêcherait son refroidissement correct.
- Placer l'appareil sur une surface instable ou trop petite pour porter les quatre pieds de son socle.

## **Précautions d'utilisation du lecteur et des disques**

### **Généralités**

Tenez le disque par les bords ou par son centre et un bord.

Lorsque vous n'utilisez pas le disque, replacez-le dans son coffret et rangez ce dernier sur la tranche. Évitez d'exposer les disques à des environnements excessivement froids, humides ou chauds (y compris à la lumière directe du soleil).

Ne collez aucun papier ni aucune étiquette sur les disques. N'écrivez pas sur les disques, que ce soit au crayon, au stylo à bille ou à l'aide d'un instrument pointu.

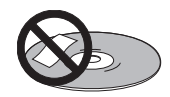

Ne posez aucune étiquette autocollante sur les disques car elles peuvent entraîner un léger voile du disque, provoquant une distorsion du son au moment de la lecture.

### **Disques endommagés et non circulaires**

N'utilisez aucun disque fendu, ébréché, voilé, endommagé car cela pourrait également endommager le lecteur.

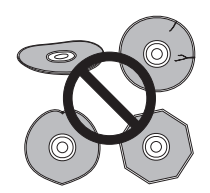

Ce lecteur est exclusivement conçu pour l'utilisation de disques conventionnels parfaitement circulaires. N'utilisez aucun disque non circulaire. Pioneer exclut toute responsabilité liée à l'utilisation de disques non circulaires.

#### **Nettoyage des disques**

Les empreintes digitales et les poussières sur les disques peuvent dégrader les performances de lecture. Utilisez un chiffon doux et sec que vous déplacez légèrement du centre vers l'extérieur, comme illustré ci-dessous.

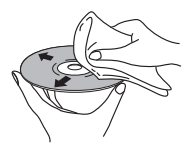

Si nécessaire et pour mieux nettoyer le disque, utilisez un chiffon humecté d'alcool ou un kit de nettoyage CD/DVD disponible dans le commerce. N'utilisez jamais d'essence, de diluants, de détergents, y compris les produits destinés au nettoyage des disques vinyles.

#### **Nettoyage de l'extérieur de l'appareil**

Débranchez l'appareil avant de le nettoyer.

Utilisez un chiffon sec pour enlever la poussière et la saleté. Si les surfaces sont très sales, nettoyez-les avec un chiffon doux trempé dans un produit nettoyant neutre dilué avec cinq ou six fois le même volume d'eau, essorez soigneusement le chiffon avant de l'utiliser et terminez avec un autre chiffon sec.

N'utilisez ni cire pour les meubles ni autres produits de nettoyage. N'utilisez ni diluant, ni essence, ni insecticide, ni autres produits chimiques sur ou à proximité de l'appareil.

Si vous utilisez un chiffon imprégné de produits chimiques, respectez attentivement les instructions d'utilisation. Ces chiffons peuvent laisser des marques sur les surfaces vitrées ; dans ce cas, essuyez avec un chiffon sec.

#### **Nettoyage de l'optique du capteur**

L'optique du capteur du lecteur ne devrait pas se salir lors d'une utilisation normale, mais si, pour une raison quelconque, des poussières ou saletés perturbent son fonctionnement, consultez un centre d'entretien agréé par Pioneer. Nous déconseillons l'emploi d'agents de nettoyage pour optique de lecteur de CD.

#### **Condensation**

De la condensation risque de se former à l'intérieur du lecteur si vous le transportez de l'extérieur dans une pièce chaude ou si la température de la pièce augmente rapidement. Bien que la condensation ne puisse pas endommager l'appareil, elle risque de dégrader provisoirement ses performances. Conservez le lecteur dans la pièce, environ une heure, le temps nécessaire à ce qu'il en prenne la température, avant de le mettre sous tension.

#### **Déplacement du lecteur**

Si vous devez déplacer le lecteur, mettez d'abord le lecteur en veille (appuyez sur **CD PLAYER**  $\ddot{\theta}$  sur la télécommande), puis débranchez le câble d'alimentation. Ne soulevez pas, ne déplacez pas l'appareil lorsqu'il il fonctionne — le disque tourne à vitesse élevée et risquerait d'être endommagé.

#### **Attention si l'appareil est installé dans un meuble avec une porte en verre**

N'appuyez pas sur **AOPEN/CLOSE** de la télécommande pour ouvrir le tiroir à disque lorsque la porte de verre est fermée. La porte gênerait l'ouverture du tiroir à disque et le lecteur pourrait être endommagé.

## <span id="page-34-0"></span>**Guide de dépannage**

Une erreur de commande est souvent prise pour une anomalie de fonctionnement. Si vous pensez que l'appareil ne fonctionne pas correctement, vérifiez les points suivants. Parfois, l'anomalie est causée par un autre appareil. Vérifiez les autres appareils de la chaîne ainsi que le matériel électrique utilisé. Si ces vérifications ne vous permettent pas de trouver une solution au problème qui se pose, consultez le service après-vente agréé par Pioneer ou le distributeur afin d'obtenir la réparation de l'appareil.

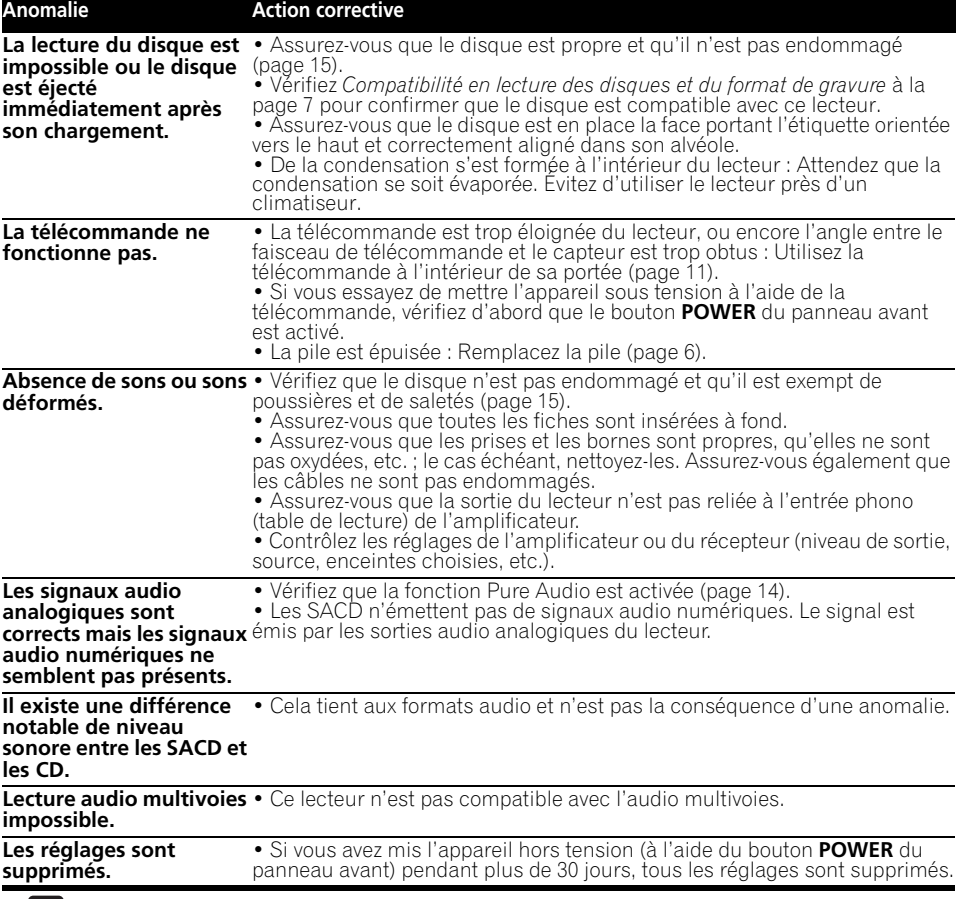

## *<b>P* Remarque

• L'électricité statique et certains phénomènes extérieurs peuvent provoquer une anomalie de fonctionnement de l'appareil. Dans ce cas, débranchez la fiche du câble d'alimentation puis rebranchez-la. Cette opération suffit en principe pour rétablir le fonctionnement correct. Si ce n'est pas le cas, consultez le service après-vente de Pioneer.

## <span id="page-35-0"></span>**Glossaire**

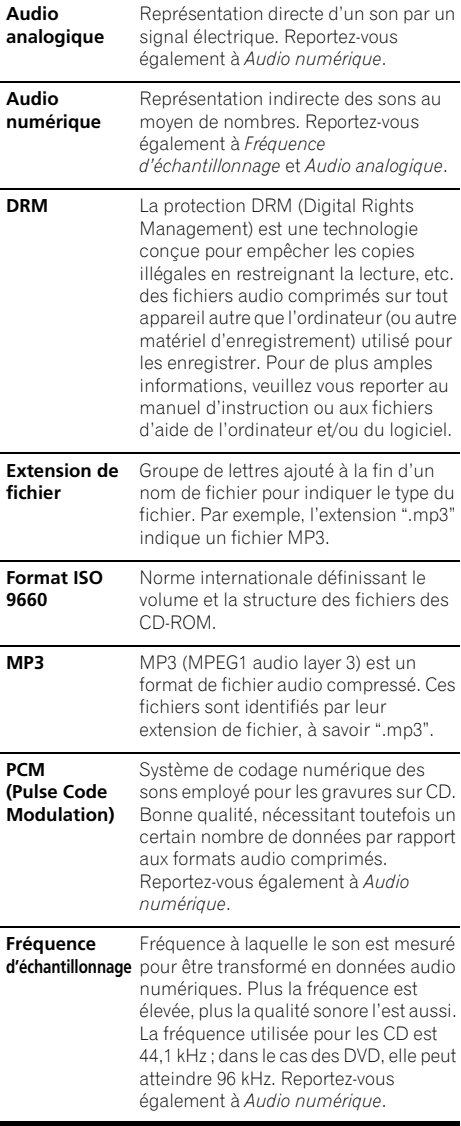

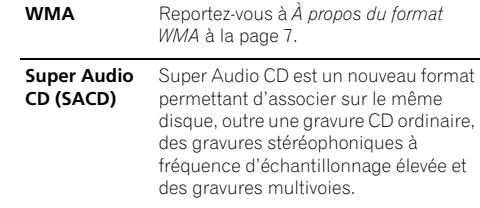

## **Caractéristiques techniques**

#### **Généralités**

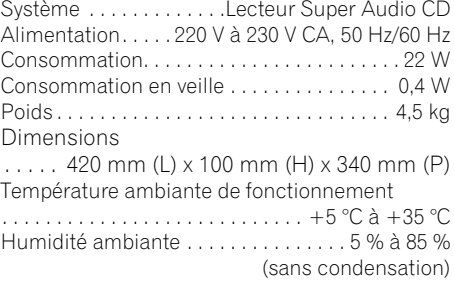

### **Sortie audio (1 paire stéréo)**

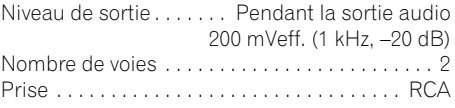

#### **Caractéristiques audio numériques**

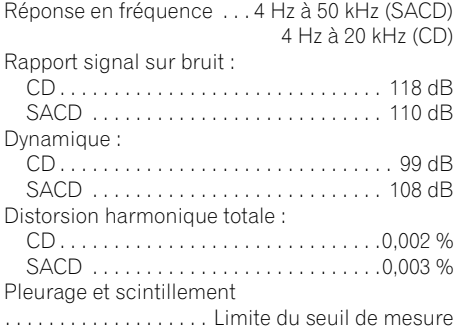

(±0,001 % crête, pondéré) ou inférieur
### **Sortie numérique**

Sortie numérique coaxiale . . . . . . . . . . Prise RCA Sortie numérique optique . . . . . . . . . . . . . . . . . . . . Prise numérique optique

## **Accessoires**

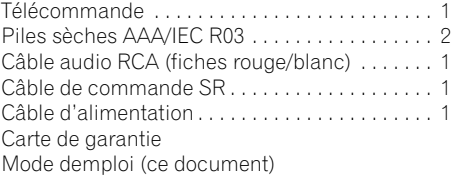

# *<b><i>D* Remarque

• Les caractéristiques et la présentation peuvent être modifiées, sans avis préalable, dans un souci d'amélioration.

Publication de Pioneer Corporation. © 2009 Pioneer Corporation. Tous droits de reproduction et de traduction réservés.

# **WICHTIG WICHTIGHT**

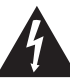

Das Blitzsymbol in einem Dreieck weist den Benutzer darauf hin, dass eine Berührungsgefahr mit nicht isolierten Teilen im Geräteinneren, die eine gefährliche Spannung führen, besteht. Die Spannung kann so hoch sein, dass sie die Gefahr eines elektrischen Schlages birgt.

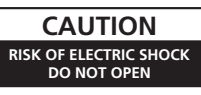

### **ACHTUNG:**

UM SICH NICHT DER GEFAHR EINES ELEKTRISCHEN SCHLAGES AUSZUSETZEN, DÜRFEN SIE NICHT DEN DECKEL (ODER DIE RÜCKSEITE) ENTFERNEN. IM GERÄTEINNEREN BEFINDEN SICH KEINE VOM BENUTZER REPARIERBAREN TEILE. ÜBERLASSEN SIE REPARATUREN DEM QUALIFIZIERTEN KUNDENDIENST.

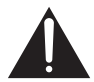

Ein Ausrufezeichen in einem Dreieck weist den Benutzer auf wichtige Bedienungs- und Wartungsanweisungen in den Dokumenten hin, die dem Gerät beiliegen.

> D3-4-2-1-1 A1 De **D3-4-2-1-1\_A1\_De**

**D3-4-2-1-8\*\_C\_Ge**

### **ACHTUNG**

Bei diesem Gerät handelt es sich zwar um ein Laserprodukt der Klasse 1, doch enthält es eine Laserdiode einer höheren Klasse als 1. Um einen stets sicheren Betrieb zu gewährleisten, weder irgendwelche Abdeckungen entfernen, noch versuchen, sich zum Geräteinneren Zugang zu verschaffen.

Wartungsarbeiten sind grundsätzlich dem Kundendienstpersonal zu überlassen.

Das Gehäuse ist mit dem unten abgebildeten Warnaufkleber versehen.

Lage des Aufklebers: Geräteoberseite

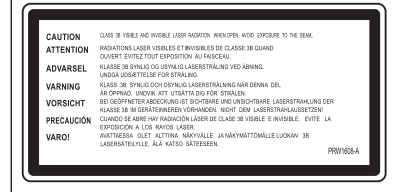

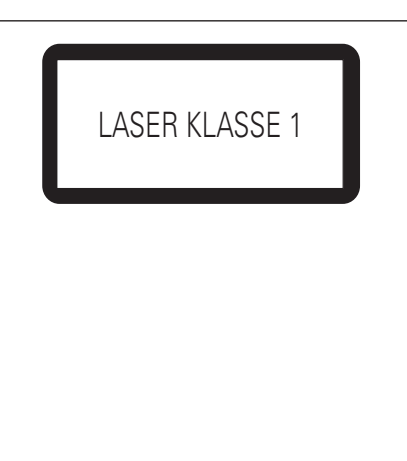

**WARNUNG**

**Dieses Gerät ist nicht wasserdicht. Zur Vermeidung der Gefahr von Brand und Stromschlag keine Behälter mit Flüssigkeiten (z.B. Blumenvasen und -töpfe) in die Nähe des Gerätes bringen und dieses vor Tropfwasser, Spritzwasser, Regen und Nässe schützen. D3-4-2-1-3\_A\_Ge**

### **WARNUNG**

**Keine Quellen offener Flammen (z.B. eine brennende Kerze) auf dieses Gerät stellen.**

**D3-4-2-1-7a\_A\_Ge**

Betriebstemperatur und Betriebsluftfeuchtigkeit: +5 °C bis +35 °C, 85 % rel. Feuchte max. (Ventilationsschlitze nicht blockiert) Eine Aufstellung dieses Gerät an einem unzureichend belüfteten, sehr feuchten oder heißen Ort ist zu vermeiden, und das Gerät darf weder direkter Sonneneinstrahlung noch starken Kunstlichtquellen ausgesetzt werden.

### **VORSICHTSHINWEIS ZUR BELÜFTUNG**

**Bei der Aufstellung dieses Gerätes muss für einen ausreichenden Freiraum gesorgt werden, um eine einwandfreie Wärmeabfuhr zu gewährleisten (mindestens 5 cm oberhalb des Gerätes, 10 cm hinter dem Gerät und jeweils 5 cm an der Seite des Gerätes).**

### **WARNUNG**

**Im Gerätegehäuse sind Ventilationsschlitze und andere Öffnungen vorgesehen, die dazu dienen, eine Überhitzung des Gerätes zu verhindern und einen zuverlässigen Betrieb zu gewährleisten. Um Brandgefahr auszuschließen, dürfen diese Öffnungen auf keinen Fall blockiert oder mit Gegenständen (z.B. Zeitungen, Tischdecken und Gardinen) abgedeckt werden, und das Gerät darf beim Betrieb nicht auf einem dicken Teppich oder Bett aufgestellt sein.** D3-4-2-1-7b A\_Ge

### **ACHTUNG**

Der POWER-Schalter dieses Gerätes trennt das Gerät nicht vollständig vom Stromnetz. Um das Gerät vollständig vom Netz zu trennen, muss der Netzstecker aus der Netzsteckdose gezogen werden. Daher sollte das Gerät so aufgestellt werden, dass stets ein unbehinderter Zugang zur Netzsteckdose gewährleistet ist, damit der Netzstecker in einer Notsituation sofort abgezogen werden kann. Um Brandgefahr auszuschließen, sollte der Netzstecker vor einem längeren Nichtgebrauch des Gerätes, beispielsweise während des Urlaubs, grundsätzlich von der Netzsteckdose getrennt werden.

**D3-4-2-2-2a\_A\_Ge**

Dieses Gerät ist für den Heimgebrauch vorgesehen. Falls bei Einsatz zu einem anderem Zweck (z.B. Langzeitgebrauch zu gewerblichen Zwecken in einem Restaurant oder Betrieb in einem Fahrzeug bzw. Schiff) eine Funktionsstörung auftritt, die eine Reparatur des Gerätes erforderlich macht, werden die Reparaturkosten dem Kunden selbst dann in Rechnung gestellt, wenn die Garantiefrist noch nicht abgelaufen ist. **K041 Ge** 

### **WARNUNG**

Vor dem erstmaligen Anschluss des Gerätes an das Stromnetz bitte den folgenden Hinweis sorgfältig beachten.

**Die Netzspannung ist je nach Land verschieden. Vor der Inbetriebnahme des Gerätes sicherstellen, dass die örtliche Netzspannung mit der auf dem Typenschild an der Rückwand des Gerätes angegebenen Nennspannung (z.B. 230 V oder 120 V) übereinstimmt. D3-4-2-1-4\_A\_Ge** Falls der Netzstecker des Netzkabels dieses Gerätes nicht in die Zusatzsteckdose einer anderen Komponente passt, muss er gegen einen Netzstecker der geeigneten Ausführung ausgewechselt werden. Ein derartiger Austausch des Netzsteckers muss vom Kundendienstpersonal vorgenommen werden. Wenn der vom Netzkabel abgeschnittene ursprüngliche Netzstecker in eine Netzsteckdose eingesteckt wird, besteht akute Stromschlaggefahr! Daher ist unbedingt dafür zu sorgen, dass der abgeschnittene Netzstecker sofort vorschriftsmäßig entsorgt wird. Vor einem längeren Nichtgebrauch des Gerätes, beispielsweise während des Urlaubs, sollte der Netzstecker aus der Netzsteckdose gezogen werden, um das Gerät vollständig vom Netz zu trennen.

**D3-4-2-2-1a\_A1\_De**

### **VORSICHT MIT DEM NETZKABEL**

Fassen Sie das Netzkabel immer am Stecker. Ziehen Sie nicht am Kabel selbst, und fassen Sie das Netzkabel niemals mit nassen Händen an, da dies einen Kurzschluss oder elektrischen Schlag verursachen kann. Stellen Sie nicht das Gerät, Möbelstücke o.ä. auf das Netzkabel; sehen Sie auch zu, dass es nicht eingeklemmt wird. Machen Sie niemals einen Knoten in das Netzkabel, und binden Sie es nicht mit anderen Kabeln. Das Netzkabel sollte so gelegt werden, dass niemand darauf tritt. Ein beschädigtes Netzkabel kann einen Brand oder elektrischen Schlag verursachen. Prüfen Sie das Netzkabel von Zeit zu Zeit. Sollte es beschädigt sein, wenden Sie sich an Ihre nächste autorisierte PIONEER-Kundendienststelle oder Ihren Händler, um es zu ersetzen. **Solution en solution solution solution** solution solution solution solution solution solution solution solution solution solution solution solution solution solution solution solution solution

### **Informationen für Anwender zur Sammlung und Entsorgung von Altgeräten und gebrauchten Batterien**

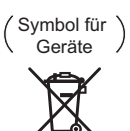

Symbolbeispiele für Batterien

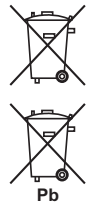

Diese Symbole auf den Produkten, der Verpackung und/oder Begleitdokumenten bedeuten, dass gebrauchte elektrische und elektronische Produkte und Batterien nicht über den Haushaltsmüll entsorgt werden dürfen.

Zur richtigen Handhabung, Rückgewinnung und Wiederverwertung von Altprodukten und gebrauchten Batterien bringen Sie diese bitte zu den gemäß der nationalen Gesetzgebung dafür zuständigen Sammelstellen.

Mit der korrekten Entsorgung dieser Produkte und Batterien helfen Sie dabei, wertvolle Ressourcen zu schonen und vermeiden mögliche negative Auswirkungen auf die Gesundheit und die Umwelt, die durch eine unsachgemäße Behandlung des Abfalls entstehen könnten.

Weitere Informationen zur Sammlung und Wiederverwertung von Altprodukten und Batterien erhalten Sie von Ihrer örtlichen Gemeindeverwaltung, Ihrem Müllentsorger oder dem Verkaufsort, an dem Sie die Waren erworben haben.

**Diese Symbole gelten ausschließlich in der Europäischen Union.**

### **Für Länder außerhalb der Europäischen Union:**

Wenn Sie diese Gegenstände entsorgen wollen, wenden Sie sich bitte an Ihre lokalen Behörden oder Händler und fragen Sie dort nach der korrekten Entsorungsweise.

# Vielen Dank, dass Sie sich für dieses Pioneer-Produkt entschieden haben.

Bitte lesen Sie diese Bedienungsanleitung sorgfältig, damit Sie wissen, wie Sie Ihr Gerät ordnungsgemäß bedienen können. Bewahren Sie die Bedienungsanleitung anschließend an einem sicheren Ort auf, um später nachschlagen zu können*.*

# **Inhalt**

# **01 Bevor Sie beginnen**

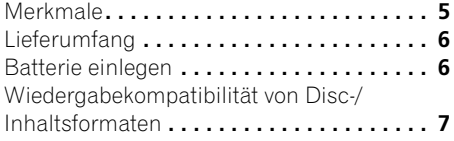

# **02 Anschluss**

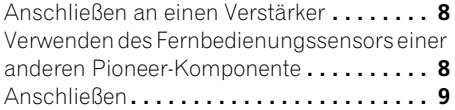

# **03 Bedienelemente und Anzeigen**

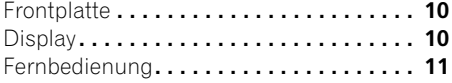

# **04 Die ersten Schritte**

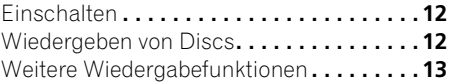

# **05 Weitere Einstellungen und Funktionen**

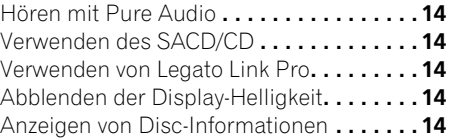

# **06 Zusätzliche Informationen**

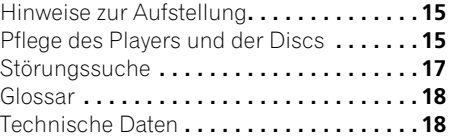

# <span id="page-40-0"></span>**Kapitel 1 Bevor Sie beginnen**

# **Merkmale**

## **• Reaktionsschnelles Netzteil**

Das überragende Schaltungsdesign des Netzteils für dieses Gerät erzielt eine dramatisch verbesserte Leistung durch Anwendung von 'No Feedback'-Schaltkreisen und parallel geschalteten Netzkondensatoren mit niedriger Impedanz, die zumeist in professionellen Audio-Monitor-Anlagen zum Einsatz kommen.

## **• Hoch präziser Taktgeber mit geringem Jitter**

Zur exakteren digitalen Übertragung wird ein Quarzoszillator des Typs genutzt, der gewöhnlich bei kommerziellen Kommunikationsgeräten eingesetzt wird, bei denen es auf höchste Präzision ankommt.

**• Legato Link Conversion Pro und Hi-Bit**

Das einzigartige System Legato Link Conversion von Pioneer stellt die bei der Digitalaufnahme verloren gegangenen Dynamikanteile hoher Frequenzen wieder her, um alle Feinheiten und Details der ursprünglichen Aufnahme wiederzugeben. Dies hat eine minimale Phasenverschiebung im gesamten hörbaren Audiospektrum zur Folge.

## **• Twin-D/A-Wandler 192 kHz/24-Bit**

Durch den eingebauten Burr Brown Twin DAC mit 192 kHz und 24-Bit ist dieser Player in der Lage, eine außergewöhnliche Klangqualität hinsichtlich Dynamikumfang, Auflösung bei geringen Lautstärken und Detailreichtum bei höheren Frequenzen zu liefern.

# **• Hören mit Pure Audio**

Durch die Pure-Audio-Funktion können Sie analoge Audio-Signalquellen mit deaktivierten Digitalausgängen und ausgeschaltetem Display hören.

### **• Fein abgestimmt auf die Standards der Weltklasse**

In Zusammenarbeit mit den international renommierten Studio-Ingenieuren bei AIR Studios wurde dieser Player durch AIR Studios zertifiziert.

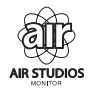

# <span id="page-41-0"></span>**Lieferumfang**

Überprüfen Sie zuerst, ob die folgenden Teile im Paket enthalten sind.

- Fernbedienung
- AAA/IEC R03 Trockenbatterien x2
- Cinch-Audiokabel (rote/weiße Stecker)
- SR-Steuerkabel
- Netzkabel
- Bedienungsanleitung (dieses Dokument)
- Garantiekarte

# **Batterie einlegen**

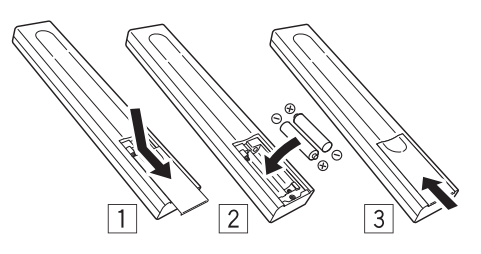

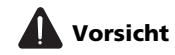

Eine unsachgemäße Verwendung der Batterien kann zu Gefährdungen durch Auslaufen oder Explosion führen. Beachten Sie die folgenden Vorsichtsmaßnahmen:

- Verwenden Sie nie neue und alte Batterien zusammen.
- Legen Sie die Batterien polrichtig in das Batteriefach ein.
- Formgleiche Batterien können unterschiedliche Spannungen aufweisen. Verwenden Sie unterschiedliche Batterien nicht zusammen.
- Beachten Sie bei der Entsorgung verbrauchter Batterien und Akkus die gesetzlichen und umweltrechtlichen Bestimmungen Ihres Wohnortes.

### **• WARNUNG**

Vermeiden Sie Gebrauch und Lagerung von Batterien unter direkter Sonneneinstrahlung oder an einem anderen sehr heißen Ort, z.B. im Inneren eines Fahrzeugs oder in der Nähe eines Heizkörpers. Dies kann zu Leckage, Überhitzung, Explosion oder Brand der Batterien führen. Darüber hinaus kann sich dadurch die Lebensdauer oder Leistung der Batterien verringern.

**6** De

# <span id="page-42-0"></span>**Wiedergabekompatibilität von Disc-/Inhaltsformaten**

Dieser Player ist mit verschiedenen Audio-CD-Typen und Medienformaten kompatibel. Abspielbare Discs sind im Allgemeinen mit einem der folgenden Logos auf der Disc und/oder Verpackung gekennzeichnet. Beachten Sie jedoch, dass einige Disc-Typen, wie z.B. bespielbare CDs, ein nicht abspielbares Format besitzen können – lesen Sie unter

*Disc-Kompatibilitätstabelle* unten für weitere Informationen zur Kompatibilität.

*Bitte beachten Sie auch, dass Discs nicht mit diesem Player bespielt werden können, auch wenn sie beschreibbar sind.*

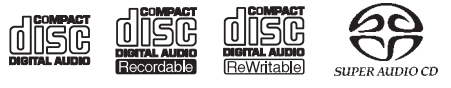

CD-Audio CD-R CD-RW Super Audio CD\*

\*"Super Audio CD" ist ein eingetragenes Warenzeichen.

# **Disc-Kompatibilitätstabelle**

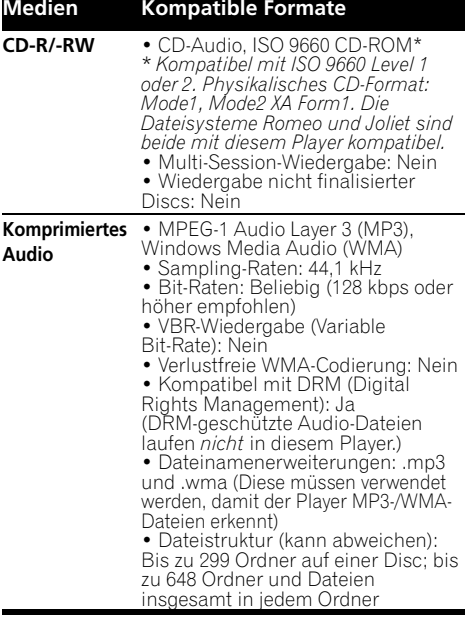

### **Auf dem Computer erzeugte Disc** • Auf einem Computer gebrannte Discs sind je nach der Einstellung der Brenn-Software möglicherweise nicht in diesem Gerät abspielbar. Lesen Sie in diesem Fall die Bedienungsanleitung oder die Hinweise auf der Verpackung der Software. • Discs, die im Packet-Write-Modus bespielt wurden, sind nicht mit diesem Player kompatibel. **Medien Kompatible Formate**

# **Hinweise zu WMA**

Dieser Player kann Windows Media Audioinhalte wiedergeben.

WMA ist die Abkürzung für Windows Media Audio und bezieht sich auf eine von der Microsoft Corporation entwickelte Audio-Komprimierungstechnologie. WMA-Dateien können mit dem Windows Media<sup>®</sup> Player 7 und aktuelleren Versionen, Windows Media<sup>®</sup> Player für Windows® XP oder Windows Media® Player 9 und aktuelleren Versionen enkodiert und wiedergegeben werden.

Windows Media ist eine eingetragene Marke oder eine Marke der Microsoft Corporation in den USA und/oder anderen Ländern.

Dieses Produkt enthält Technologie, die Eigentum der Microsoft Corporation ist und nicht ohne Lizenz von Microsoft Licensing, Inc. vertrieben werden darf.

# **Hinweise zur DualDisc-Wiedergabe**

Eine DualDisc ist eine neue, doppelseitige Disc, die auf einer Seite DVD-Video-, Audioinhalte etc. enthält und auf der anderen Seite nicht-DVD-Inhalte wie z.B. digitales Audiomaterial. Die nicht-DVD Audioseite der Disc ist nicht kompatibel mit den technischen Audiodaten von CDs und lässt sich deshalb möglicherweise nicht abspielen. Nähere Informationen zu den technischen Daten der DualDisc erhalten Sie vom Disc-Hersteller oder Disc-Einzelhändler.

# <span id="page-43-0"></span>**Kapitel 2 Anschluss**

# **Anschließen an einen Verstärker**

Sie können diesen Player wahlweise über die Analogausgänge oder einen der Digitalausgänge an Ihren Verstärker oder Receiver anschließen.

Falls Sie die Verbindung über einen der Digitalanschlüsse herstellen, sollten Sie zusätzlich auch die 2-kanaligen Analogausgänge anschließen, damit die Anlage mit allen Discs kompatibel ist.

## **1 Verbinden Sie die analogen Buchsen LINE OUT dieses Players mit den analogen Audio-Eingängen Ihres Verstärkers.**

Verstärker oder Receiver

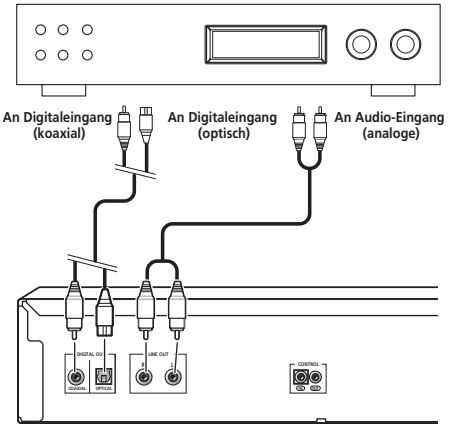

Dieser Player

### **2 Schließen Sie einen der Digitalausgänge am entsprechenden Digitaleingang Ihres Verstärkers an.**

Wenn Sie ein optisches Kabel (nicht mitgeliefert) verwenden, verbinden Sie die Buchse **OPTICAL DIGITAL OUT** mit dem optischen Eingang Ihres Verstärkers.

Wenn Sie ein Koaxialkabel (nicht mitgeliefert) verwenden, verbinden Sie die Buchse **COAXIAL DIGITAL OUT** mit dem Koaxialeingang Ihres Verstärkers.

• Beachten Sie, dass SACD-Audio nicht über diese Buchsen ausgegeben wird, so dass dieser Anschluss zusätzlich (und nicht anstelle eines analogen Anschlusses) erfolgen muss.

# **Verwenden des Fernbedienungssensors einer anderen Pioneer-Komponente**

Viele Pioneer-Komponenten haben SR-Buchsen **CONTROL**, über welche die Komponenten miteinander verbunden werden können. Dadurch können Sie den Fernbedienungssensor nur einer Komponente nutzen, was sinnvoll ist, wenn Sie Komponenten verdeckt aufgestellt haben (zum Beispiel in einem geschlossenen Regal). Wenn Sie die Fernbedienung betätigen, wird das Steuersignal entlang der Kette an die entsprechende Komponente weitergeleitet.<sup>1</sup>

• Achten Sie darauf, dass Sie für die Nutzung dieser Funktion *mindestens ein Paar analoge Audiobuchsen* mit einer anderen Komponente verbunden haben, um eine ausreichende Erdung zu gewährleisten.

### **Hinweis**

1 Wenn Sie eine Fernbedienung über ein Miniklinken-Kabel an der Buchse **CONTROL IN** angeschlossen haben, können Sie dieses Gerät nicht per Sensor bedienen.

### <span id="page-44-0"></span>**1 Entscheiden Sie, den Sensor welcher Komponente Sie verwenden möchten.**

Wenn Sie eine beliebige Komponente der Kette steuern möchten, wird dies der Fernbedienungssensor sein, auf den Sie die entsprechende Fernbedienung richten müssen.

## **2 Verbinden Sie den Anschluss Buchse CONTROL OUT dieser Komponente mit dem Anschluss Buchse CONTROL IN einer anderen Pioneer-Komponente.**

Verwenden Sie für die Verbindung ein Kabel mit je einem Mono-Miniklinkenstecker an jedem Ende.

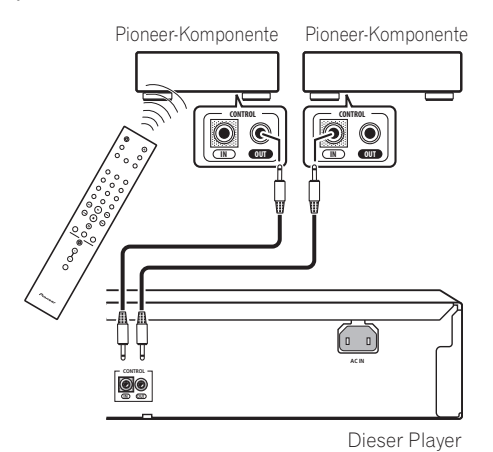

## **3 Führen Sie die Kette auf die gleiche Weise bis zur letzten Komponente weiter.**

# **Anschließen**

Denken Sie daran, alle Verbindungen herzustellen, bevor Sie die Geräte an einer Netzsteckdose anschließen.

**• Schließen Sie das Netzkabel erst an der Buchse AC IN und dann an einer Netzsteckdose an.**

# <span id="page-45-0"></span>**Kapitel 3 Bedienelemente und Anzeigen**

# **Frontplatte**

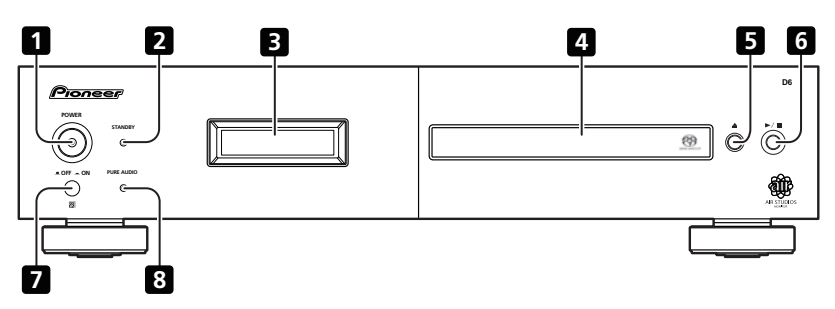

- **1 POWER OFF ON** (Seite 12)**<sup>1</sup>**
- **2 STANDBY-Anzeige**
- **3 Display** (unten)
- **4 Disc-Fach**

# **Display**

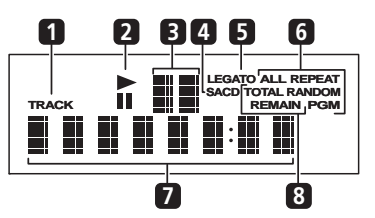

**1 TRACK** – Leuchtet, wenn die Tracknummer angezeigt wird.

**2** ►/II – Leuchtet während der Wiedergabe/ in Pausenstellung.

- **5** (Seite 12)
- $6 \rightarrow / \blacksquare$  (Seite 12)
- **7 Fernbedienungssensor**
- **8 PURE AUDIO -Anzeige** (Seite 14)
- **3 Scan-Display** Zeigt die Scan-Geschwindigkeit an.
- **4 SACD**  Leuchtet während der SACD-Wiedergabe.
- **5 LEGATO** Leuchtet, wenn Legato Link Pro eingeschaltet ist (Seite 14).

**6 (ALL) REPEAT/RANDOM/PGM** – Leuchtet zur Anzeige des Wiedergabemodus (Seite 13).

**7 Zeichenfeld**

**8 TOTAL/REMAIN** – Zeigt die momentan angezeigte Disc/Trackinformation an  $(Seite 14)$ .

### *A* Hinweis

1 Wenn sich das Gerät im Standby-Modus befindet, wird der Strom nicht wieder durch erneutes Drücken eingeschaltet, falls der Strom durch Drücken der **POWER**-Taste am Hauptgerät ausgeschaltet wurde. Um in diesem Fall den Strom wieder einzuschalten, drücken Sie entweder die CD PLAYER (<sup>\*)</sup>-Taste der Fernbedienung oder eine beliebige andere Taste (außer der **POWER**-Taste) am Gerät selbst.

# <span id="page-46-0"></span>**Fernbedienung**

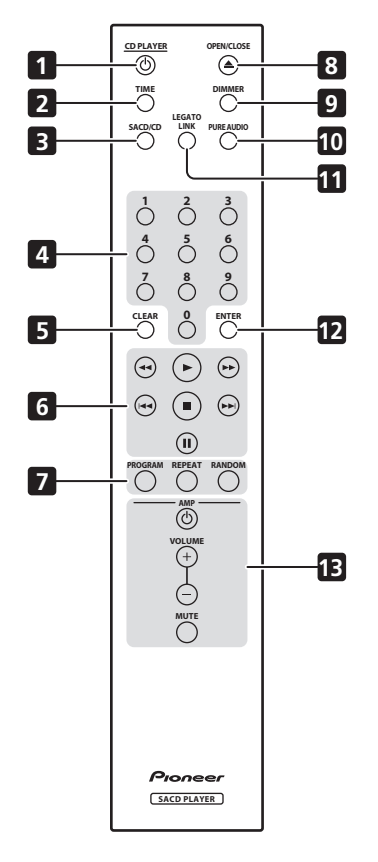

- **1 CD PLAYER**  $\circ$  (Seite 12)
- **2 TIME** (Seite 14)
- **3 SACD/CD** (Seite 14)
- **4 Zifferntasten** (Seite 12)
- **5 CLEAR**
- **6 Wiedergabesteuerung** (Seite 12)
- **7 PROGRAM** (Seite 13) **REPEAT** (Seite 13) **RANDOM** (Seite 13)
- **8 OPEN/CLOSE** (Seite 12)
- **9 DIMMER** (Seite 14)
- **10 PURE AUDIO** (Seite 14)
- **11 LEGATO LINK** (Seite 14)
- **12 ENTER**

### **13 AMP-Bedienelemente**

Zur Steuerung des Pioneer-Verstärkers.

**AMP VOLUME MUTE**

# **Verwendung der Fernbedienung**

Beachten Sie bei Verwendung der Fernbedienung die folgenden Angaben:

- Vergewissern Sie sich, dass keine Hindernisse zwischen der Fernbedienung und dem Sensor am Gerät vorhanden sind.
- Die Fernbedienung hat bis zu einem Winkel von etwa 30º eine Reichweite von etwa 7 m vom Fernbedienungssensor.
- Der Fernbedienung arbeitet nicht zuverlässig, wenn der Fernbedienungssensor am Gerät starker Sonneneinstrahlung oder Licht einer Leuchtstofflampe ausgesetzt wird.
- Fernbedienungen verschiedener Geräte können sich gegenseitig beeinflussen. Vermeiden Sie den Gebrauch anderer Fernbedienungen in der Nähe dieses Geräts.
- Wechseln Sie die Batterien aus, wenn die Reichweite der Fernbedienung merklich nachlässt.

# <span id="page-47-0"></span>**Kapitel 4 Die ersten Schritte**

# **Einschalten**

Nachdem Sie sichergestellt haben, dass alles richtig verbunden und der Player angeschlossen ist, schalten Sie die Taste **POWER** in die Stellung **\_ON**, um den Player einzuschalten.

• Drücken Sie CD PLAYER **b** auf der Fernbedienung, um das Gerät in Bereitschaft zu schalten.

 $POWER \tI\nOFF \tI\nON$ 

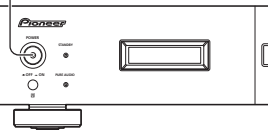

# **Wiedergeben von Discs**

Dieser Abschnitt behandelt die grundlegenden Wiedergabefunktionen für CDs, SACDs und MP3/WMA-Discs. Weitere Funktionen sind unter *Weitere Wiedergabefunktionen* auf Seite 13 beschrieben.

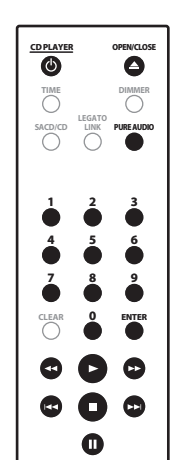

### **1 Wenn der Player nicht bereits eingeschaltet ist, drücken Sie POWER, um ihn einzuschalten.**

**2 Drücken Sie (Öffnen/Schließen), um das Disc-Fach zu öffnen.**

# **3 Legen Sie eine Disc ein.**

Legen Sie die Disc mit dem Label nach oben ein, und achten Sie auf die Führungen im Disc-Fach, um die Disc richtig einzulegen. Sobald sie richtig liegt, drücken Sie ▲, um das Disc-Fach zu schließen.

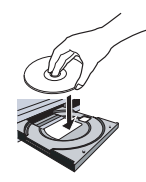

## **4 Drücken Sie (Wiedergabe), um die Wiedergabe zu starten.**

# **Grundlegende Wiedergabefunktionen**

Die folgende Tabelle zeigt die grundlegenden Steuerfunktionen zur Wiedergabe von Discs.

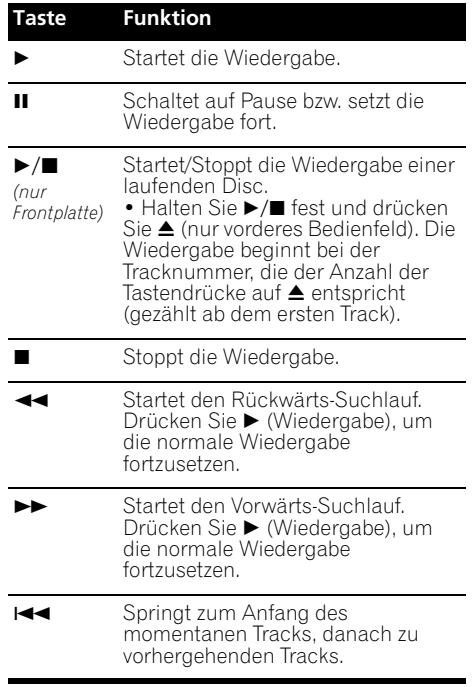

<span id="page-48-0"></span>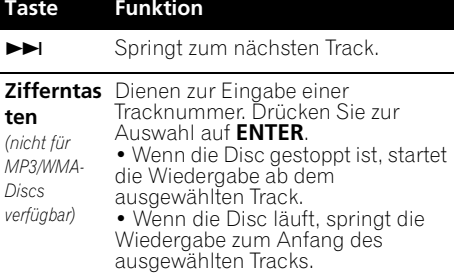

# **Häufig gestellte Fragen**

*• Warum wird über die Digitalausgänge kein SACD-Tonsignal ausgegeben?* SACD-Ton wird nur über die Analogausgänge ausgegeben. Dies ist keine Funktionsstörung.

# **Weitere Wiedergabefunktionen**

Mit den folgenden Funktionen können Sie die Wiedergabereihenfolge verändern. Beachten Sie, dass diese Funktionen nicht für Daten-Discs (mit WMA/MP3-Dateien) verfügbar sind.

# **Verwenden der Wiederholfunktion**

Es kann eine von zwei Optionen für die Wiederholfunktion während der Wiedergabe ausgewählt werden.

### **• Drücken Sie während der Wiedergabe REPEAT zur Auswahl einer der Wiederholfunktionen.**

Wählen Sie zwischen 1-Track-Wiederholung (**REPEAT** leuchtet im Display), Alle wiederholen (**ALL REPEAT** leuchtet im Display) und Wiederholung ausgeschaltet.

• Die Option 'Alle' wiederholen kann auch zusammen mit der programmierten Wiedergabe verwendet werden (siehe *Erstellen einer Programmliste* unten).

# **Verwenden der Zufallswiedergabe**

Mit der Zufallsfunktion können alle Tracks in zufälliger Reihenfolge abgespielt werden. Die Zufallswiedergabe kann aus dem Wiedergabeoder Stoppmodus heraus aktiviert werden.

### **• Drücken Sie RANDOM, um die Zufallswiedergabe zu starten.**

Die Zufallswiedergabe bleibt aktiv (**RANDOM** steht im Display), bis Sie (oder nochmals **RANDOM**) für Abbruch gedrückt haben.

 **Tipp**

• Folgende Bedienungselemente können während der Zufallswiedergabe verwendet werden:

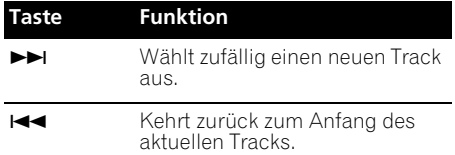

# **Erstellen einer Programmliste**

Mit dieser Funktion kann die Trackreihenfolge einer Disc programmiert werden.

**1 Drücken Sie im Stopp PROGRAM.**

### **2 Verwenden Sie die Zifferntasten und ENTER, um einen Track für den aktuellen Programmschritt auszuwählen.**

Falls Sie versehentlich den falschen Track eingegeben haben, drücken Sie **CLEAR**, um ihn zu löschen.

### **3 Wiederholen Sie Schritt 2, bis die Programmliste vollständig ist.**

Eine Programmliste kann bis zu 24 Tracks enthalten.

### **4 Um die Programmliste abzuspielen, drücken Sie (Wiedergabe).**

Die Programmwiedergabe bleibt aktiv (**PGM** steht im Display), bis Sie  $\blacktriangleright$  (Wiedergabe) nach ■ (Stopp) für normale Wiedergabe gedrückt haben.

- Drücken Sie **PROGRAM** und dann (Wiedergabe), um die Programmwiedergabe erneut zu starten.
- Um der Programmliste weitere Tracks hinzuzufügen, wiederholen Sie Schritte 1 und 2.
- Wenn die Disc gestoppt ist, drücken Sie **PROGRAM** und dann **CLEAR**, um einzelne Tracks (jeweils am Ende der Liste) zu löschen, oder drücken Sie **CLEAR**, um alle Tracks zu löschen.

# **Hinweis**

1 Die gleichzeitige Verwendung von Zufallswiedergabe mit Programmwiedergabe ist nicht möglich. 2 Sie können keine Pausen programmieren, oder die Programmwiedergabe zusammen mit der Zufallswiedergabe oder

der 1-Track-Wiederholung verwenden.

# <span id="page-49-0"></span>**Kapitel 5 Weitere Einstellungen und Funktionen**

# **Hören mit Pure Audio**

Dieses Gerät wurde speziell im Hinblick auf die bestmögliche Reproduktion aufgenommener Audiosignale entwickelt. Wenn die Funktion Pure Audio ausgewählt wird, schaltet sich das Display an der Frontplatte aus, und die Digitalausgänge werden deaktiviert, wodurch Sie nur noch die reine (pure) Audio-Signalquelle hören.

**• Drücken Sie PURE AUDIO, um die Pure-Audio-Funktion ein- und auszuschalten.**

Die Anzeige **PURE AUDIO** an der Frontplatte leuchtet, um anzuzeigen, dass Pure Audio eingeschaltet ist.

# **Verwenden des SACD/CD**

Hybride SACD-Discs enthalten neben der hochauflösenden SACD-Ebene (Layer) eine herkömmliche CD-Ebene, Sie müssen dem Player daher angeben, welche Layer Sie hören möchten. Verwenden Sie hierfür das SACD/  $CD<sup>1</sup>$ 

**• Wenn die Disc gestoppt ist, drücken Sie SACD/CD zum Umschalten zwischen dem CD-Bereich und dem SACD-Bereich einer hybriden Disc.**

# **Verwenden von Legato Link Pro**

So hervorragend CDs auch klingen mögen, der digitale Aufnahmevorgang schneidet wichtige musikalische Feinheiten und Nuancen oberhalb 20 kHz ab. Diese Signale enthalten wichtige Elemente musikalischer Texturen und Wellenformen, die ein lebendiges musikalisches Ereignis auszeichnen. Das System Legato Link Pro Conversion von Pioneer verwendet psychoakustische Signalbearbeitung, um fehlende Dynamik in den Höhen wiederherzustellen und alle Schattierungen und Details der

ursprünglichen Aufnahme zu reproduzieren.

**• Drücken Sie LEGATO LINK, um die Funktion Legato Link Pro Conversion ein- und auszuschalten.**

**LEGATO** leuchtet im Display, um anzuzeigen, dass Legato Link Pro Conversion eingeschaltet ist.

# **Abblenden der Display-Helligkeit**

Sie können für das Display an der Frontplatte zwischen drei Helligkeitsstufen auswählen.

**• Drücken Sie DIMMER, um zwischen den drei Helligkeitsstufen des Displays** 

### **umzuschalten.**

Wählen Sie zwischen hell, dunkel oder Hintergrundbeleuchtung aus.

# **Anzeigen von Disc-Informationen**

Verschiedene Trackinformationen, wie z. B. Die verstrichene und restliche Spielzeit, können während der Wiedergabe einer Disc angezeigt werden.

**• Drücken Sie wiederholt TIME, um die Informationsanzeige umzuschalten.**

### **Hinweis**

Beachten Sie, dass dieser Player nicht mit mehrkanaligen SACD-Discs kompatibel ist.

<sup>2</sup> Bei Daten-Discs werden MP3/WMA-Dateinamen angezeigt (bis zu acht Zeichen). Beachten Sie, dass einige Zeichen evtl. nicht richtig dargestellt werden.

# <span id="page-50-0"></span>**Kapitel 6 Zusätzliche Informationen**

# **Hinweise zur Aufstellung**

Damit Sie viele Jahre lang Freude an diesem Gerät haben, beachten Sie bitte die folgenden Angaben zum Aufstellungsort:

## **Das Gerät bitte...**

- in einem gut belüfteten Raum betreiben.
- auf eine stabile, ebene Oberfläche, z.B. einen Tisch oder ein Wand- oder Hifi-Regal stellen.

### **Das Gerät bitte nicht...**

- hohen Temperaturen oder Luftfeuchtigkeit (z.B. Nähe von Heizkörpern oder anderen Wärme erzeugenden Geräten) aussetzen.
- auf ein Fensterbrett oder einen anderen Platz stellen, an dem es direktem Sonnenlicht ausgesetzt ist.
- in extrem staubiger oder feuchter Umgebung betreiben.
- direkt auf einen Verstärker oder eine andere Komponente der Stereoanlage stellen, die bei Betrieb heiß wird.
- in die Nähe eines Fernsehgerätes bzw. Monitors stellen, da es sonst zu Empfangsstörungen kommen kann – vor allem dann, wenn das Fernsehgerät mit einer Zimmerantenne ausgestattet ist.
- in der Küche oder anderen Räumen verwenden, in denen es Rauch oder Dampf ausgesetzt ist.
- auf einen dicken Teppich stellen und nicht mit einem Tuch bedecken, da dies die Belüftung des Geräts beeinträchtigen kann.
- auf eine unstabile oder zu kleine Stellfläche stellen (alle vier Füße des Gerätes müssen auf der Stellfläche stehen).

# **Pflege des Players und der Discs**

## **Allgemeines**

Halten Sie Discs an den Kanten oder zwischen Mittelloch und Kante.

Wenn Sie eine Disc nicht benutzen, legen Sie sie in die Hülle und lagern Sie diese hochkant. Setzen Sie Discs keinen extrem niedrigen oder hohen Temperaturen (auch keiner direkten Sonneneinstrahlung) und hoher Luftfeuchtigkeit aus.

Kleben Sie kein Papier oder Aufkleber auf die Discs. Beschriften Sie die Discs nicht mit einem Bleistift, einem Kugelschreiber oder einem anderen spitzen Schreibgerät.

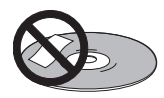

Bringen Sie keine selbstklebenden Etiketten auf den Discs an, da sie bei der Wiedergabe eine geringfügige Verformung der Disc verursachen können, die zu Tonbeeinträchtigungen führen.

# **Beschädigte und nicht normgerechte Discs**

Verwenden Sie keine Discs, die gerissen, gewellt, verzogen oder anderweitig beschädigt sind, da sonst der Player beschädigt werden kann.

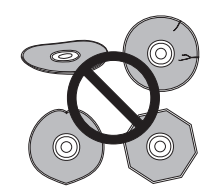

Dieser Player ist nur zur Wiedergabe von herkömmlichen, runden Discs ausgelegt. Verwenden Sie keine Discs mit Sonderformen. Pioneer lehnt jede Haftung für Schäden ab, die auf den Gebrauch nicht genormter Discs zurückzuführen sind.

# **Reinigen von Discs**

Fingerabdrücke und Staub auf Discs können die Wiedergabe beeinträchtigen. Zum Reinigen der Disc wischen Sie wie unten gezeigt mit einem weichen, trockenen Tuch vorsichtig von der Mitte zum Rand über die Disc.

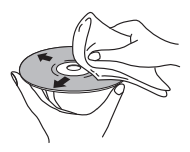

Bei stark verschmutzter Disc verwenden Sie ein mit Alkohol getränktes Tuch oder einen im Fachhandel erhältlichen CD/DVD-Reinigungssatz. Verwenden Sie niemals Benzin, Verdünner oder andere Reinigungsmittel und auch keine für Schallplatten bestimmte Reiniger.

# **Reinigen des Gehäuses**

Ziehen Sie vor der Reinigung den Netzstecker ab.

Verwenden Sie ein trockenes Tuch, um Staub und Schmutz abzuwischen. Bei starker Verschmutzung wischen Sie das Gehäuse mit einem weichen Tuch ab, das Sie in ein fünfoder sechsfach mit Wasser verdünntes neutrales Reinigungsmittel getaucht und gründlich ausgewrungen haben. Wischen Sie anschließend mit einem trockenen Tuch nach.

Verwenden Sie keine Möbelpolitur und keinen Haushaltsreiniger. Auf keinen Fall dürfen Verdünner, Benzin, Insektensprays oder andere Chemikalien mit dem Gerät in Kontakt kommen oder in der Nähe des Geräts verwendet werden.

Falls Sie chemisch behandelte Reinigungstücher verwenden, lesen Sie vorher die Gebrauchsanweisung sorgfältig durch. Solche Tücher können Schmierstreifen auf mattglänzenden Oberflächen hinterlassen. Wischen Sie in diesem Fall mit einem trockenen Tuch nach.

# **Reinigen der Abtastlinse**

Die Linse des Players verschmutzt bei normalem Gebrauch praktisch nicht. Sollte sie dennoch auf Grund von Staub oder Schmutz versagen, wenden Sie sich an die nächste Pioneer-Kundendienststelle. Von der Verwendung handelsüblicher Linsenreiniger für CD-Player wird abgeraten.

# **Kondensation**

Kondensation kann sich im Player niederschlagen, wenn er von draußen in einen warmen Raum gebracht wird, oder wenn die Raumtemperatur schnell ansteigt. Kondensation beschädigt den Player zwar nicht, sie kann den Betrieb jedoch vorübergehend beeinträchtigen. Warten Sie etwa eine Stunde lang ab, bis der Player die Raumtemperatur angenommen hat, bevor Sie ihn einschalten.

# **Transportieren des Players**

Wenn Sie den Player transportieren müssen, schalten Sie ihn zunächst in Bereitschaft (drücken Sie CD PLAYER (b an der Fernbedienung), und ziehen Sie dann das Kabel heraus. Während der Wiedergabe darf das Gerät nicht angehoben und nicht bewegt werden. Die Disc rotiert mit hoher Drehzahl und kann beschädigt werden.

# **Vorsichtsmaßregel, wenn das Gerät in einem Rack mit Glastür aufgestellt ist**

Drücken Sie nicht die Taste **OPEN/CLOSE** auf der Fernbedienung, um die Disc-Lade bei geschlossener Glastür zu öffnen. Die Tür behindert die Bewegung der Disc-Lade, und das Gerät könnte beschädigt werden.

# <span id="page-52-0"></span>**Störungssuche**

Häufig ist eine vermeintliche Störung durch einen Bedienungsfehler bedingt. Wenn das Gerät nicht richtig arbeitet, gehen Sie zunächst die unten stehenden Punkte durch. Manchmal wird eine Störung auch durch ein externes Gerät verursacht. Überprüfen Sie alle Geräte im Umfeld des Players. Wenn Sie die Störung nicht beheben können, wenden Sie sich an die nächste Pioneer-Kundendienststelle oder an Ihren Händler.

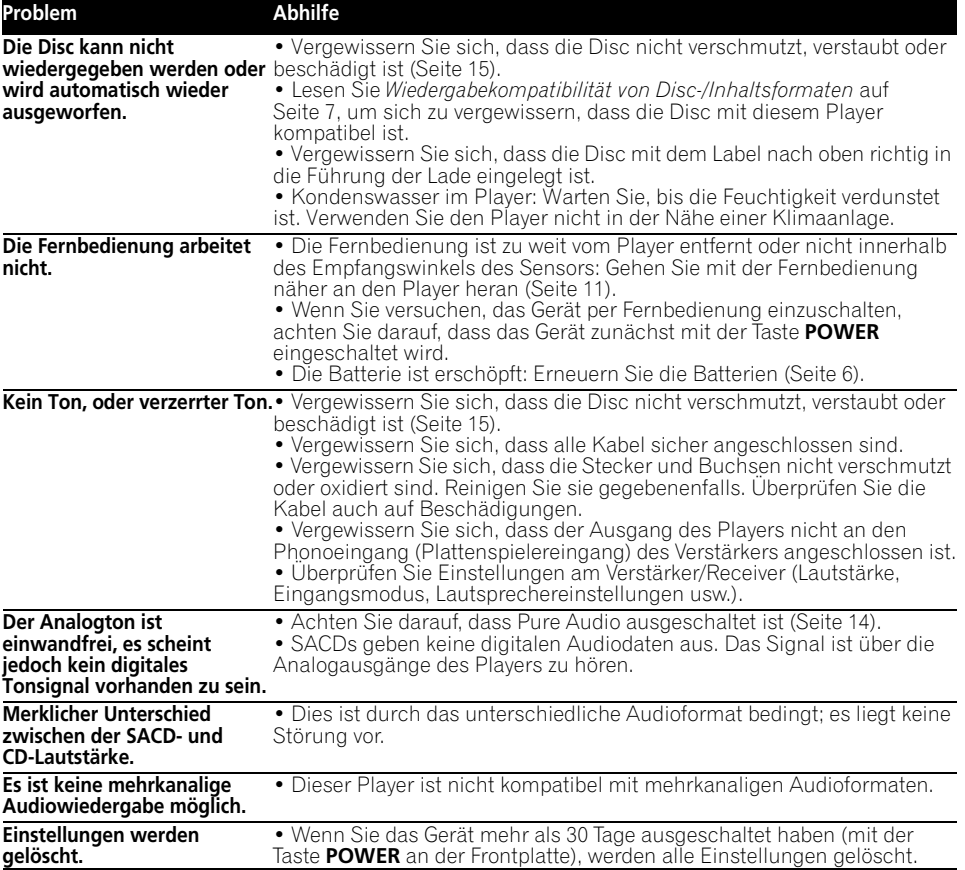

# **Hinweis**

• Statische Aufladung, externe Störeinstrahlungen usw. können die Funktion des Geräts beeinträchtigen. Trennen Sie in einem solchen Fall das Netzkabel einmal ab und schließen Sie es wieder an. Danach arbeitet das Gerät meist wieder normal. Falls nicht, wenden Sie sich an die nächste Pioneer-Kundendienststelle.

# <span id="page-53-0"></span>**Glossar**

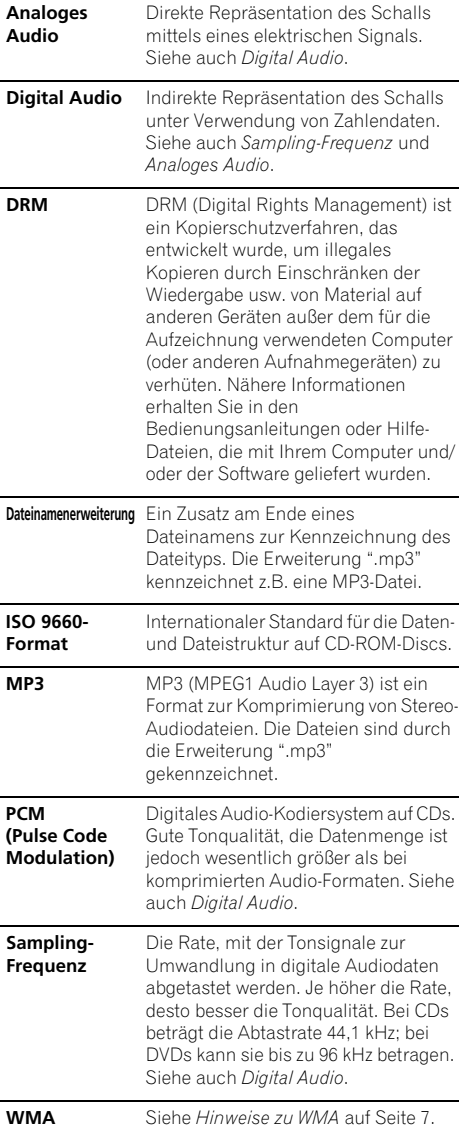

**Super Audio CD (SACD)**

Super Audio CD ist ein neues Format für höchste Tonqualität. Neben den herkömmlichen CD-Audiodaten sind auf einer Super Audio CD Stereo- und Mehrkanal-Audiodaten mit hoher Abtastrate aufgezeichnet.

# **Technische Daten**

# **Allgemeines**

System . . . . . . . . . . . . . . Super Audio CD-Spieler Elektrischer Anschluss . . . . . . . . . . . . . . AC 220 V bis 230 V, 50 Hz/60 Hz Leistungsaufnahme. . . . . . . . . . . . . . . . . . . 22 W Leistungsaufnahme (Bereitschaft). . . . . . .0,4 W Gewicht. . . . . . . . . . . . . . . . . . . . . . . . . . . . .4,5 kg Abmessungen . . . . .420 mm (B) x 100 mm (H) x 340 mm (T) Betriebstemperatur . . . . . . . . . +5 °C bis +35 °C Betriebsluftfeuchtigkeit. . . . . . . . . . 5 % bis 85 % (keine Kondensation)

# **Audioausgang (1 Stereopaar)**

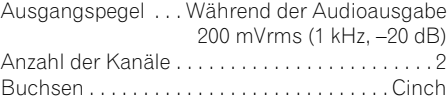

# **Digital-Audio-Eigenschaften**

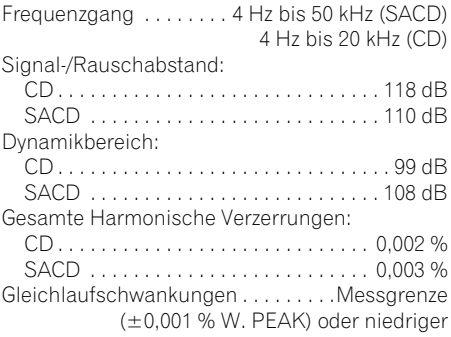

# **Zusätzliche Informationen 06**

# **Digitalausgang**

Koaxialer Digitalausgang . . . . . . . Cinch-Buchse Optischer Digitalausgang . . . . . . . .Optobuchse

### **Zubehör**

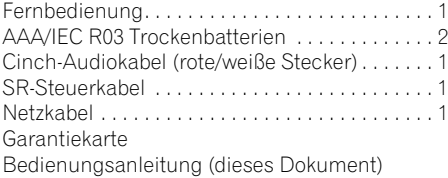

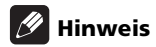

• Technische Daten und das Design können sich aufgrund von Verbesserungen ohne Ankündigung ändern.

Veröffentlicht von Pioneer Corporation. Urheberrechtlich geschützt © 2009 Pioneer Corporation. Alle Rechte vorbehalten.

# **BELANGRIJK**

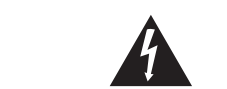

De lichtflash met pijlpuntsymbool in een gelijkzijdige driehoek is bedoeld om de aandacht van de gebruikers te trekken op een niet geïsoleerde "gevaarlijke spanning" in het toestel, welke voldoende kan zijn om bij aanraking een elektrische shock te veroorzaken.

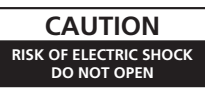

### WAARSCHUMUNG-

OM HET GEVAAR VOOR EEN ELEKTRISCHE SHOCK TE VOORKOMEN, DEKSEL (OF RUG) NIET VERWIJDEREN. AAN DE BINNENZIJDE BEVINDEN ZICH GEEN ELEMENTEN DIE DOOR DE GEBRUIKER KUNNEN BEDIEND WORDEN. ENKEL DOOR GEKWALIFICEERD PERSONEEL TE **BEDIENEN.** 

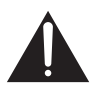

Het uitroepteken in een gelijkzijdige driehoek is bedoeld om de aandacht van de gebruiker te trekken op de aanwezigheid van belangrijke bedienings- en onderhoudsinstructies in de handleiding bij dit toestel.

> D3-4-2-1-1 A1 NI **D3-4-2-1-1\_A1\_Nl**

### **LET OP**

Dit apparaat is een klasse 1 laserproduct, maar het bevat een laserdiode van een hogere klasse dan 1. Om veiligheidsredenen mogen geen panelen worden verwijderd of de ombouw van het apparaat op andere wijze worden geopend.

Laat alle reparaties over aan bevoegd onderhoudspersoneel.

Op uw apparaat is het onderstaande waarschuwingslabel aangebracht. Plaats: bovenkant van apparaat

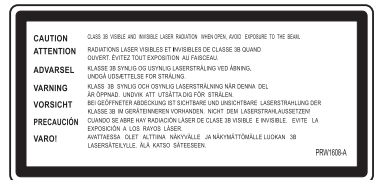

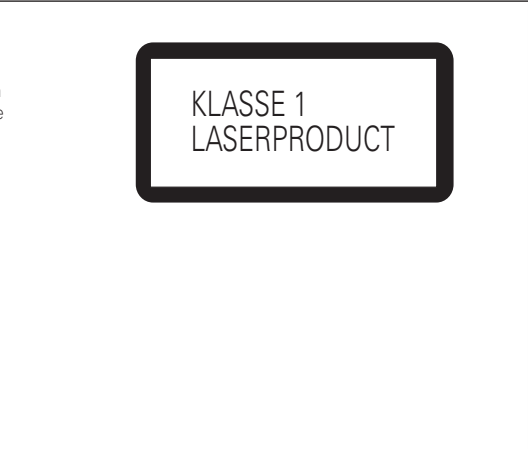

**D3-4-2-1-8\*\_C\_Du**

### **WAARSCHUWING**

**Dit apparaat is niet waterdicht. Om brand of een elektrische schok te voorkomen, mag u geen voorwerp dat vloeistof bevat in de buurt van het apparaat zetten (bijvoorbeeld een bloemenvaas) of het apparaat op andere wijze blootstellen aan waterdruppels, opspattend water, regen of vocht. D3-4-2-1-3\_A\_Du**

### **WAARSCHUWING**

**Om brand te voorkomen, mag u geen open vuur (zoals een brandende kaars) op de apparatuur zetten. D3-4-2-1-7a\_A\_Du**

Temperatuur en vochtigheidsgraad op de plaats van gebruik:

 $+5$  °C tot  $+35$  °C, minder dan 85 % RH (ventilatieopeningen niet afgedekt) Zet het apparaat niet op een slecht geventileerde plaats en stel het apparaat ook niet bloot aan hoge vochtigheid of direct zonlicht (of sterke kunstmatige verlichting).

### **BELANGRIJKE INFORMATIE BETREFFENDE DE VENTILATIE**

**Let er bij het installeren van het apparaat op dat er voldoende vrije ruimte rondom het apparaat is om een goede doorstroming van lucht te waarborgen (tenminste 5 cm boven, 10 cm achter en 5 cm aan de zijkanten van het apparaat).**

### **WAARSCHUWING**

**De gleuven en openingen in de behuizing van het apparaat zijn aangebracht voor de ventilatie, zodat een betrouwbare werking van het apparaat wordt verkregen en oververhitting wordt voorkomen. Om brand te voorkomen, moet u ervoor zorgen dat deze openingen nooit geblokkeerd worden of dat ze afgedekt worden door voorwerpen (kranten, tafelkleed, gordijn e.d.) of door gebruik van het apparaat op een dik tapijt of een bed. D3-4-2-1-7b\_A\_Du**

### **WAARSCHUWING**

Lees zorgvuldig de volgende informatie voordat u de stekker de eerste maal in het stopcontact steekt.

**De bedrijfsspanning van het apparaat verschilt afhankelijk van het land waar het apparaat wordt verkocht. Zorg dat de netspanning in het land waar het apparaat wordt gebruikt overeenkomt met de bedrijfsspanning (bijv. 230 V of 120 V) aangegeven op de achterkant van het apparaat.** D3-4-2-1-4 A Du

Als de netstekker van dit apparaat niet geschikt is voor het stopcontact dat u wilt gebruiken, moet u de stekker verwijderen en een geschikte stekker aanbrengen. Laat het vervangen en aanbrengen van een nieuwe netstekker over aan vakkundig onderhoudspersoneel. Als de verwijderde stekker per ongeluk in een stopcontact zou worden gestoken, kan dit resulteren in een ernstige elektrische schok. Zorg er daarom voor dat de oude stekker na het verwijderen op de juiste wijze wordt weggegooid. Haal de stekker van het netsnoer uit het stopcontact wanneer u het apparaat geruime tijd niet denkt te gebruiken (bijv. wanneer u op vakantie gaat).<br>1844-22-10 A1 Ni

**LET OP**

De POWER schakelaar van dit apparaat koppelt het apparaat niet volledig los van het lichtnet. Aangezien er na het uitschakelen van het apparaat nog een kleine hoeveelheid stroom blijft lopen, moet u de stekker uit het stopcontact halen om het apparaat volledig van het lichtnet los te koppelen. Plaats het apparaat zodanig dat de stekker in een noodgeval gemakkelijk uit het stopcontact kan worden gehaald. Om brand te voorkomen, moet u de stekker uit het stopcontact halen wanneer u het apparaat langere tijd niet denkt te gebruiken (bijv. wanneer u op vakantie gaat). **D3-4-2-2-2a A Du** 

Dit apparaat is bestemd voor normaal huishoudelijk gebruik. Indien het apparaat voor andere doeleinden of op andere plaatsen wordt gebruikt (bijvoorbeeld langdurig gebruik in een restaurant voor zakelijke doeleinden, of gebruik in een auto of boot) en als gevolg hiervan defect zou raken, zullen de reparaties in rekening gebracht worden, ook als het apparaat nog in de garantieperiode is. **Knation** 

### **WAARSCHUWING NETSNOER**

Pak het netsnoer beet bij de stekker. Trek de stekker er niet uit door aan het snoer te trekken en trek nooit aan het netsnoer met natte handen aangezien dit kortsluiting of een elektrische schok tot gevolg kan hebben. Plaats geen toestel, meubelstuk o.i.d. op het netsnoer, en klem het niet vast. Maak er nooit een knoop in en en verbind het evenmin met andere snoeren. De netsnoeren dienen zo te worden geleid dat er niet per ongeluk iemand op gaat staan. Een beschadigd netsnoer kan brand of een elektrische schok veroorzaken. Kontroleer het netsnoer af en toe. Wanneer u de indruk krijgt dat het beschadigd is, dient u bij uw dichtstbijzijnde erkende PIONEER onderhoudscentrum of uw dealer een nieuw snoer te<br>kopen. kopen. **S002\*\_Du** 

### **Gebruikersinformatie voor het verzamelen en verwijderen van oude producten en batterijen**

**D3-4-2-2-1a\_A1\_Nl**

Symbool voor toestellen

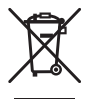

Symbolen voor batterijen

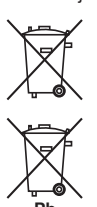

De symbolen op producten, verpakkingen en bijbehorende documenten geven aan dat de gebruikte elektronische producten en batterijen niet met het gewone huishoudelijk afval kunnen worden samengevoegd.

Er bestaat een speciaal wettelijk voorgeschreven verzamelsysteem voor de juiste behandling, het opnieuw bruikbaar maken en de recyclage van gebruikte producten en batterijen.

Door een correcte verzamelhandeling zorgt u ervoor dat het verwijderde product en/of batterij op de juiste wijze wordt behandeld, opnieuw bruikbaar wordt gemaakt, wordt gerecycleerd en het niet schadelijk is voor de gezondheid en het milieu.

Voor verdere informatie betreffende de juiste behandling, het opnieuw bruikbaar maken en de recyclage van gebruikte producten en batterijen kunt u contact opnemen met de plaatselijke overheid of een verkooppunt.

**Deze symbolen zijn enkel geldig in de landen van de europese unie.**

**Pb** van het product. **All and the second van het product.** All and the second van het product. Indien u zich in een ander dan bovengenoemde landen bevindt kunt u contact opnemen met de plaatselijke overheid voor meer informatie over de juiste verwijdering

# Dank u wel dat u dit Pioneer-product hebt gekocht.

Lees alstublieft deze gebruiksaanwijzing goed door zodat u weet hoe u uw apparaat correct kunt gebruiken. Als u de gebruiksaanwijzing hebt gelezen, bergt u hem op een veilige plaats op voor later gebruik*.*

# **Inhoud**

# **01 Voordat u begint**

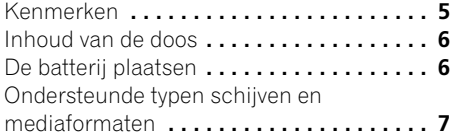

# **02 Aansluitingen**

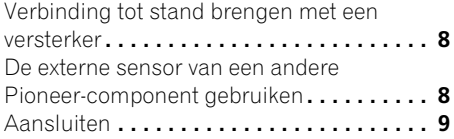

# **03 Bedieningsorganen en display-aanduidingen**

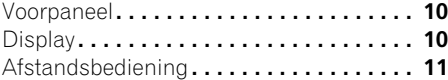

# **04 Aan de slag**

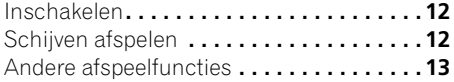

# **05 Overige instellingen en functies**

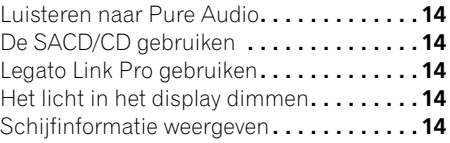

# **06 Extra informatie**

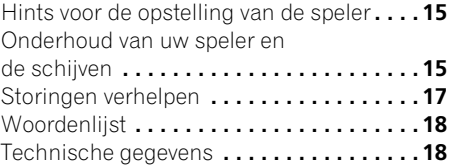

# <span id="page-58-0"></span>**Hoofdstuk 1 Voordat u begint**

# **Kenmerken**

# **• 'Quick response'-voedingscircuit**

Het kwalitatief zeer hoogwaardige voedingscircuit dat in dit apparaat wordt toegepast maakt sterk verbeterde reactiesnelheden mogelijk door gebruik te maken van circuits 'zonder feedback' en parallelle hoofdcondensatoren met lage impedantie die kenmerkend zijn voor professionele audiobewaking.

## **• Hoofdklok met hoge precisie en geringe afwijking**

Voor een nauwkeurige digitale overdracht wordt een kristaloscillator gebruikt van hetzelfde type als u vindt in commerciële communicatieapparatuur waarbij de tijd met hoge precisie bekend moet zijn.

# **• Legato Link Conversion Pro en Hi-Bit**

Het unieke conversiesysteem Legato Link van Pioneer herstelt de dynamieken bij hoge frequenties die verloren zijn gegaan in het digitale opnameproces, waardoor alle accenten en details van de oorspronkelijke muziekweergave kunnen worden gereproduceerd. Dit resulteert in een minimale faseverschuiving door het hele hoorbare geluidsspectrum heen.

## **• Dubbele digitaal-analoogomzetter 192 kHz/24-bits**

Door de geïntegreerde twin Burr Brown 192 kHz/24-bit digitaal-analoogomzetter is deze speler volledig geschikt een uitzonderlijke geluidskwaliteit te leveren op het gebied van dynamisch bereik, resolutie op laag niveau endetailweergave bij hoge frequenties.

# **• Pure Audio-functie**

De Pure Audio-functie stelt u in staat te luisteren naar analoge audiobronnen met uitgeschakelde digitale uitgangen en uitgeschakeld display op het voorpaneel.

## **• Afgestemd volgens normen van wereldklasse**

In samenwerking met de wereldvermaarde studio-engineers van AIR Studios is deze speler gecertificeerd door AIR Studios.

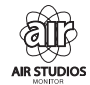

# <span id="page-59-0"></span>**Inhoud van de doos**

Controleer of de volgende accessoires in de doos zitten.

- Afstandsbediening
- AAA/IEC R03 droge celbatterijen x2
- RCA audiokabel (rode/witte stekkers)
- SR-besturingskabel
- Netsnoer
- Handleiding (dit document)
- Garantiebewijs

# **De batterij plaatsen**

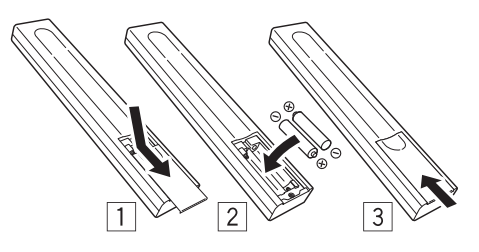

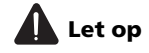

Onjuist gebruik van de batterijen kan gevaar opleveren, zoals lekkage of ontploffen. Neem de volgende voorzorgsmaatregelen in acht:

- Gebruik nooit nieuwe en oude batterijen tegelijk.
- Plaats de plus- en minkant van de batterijen op de juiste manier volgens de markeringen in de behuizing.
- Batterijen met dezelfde vorm kunnen verschillende spanningen afgeven. Gebruik nooit verschillende batterijen tegelijk.
- Wanneer u lege batterijen weggooit, moet u hierbij de overheidsvoorschriften of de regels van de openbare milieu-instanties die van toepassing zijn in uw land, naleven.

### **• WAARSCHUWING**

Gebruik of leg de batterijen niet in direct zonlicht of op een andere warme plaats, zoals in de buurt van een kachel of in een auto die in de zon staat. Batterijen kunnen hierdoor gaan lekken, oververhit raken, exploderen of in brand vliegen. Bovendien kan dit de levensduur of prestatie van de batterijen reduceren.

# <span id="page-60-0"></span>**Ondersteunde typen schijven en mediaformaten**

Deze speler ondersteunt met een groot aantal typen schijven en mediaformaten. De schijven die kunnen worden afgespeeld, zijn gewoonlijk voorzien van een van de volgende logo's op de schijf en/of de verpakking văn de schijf. Sommige typen schijven, zoals opneembare CD's, kunnen echter een formaat bevatten dat niet kan worden afgespeeld. Raadpleeg de *Compatibiliteitstabel voor schijven* hieronder voor nadere compatibiliteitsgegevens.

*Vergeet ook niet dat opneembare schijven niet met deze speler kunnen worden opgenomen.*

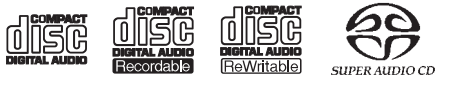

CD-Audio CD-R CD-RW Super Audio CD\*

\*"Super Audio CD" is een geregistreerd handelsmerk.

# **Compatibiliteitstabel voor schijven**

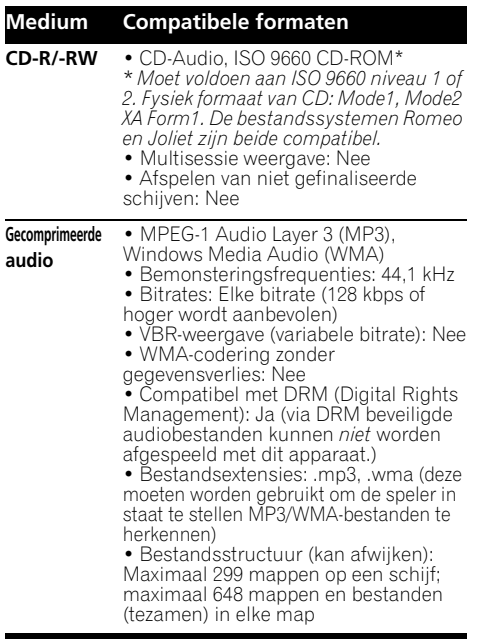

### **Op pc gemaakte**  • Schijven die zijn opgenomen met **Medium Compatibele formaten**

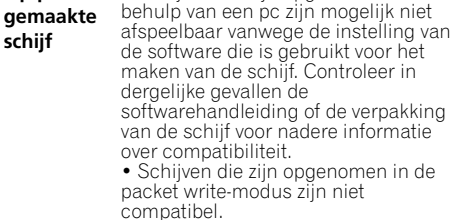

# **Info over WMA**

Dit apparaat kan Windows Media Audio formaten afspelen.

WMA is het acroniem voor Windows Media Audio; dit is een audiocompressie-technologie die ontwikkeld is door Microsoft Corporation. WMA-bestanden kunnen gecodeerd worden met Windows Media® Player 7 of een latere versie, Windows Media<sup>®</sup> Player voor Windows® XP of de serie Windows Media® Player 9 of een latere versie.

*Windows Media is een gedeponeerd handelsmerk of een handelsmerk van Microsoft Corporation in de Verenigde Staten en/of in andere landen.*

*Dit product bevat technologie die het eigendom is van Microsoft Corporation en die niet gebruikt of gedistribueerd mag worden zonder toestemming van Microsoft Licensing, Inc.*

# **DualDisc afspelen**

Een DualDisc is een nieuwe tweezijdige schijf, een zijde bevat DVD-gegevens videao, audion etc, terwijl de andere zijde niet-DVD-gegevens bevat zoals digitaal audiomateriaal. De audiozijde van de niet-DVD is niet compatibel met de Audio CD gegevens en daarom is het mogelijk dat deze niet afspeelt. Voor meer gedetailleerde informatie over de DualDisc gegevens, wendt u tot de fabrikant of verdeler van de schijf.

# <span id="page-61-0"></span>**Hoofdstuk 2 Aansluitingen**

# **Verbinding tot stand brengen met een versterker**

U kunt deze speler via de analoge uitgangen of via een van de digitale uitgangen verbinden met uw versterker of receiver.

Als u de verbinding tot stand brengt via een van de digitale uitgangen, moet u ook de tweekanaals analoge uitgangen verbinden voor compatibiliteit met alle schijven.

### **1 Verbind de analoge LINE OUTaansluitingen op deze speler met een reeks analoge audio-ingangen van uw versterker.**

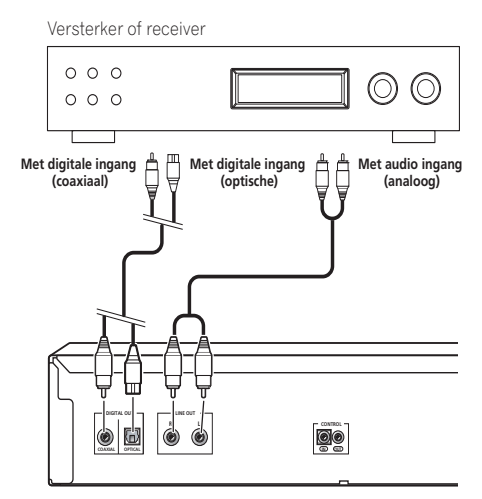

Deze speler

### **2 Verbind een van de digitale uitgangen met de bijbehorende digitale ingang van uw versterker.**

Voor een optische verbinding moet u een optische kabel (niet meegeleverd) gebruiken om de **OPTICAL DIGITAL OUT**-aansluiting te verbinden met een optische ingang van uw versterker.

Voor een coaxiale verbinding moet u een coaxiale kabel (niet meegeleverd) gebruiken om de **COAXIAL DIGITAL OUT**-aansluiting te verbinden met een coaxiale ingang van uw versterker.

• Houd er rekening mee dat SACD-audio niet via deze aansluitingen wordt weergegeven, dus deze aansluiting moet een aanvulling zijn op en geen vervanging voor een analoge verbinding.

# **De externe sensor van een andere Pioneer-component gebruiken**

Veel Pioneer-componenten beschikken over SR **CONTROL**-aansluitingen die kunnen worden gebruikt om componenten met elkaar te verbinden. Hierdoor kunt u de externe sensor van slechts één component gebruiken, hetgeen handig is als u verschillende componenten uit het zicht wilt plaatsen (bijvoorbeeld in een dichte kast). Bij gebruik van een afstandsbediening wordt het besturingssignaal via de keten doorgegeven naar de juiste component.<sup>1</sup>

### **Opmerking**

1 Als u een afstandsbediening hebt verbonden met de **CONTROL IN**-aansluiting (via een kabel met ministekker), kunt u dit apparaat niet bedienen via de afstandsbediening.

# <span id="page-62-0"></span>**Aansluitingen 02**

• Houd er rekening mee dat u bij gebruik van deze functie *moet controleren of tevens minimaal één reeks analoge audioaansluitingen is verbonden* met een andere component ten behoeve van de aarding.

### **1 Kies van welke component u de externe sensor wilt gebruiken.**

Als u een component in de keten wilt bedienen, is dat de externe sensor waarop u de bijbehorende afstandsbediening richt.

### **2 Verbind de CONTROL OUT-aansluiting van die component met de CONTROL IN-aansluiting van een andere Pioneer-component.**

Gebruik een kabel met een mono ministekker aan beide uiteinden om de verbinding tot stand te brengen.

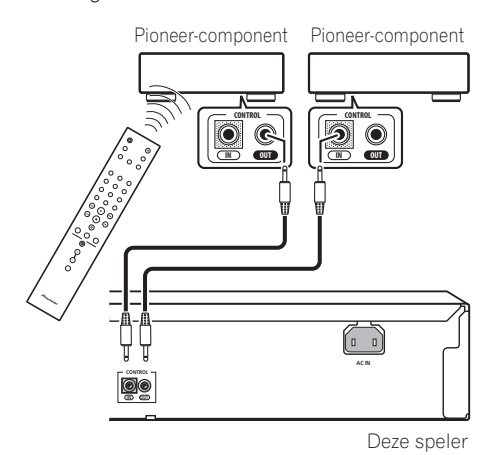

**3 Breid de keten op dezelfde wijze uit met alle componenten waarover u beschikt.**

# **Aansluiten**

Breng alle verbindingen tot stand voordat u het apparaat aansluit op een stopcontact.

**• Sluit het netsnoer aan op de AC IN-ingang op het achterpaneel van de speler en vervolgens op een stopcontact.**

# <span id="page-63-0"></span>**Hoofdstuk 3 Bedieningsorganen en display-aanduidingen**

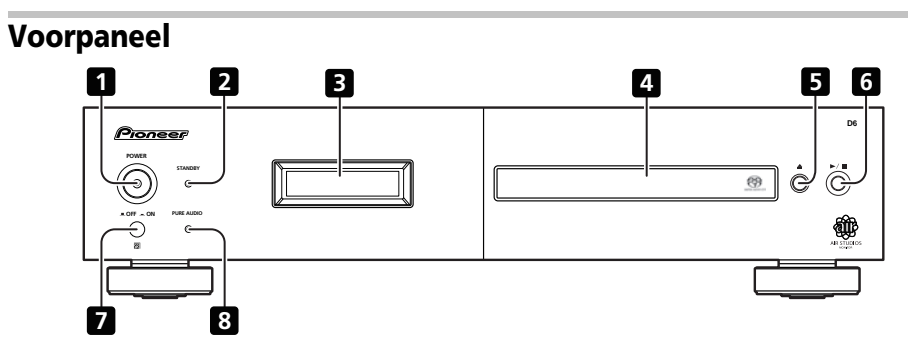

- **1 POWER LOFF** *CON*  $(\text{paaina 12})^1$
- **2 STANDBY-indicator**
- **3 Display** (hieronder)
- **4 Schijflade**

# **Display**

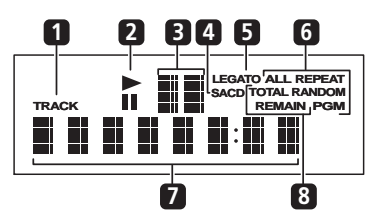

**1 TRACK** – Licht op als het tracknummer wordt weergegeven.

**2** ►/II – Licht op tijdens het afspelen/in pauzestand.

- $5 \triangle$  (pagina 12)
- $6 \rightarrow / \blacksquare$  (pagina 12)
- **7 Externe sensor**
- **8 PURE AUDIO -indicator** (pagina 14)
- **3 Scandisplay** Geeft de scansnelheid aan.

**4 SACD** – Licht op tijdens het afspelen van SACD's.

**5 LEGATO** – Licht op als Legato Link Pro is ingeschakeld (pagina 14).

**6 (ALL) REPEAT/RANDOM/PGM** – Licht op om de afspeelmodus aan te geven (pagina 13).

**7 Alfanumeriek display**

**8 TOTAL/REMAIN** – Geeft informatie weer over de schijf/track die momenteel wordt afgespeeld (pagina 14).

### *<u><b>*Opmerking</u>

1 Als de apparatuur in de ruststand staat en deze wordt uitgeschakeld door te drukken op de **POWER** toets van de hoofdeenheid, schakelt de apparatuur niet opnieuw in als er nogmaals op deze toets wordt gedrukt. Om in dit geval de stroom in te schakelen, druk of op de **CD PLAYER**  toets van de afstandsbediening of een verschillende toets (anders dan de **POWER** toets) op de hoofdeenheid.

# <span id="page-64-0"></span>**Afstandsbediening**

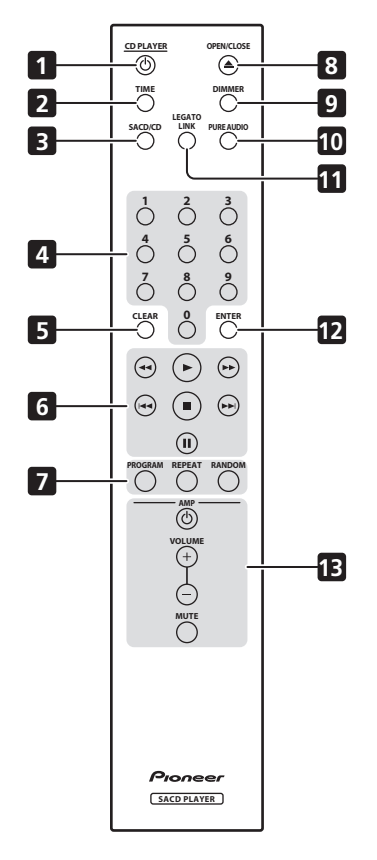

- 1 CD PLAYER **①** (pagina 12)
- **2 TIME** (pagina 14)
- **3 SACD/CD** (pagina 14)
- **4 Cijfertoetsen** (pagina 12)
- **5 CLEAR**
- **6 Afspeeltoetsen** (pagina 12)
- **7 PROGRAM** (pagina 13) **REPEAT** (pagina 13) **RANDOM** (pagina 13)
- **8** ▲ OPEN/CLOSE (pagina 12)
- **9 DIMMER** (pagina 14)
- **10 PURE AUDIO** (pagina 14)
- **11 LEGATO LINK** (pagina 14)
- **12 ENTER**

### **13 AMP-bedieningselementen**

Om de Pioneer versterker te bedienen.

**AMP VOLUME MUTE**

## **Gebruik van de afstandsbediening**

Neem de volgende punten in acht bij gebruik van de afstandsbediening:

- Zorg dat er geen obstakels zijn tussen de afstandsbediening en de afstandsbedieningssensor die op het apparaat is.
- De afstandsbediening heeft een bereik van ongeveer 7 m onder een hoek van ongeveer 30º ten opzichte van de externe sensor.
- Het is mogelijk dat de afstandsbediening niet goed werkt als er zonlicht of het licht van een tl-lamp op de afstandsbedieningssensor van het apparaat valt.
- Afstandsbedieningen van andere apparatuur kunnen storing veroorzaken. Vermijd het gebruik van afstandsbedieningen voor apparatuur die in de buurt van dit apparaat is opgesteld.
- Vervang de batterijen wanneer het bereik van de afstandsbediening aanzienlijk korter is geworden.

# <span id="page-65-0"></span>**Hoofdstuk 4 Aan de slag**

# **Inschakelen**

Zet, nadat u hebt gecontroleerd of alle verbindingen correct zijn uitgevoerd en het netsnoer is aangesloten, de knop **POWER** in de stand **\_ON** om de speler in te schakelen.

• Druk op **CD PLAYER b** op de afstandsbediening om het apparaat op standby te zetten.

### **POWER LOFF \_ON**

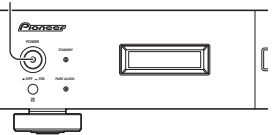

# **Schijven afspelen**

Hier komen de basisfuncties voor het afspelen van CD's, SACD's en MP3/WMA-schijven aan bod. De overige functies worden in detail beschreven in *Andere afspeelfuncties* op pagina 13.

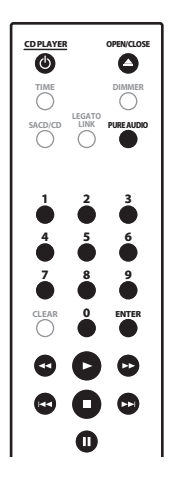

**1 Als de speler nog niet is ingeschakeld, drukt u op POWER om deze aan te zetten. Druk op ▲ (OPENEN/SLUITEN) om de schijflade te openen.**

**3 Plaats een schijf in de lade.**

Plaats een schijf met de label aan de bovenkant, waarbij u de uitsparing in de lade gebruikt om de schijf er goed in te leggen. Als dat is gebeurd, drukt u op  $\triangle$  om de schiiflade te sluiten.

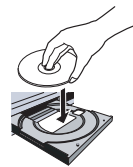

## **4 Druk op (afspelen) om het afspelen te starten.**

# **Belangrijkste afspeeltoetsen**

In de onderstaande tabel worden de basistoetsen voor het afspelen van schijven weergegeven.

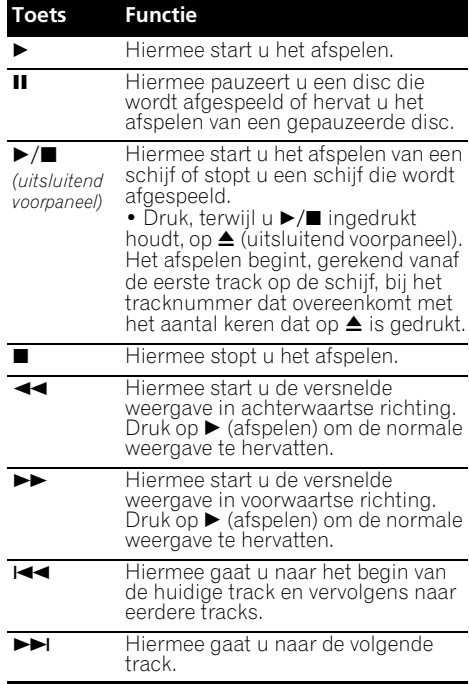

<span id="page-66-0"></span>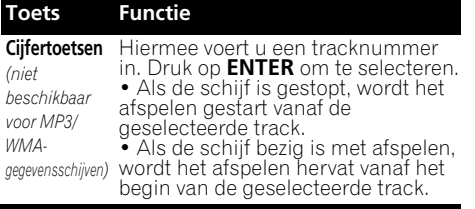

# **Vragen en antwoorden**

*• Waarom kan ik geen SACD-audio via de digitale uitgangen horen?* SACD-audio is alleen beschikbaar via de analoge uitgangen. Het gaat hier niet om een defect.

# **Andere afspeelfuncties**

Met de volgende functies kunt u de afspeelvolgorde aanpassen. Houd er rekening mee dat deze functies niet beschikbaar zijn voor gegevensschijven (met WMA/MP3 bestanden).

# **Herhaalde weergave gebruiken**

Er zijn twee opties voor herhaalde weergave beschikbaar tijdens het afspelen.

### **• Druk tijdens het afspelen op REPEAT om een modus voor herhaalde weergave te selecteren.**

Kies uit de opties voor het herhalen van 1 track (**REPEAT** licht op in het display), het herhalen van alle tracks (**ALL REPEAT** licht op in het display) of niet herhalen.

• Tevens is het mogelijk om de optie voor het herhalen van 'alle' tracks te gebruiken in combinatie met programmaweergave (zie *Een programmalijst samenstellen* hieronder).

# **Willekeurige weergave gebruiken**

Gebruik de functie voor willekeurige weergave om tracks in willekeurige volgorde weer te geven. U kunt de optie voor willekeurige weergave instellen wanneer een schijf wordt afgespeeld of is stopgezet.

### **• Druk op RANDOM om willekeurige weergave te starten.**

De willekeurige weergave blijft actief (**RANDOM** wordt weergegeven in het display) totdat u op ■ (of nogmaals op **RANDOM**) drukt om deze functie te annuleren.

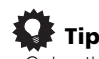

• Gebruik de volgende toetsen tijdens willekeurige weergave:

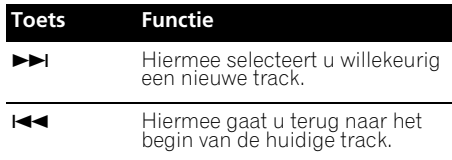

# **Een programmalijst samenstellen**

Met deze functie kunt u de afspeelvolgorde programmeren van tracks op een schijf.<sup>2</sup><br>1 **Druk, terwiil de schiif is gestopt, op** 

## **1 Druk, terwijl de schijf is gestopt, op PROGRAM.**

### **2 Gebruik de cijfertoetsen en ENTER om een track te selecteren voor de huidige stap in de programmalijst.**

Als u per ongeluk de verkeerde track invoert, kunt u op **CLEAR** drukken om deze te verwijderen.

## **3 Herhaal stap 2 om een programmalijst samen te stellen.**

Een programmalijst kan maximaal 24 tracks bevatten.

### **4 U kunt de programmalijst afspelen door op (afspelen) te drukken.**

De programmaweergave blijft actief (**PGM** wordt weergegeven in het display) totdat u het afspelen stopt (druk op $\blacktriangleright$  (afspelen) nadat u op

■ (stoppen) hebt gedrukt om de normale weergave te starten).

- Druk op **PROGRAM** en vervolgens op  $\blacktriangleright$  (afspelen) om de programmaweergave opnieuw te starten.
- U kunt extra tracks aan de programmalijst toevoegen door stappen 1 en 2 te herhalen.
- Als de schijf is gestopt, drukt u op<br>• PROGRAM en vervolgens op CLEAR om telkens één track (vanaf het einde van de lijst) te wissen, of simpelweg op **CLEAR** om alle tracks te wissen.

# **Opmerking**

 $\overline{\mathsf{U}}$  kunt willekeurig afspelen niet gebruiken in combinatie met programmaweergave.

2 U kunt geen pauzes programmeren of geprogrammeerde weergave in combinatie met willekeurige weergave of met herhaalde weergave van 1 track.

# <span id="page-67-0"></span>**Hoofdstuk 5 Overige instellingen en functies**

# **Luisteren naar Pure Audio**

Dit apparaat is specifiek ontworpen om u een zo getrouw mogelijke weergave van opgenomen audio te bieden. Als de functie Pure Audio is geselecteerd, wordt het display op het voorpaneel uitgeschakeld en worden de digitale uitgangen gedeactiveerd, zodat u kunt genieten van de pure geluidsbron.

**• Druk op PURE AUDIO om de functie Audio in of uit te schakelen.**

De **PURE AUDIO**-indicator op het voorpaneel licht op om aan te geven dat de functie Pure Audio is ingeschakeld.

# **De SACD/CD gebruiken**

Hybride SACD-schijven bevatten een conventionele CD-laag plus een SACD-laag met hoge resolutie, waardoor het noodzakelijk is aan te geven voor de speler naar welke laag u wilt luisteren. Gebruik de SACD/CD om dit te doen.<sup>1</sup>

**• Als de schijf is gestopt, drukt u op SACD/ CD om over te schakelen tussen het CD-gedeelte en het SACD-gedeelte van een hybride schijf.**

# **Legato Link Pro gebruiken**

Hoewel CD's fantastisch klinken, gaan belangrijke muzikale accenten en nuances boven 20 kHz verloren in het digitale opnameproces. Deze signalen bevatten belangrijke aanwijzingen over de muzikale structuur en vorm die een live muziekevenementen kenmerken. In het conversiesysteem Legato Link Pro van Pioneer wordt gebruikgemaakt van psychoakoestische verwerking om de ontbrekende dynamieken bij hoge frequenties te herstellen zodat alle nuances en details van het oorspronkelijke optreden volledig worden weergegeven.

### **• Druk op LEGATO LINK om conversie via Legato Link Pro in of uit te schakelen.**

De **LEGATO** licht op in het display om aan te geven dat conversie via Legato Link Pro is ingeschakeld.

# **Het licht in het display dimmen**

U kunt kiezen uit drie helderheidsinstellingen voor het display op het voorpaneel.

### **• Druk op DIMMER om over te schakelen tussen de helderheidsinstellingen voor het display.**

Kies tussen licht, donker of uitgeschakelde achtergrondverlichting.

# **Schijfinformatie weergeven**

Verschillende gegevens over de track, zoals de verstreken en resterende afspeeltijd, kunnen tijdens het afspelen van een schijf worden weergegeven.<sup>2</sup>

## **• U kunt schakelen tussen de weergegeven informatie door herhaaldelijk op TIME te drukken.**

### *<u><b>Opmerking*</u>

Houd er rekening mee dat deze speler geen meerkanaals SACD-schijven ondersteunt.

2 Bij gegevensschijven worden de namen van MP3/WMA-bestanden weergegeven (maximaal acht tekens). Houd er rekening mee dat sommige tekens mogelijk niet correct worden weergegeven.

lederlands

# <span id="page-68-0"></span>**Hoofdstuk 6 Extra informatie**

# **Hints voor de opstelling van de speler**

Wij willen graag dat u jarenlang plezier zult hebben van dit apparaat. Let daarom op het volgende wanneer u een geschikte plaats voor het apparaat uitzoekt:

# **U moet de speler...**

- In een goed geventileerde kamer gebruiken.
- Op een stevige, vlakke ondergrond, zoals een tafel, plank of stereomeubel, zetten.

# **U mag de speler niet...**

- Gebruiken op een plaats waar deze blootgesteld staat aan hoge temperaturen of vocht, dus niet bij radiatoren of andere apparaten die warmte afgeven.
- Op de vensterbank of op een andere plaats zetten waar deze aan direct zonlicht blootgesteld staat.
- In een extreem stoffige of vochtige omgeving gebruiken.
- Direct boven op een versterker plaatsen, of op andere componenten van uw stereoinstallatie die warm worden tijdens gebruik.
- Vlakbij een televisie of monitor gebruiken, omdat dit storing kan veroorzaken, vooral wanneer de televisie een binnenantenne heeft.
- In een keuken of andere kamer gebruiken waar deze misschien blootgesteld wordt aan rook of stoom.
- Op een dik kleed of tapijt zetten en ook niet met een doek bedekken, omdat dit een goede ventilatie van het apparaat verhindert.
- Op een onstabiel oppervlak plaatsen of op een oppervlak waar niet alle vier de voetjes van het apparaat op kunnen rusten.

# **Onderhoud van uw speler en de schijven**

# **Algemeen**

Houd de schijf bij de rand vast, of bij het gaatje in het midden en de rand.

Wanneer u een schijf niet gebruikt, doe deze dan terug in het doosje en zet dit rechtop. Laat schijven niet liggen op plaatsen waar het erg koud, vochtig of heet is (ook niet in direct zonlicht).

Plak geen papier of stickers op de schijven. Schrijf er ook niet met een potlood, balpen of ander scherp schrijfinstrument op.

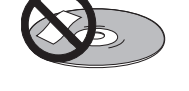

Gebruik geen zelfklevende disclabels op de schijven want de schijf kan hierdoor tijdens het afspelen, enigzins kromtrekken met vervorming in het geluid tot gevolg.

# **Beschadigde schijven en schijven met een afwijkende vorm**

Gebruik geen gebarsten, kromgetrokken of anderszins beschadigde schijven want deze kunnen schade aan de speler veroorzaken.

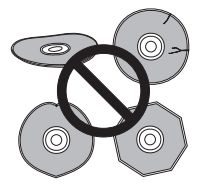

Deze speler is uitsluitend ontworpen voor gebruik met conventionele, geheel ronde schijven. Gebruik geen schijven met een afwijkende vorm. Pioneer kan niet aansprakelijk worden gesteld voor eventuele defecten als gevolg van het gebruik van schijven met een afwijkende vorm.

# **De schijven reinigen**

Vingerafdrukken en vuil op de schijven kunnen de weergaveprestatie beïnvloeden. Gebruik een zachte, droge doek en veeg voorzichtig vanuit het midden naar de buitenrand van de schijf, zoals hieronder is aangegeven.

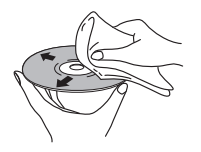

Gebruik, indien nodig, een met alcohol bevochtigde doek of een in de winkel verkrijgbare CD/DVD-reinigingskit om een schijf grondig schoon te maken. Gebruik nooit wasbenzine, witte spiritus of andere schoonmaakmiddelen, inclusief reinigingsproducten voor grammofoonplaten.

## **De buitenkant van de speler reinigen**

Haal de stekker van de speler uit het stopcontact voordat u de speler reinigt.

Gebruik een droog doekje om stof en vuil af te nemen. Als de buitenkant van de speler erg vuil is geworden, kunt u de speler afnemen met een doekje bevochtigd met een neutraal reinigingsmiddel dat vijf- of zesmaal verdund is. Wring het doekje goed uit. Droog de speler hierna met een droge doek af.

Gebruik geen meubelwas of -reinigers. Gebruik nooit witte spiritus, wasbenzine of insectenbestrijdingsmiddelen of andere chemische stoffen op of in de buurt van deze speler.

Als u kant-en-klare reinigingsdoekjes gebruikt die zijn geïmpregneerd met chemische stoffen dient u de instructies op de verpakking zorgyuldig vóór het gebruik door te lezen. Deze doekjes kunnen smeervlekken op het oppervlak achterlaten. Eventuele smeervlekken kunnen met een droge doek verwijderd worden.

## **De lens reinigen**

Bij normaal gebruik van de speler zal de lens niet vuil worden, maar mocht de lens om de een of andere reden door stof of vuil niet goed werken, raadpleeg dan uw dichtstbijzijnde officiële servicecentrum van Pioneer. Wij raden het gebruik van in de handel verkrijgbare lensreinigingsmiddelen voor CD-spelers af.

# **Condensatie**

Er kan zich condensvocht in de speler vormen wanneer deze vanuit de kou in een warme ruimte wordt gebracht of als de temperatuur in de kamer snel wordt verhoogd. Hoewel condensvocht de speler niet zal beschadigen, kunnen de prestaties van de speler tijdelijk minder goed zijn. Laat de speler daarom ongeveer een uur wennen aan de hogere temperatuur voordat u hem aanzet.

# **De speler verplaatsen**

Als u de speler moet verplaatsen, zet u het apparaat eerst op standby (door op **CD PLAYER**  $\circledcirc$  op de afstandsbediening te drukken) en koppelt u vervolgens het netsnoer los. Tijdens weergave mag u het apparaat nooit optillen of verplaatsen omdat schijven zeer snel ronddraaien en beschadigd kunnen raken.

# **Voorzichtig wanneer de discspeler staat opgesteld in een audiorek met een glazen deurtje**

Druk niet op de **△OPEN/CLOSE** toets van de afstandsbediening om de disc-lade te openen terwijl het glazen deurtje gesloten is. Wanneer het deurtje het uitschuiven van de disc-lade tegenhoudt, kan de discspeler defect raken.

# <span id="page-70-0"></span>**Storingen verhelpen**

Een verkeerde bediening is vaak de oorzaak van een storing of foutieve werking. Als u denkt dat het apparaat niet juist functioneert, doorloopt u eerst de onderstaande lijst. Soms kan de storing worden veroorzaakt door een andere component. Controleer daarom ook de andere componenten en elektrische apparatuur die wordt gebruikt. Als u het probleem niet kunt verhelpen aan de hand van de gegeven maatregelen, dient u contact op te nemen met uw dichtstbijzijnde officiële servicecentrum van Pioneer of met uw vakhandelaar om het apparaat te laten repareren.

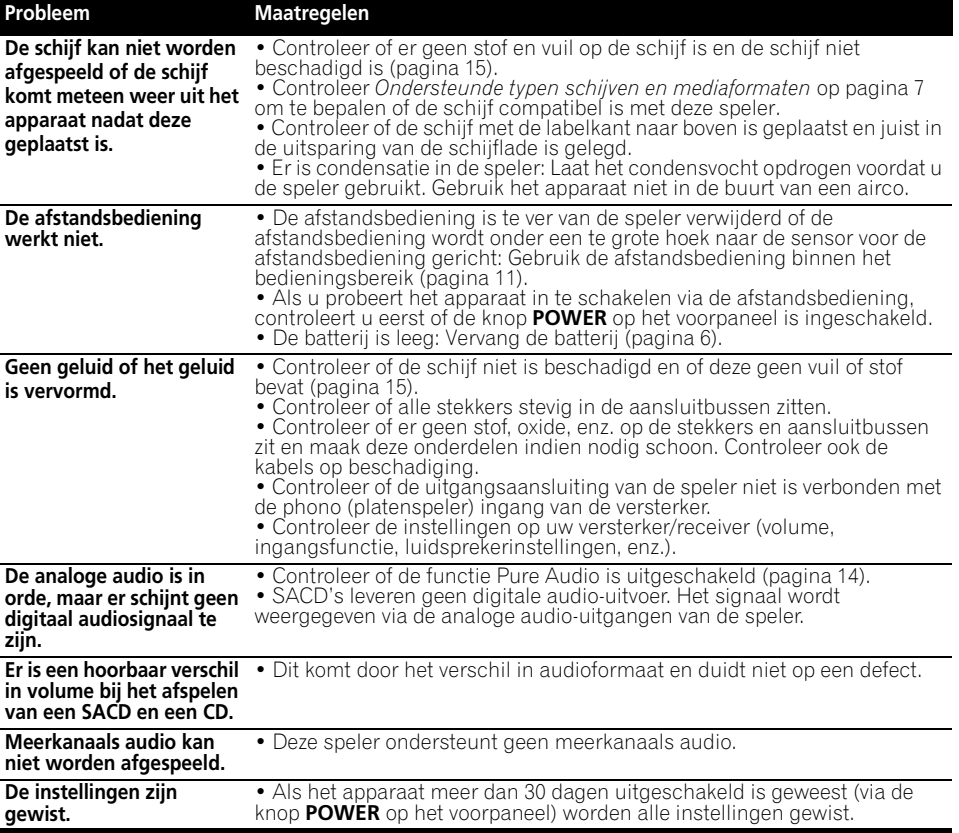

# *<u><b>* Opmerking</u>

• Statische elektriciteit of andere externe invloeden kunnen een foutieve werking van het apparaat veroorzaken. Haal in dit geval even de stekker uit het stopcontact. Gewoonlijk zal het apparaat daarna weer normaal werken. Mocht dit het probleem niet verhelpen, neem dan contact op met het dichtstbijzijnde servicecentrum van Pioneer.

# **Woordenlijst**

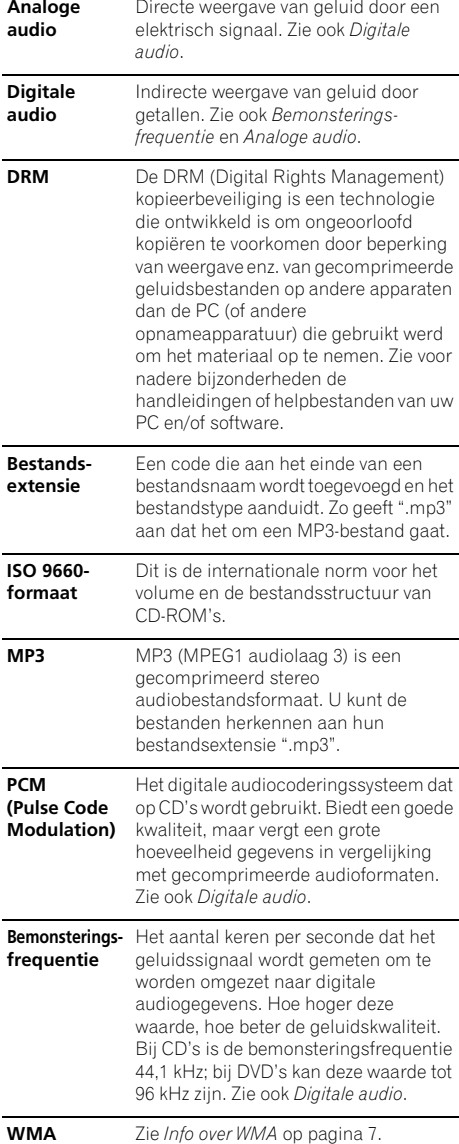

**Super Audio**  Super Audio CD is een **CD (SACD)** audioschijfformaat van zeer hoge kwaliteit waarop zowel stereo en meerkanaals audio met een hoge bemonsteringsfrequentie, als conventionele CD-audio kan worden opgeslagen.

# **Technische gegevens**

# **Algemeen**

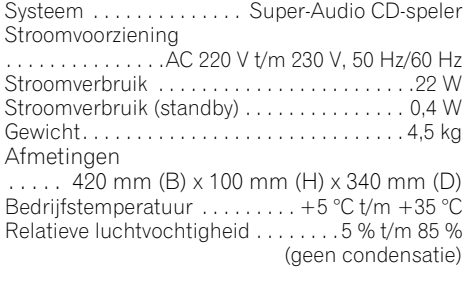

# **Audio-uitgang (1 stereopaar)**

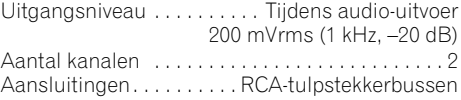

# **Kenmerken digitale audio**

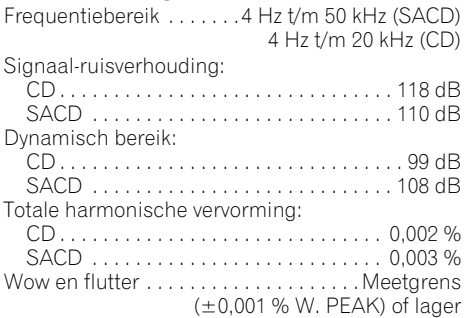

<span id="page-71-0"></span>
## **Extra informatie 168**

### **Digitale uitgang**

Coaxiale digitale uitgang. . . . RCA-tulpstekkerbus Optische digitale uitgang . . . . . . . . . . . . . . . . . .Optische digitale aansluiting

### **Accessoires**

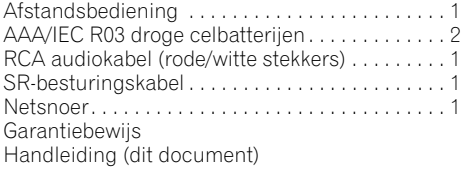

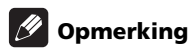

• De technische gegevens en het ontwerp kunnen met het oog op verbeteringen zonder voorafgaande kennisgeving worden gewijzigd.

Uitgegeven door Pioneer Corporation. Copyright © 2009 Pioneer Corporation. Alle rechten voorbehouden.

## **IMPORTANTE**

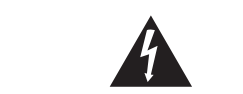

Il simbolo del lampo con terminale a forma di freccia situato all'interno di un triangolo equilatero serve ad avvisare l'utilizzatore della presenza di una "tensione pericolosa" non isolata nella struttura del prodotto che potrebbe essere di un'intensità tale da provocare scosse elettriche all'utilizzatore.

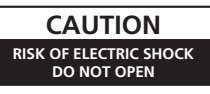

#### **ATTENZIONE**

PER EVITARE IL RISCHIO DI SCOSSE ELETTRICHE, NON RIMUOVERE IL COPERCHIO (O IL RETRO). NON CI SONO PARTI INTERNE LA CUI MANUTENZIONE POSSA ESSERE EFFETTUATA DALL'UTENTE. IN CASO DI NECESSITÀ RIVOLGERSI ESCLUSIVAMENTE A PERSONALE DI SERVIZIO QUALIFICATO.

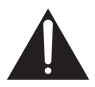

Il punto esclamativo in un triangolo equilatero serve ad avvisare l'utilizzatore della presenza di importanti istruzioni di funzionamento e manutenzione riportate nel libretto allegato al prodotto.

**D3-4-2-1-1\_A1\_It**

#### **AVVERTENZA**

Questo apparecchio è un prodotto al laser di Classe 1, ma contiene un diodo al laser di classe superiore alla Classe 1. Per ovvi motivi di sicurezza, non togliere alcuno dei coperchi dell'apparecchio e non tentare di accedere ai dispositivi interni allo stesso. Ogni e qualsiasi intervento o riparazione devono essere effettuate solamente da personale qualificato. Sull'apparecchio si trova applicata la seguente etichetta di avvertimento:

Posizione dell'etichetta: parte superiore dell'unità

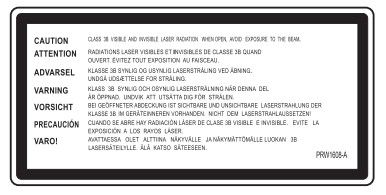

#### **ATTENZIONE**

**Questo apparecchio non è impermeabile. Per prevenire pericoli di incendi o folgorazioni, non posizionare nelle vicinanze di questo apparecchio contenitori pieni di liquidi (quali vasi da fiori, o simili), e non esporre l'apparecchio a sgocciolii, schizzi, pioggia o umidità. D3-4-2-1-3\_A\_It**

#### **ATTENZIONE**

**Per evitare il pericolo di incendi, non posizionare sull'apparecchio dispositivi con fiamme vive (ad esempio una candela accesa, o simili). D3-4-2-1-7a\_A\_It**

#### Condizioni ambientali di funzionamento

**Condizioni ambientali di funzionamento** Gamma ideale della temperatura ed umidità dell'ambiente di funzionamento:

da +5 °C a +35 °C, umidità relativa inferiore all'85 % (fessure di ventilazione non bloccate)

Non installare l'apparecchio in luoghi poco ventilati, o in luoghi esposti ad alte umidità o alla diretta luce del sole (o a sorgenti di luce artificiale molto forti).

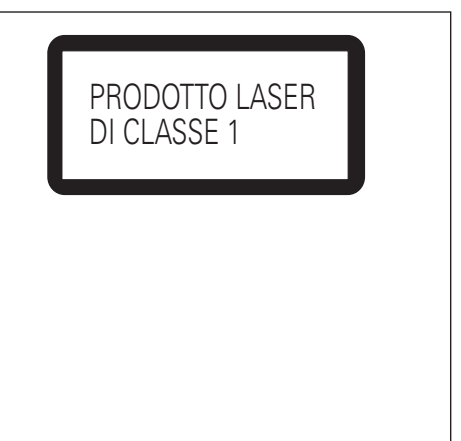

#### **D3-4-2-1-8\*\_C\_It**

#### **AVVERTENZA PER LA VENTILAZIONE**

**Installare l'apparecchio avendo cura di lasciare un certo spazio all'intorno dello stesso per consentire una adeguata circolazione dell'aria e migliorare la dispersione del calore (almeno 5 cm sulla parte superiore, 10 cm sul retro, e 5 cm su ciascuno dei lati).**

#### **ATTENZIONE**

**L'apparecchio è dotato di un certo numero di fessure e di aperture per la ventilazione, allo scopo di garantirne un funzionamento affidabile, e per proteggerlo dal surriscaldamento. Per prevenire possibili pericoli di incendi le aperture non devono mai venire bloccate o coperte con oggetti vari (quali giornali, tovaglie, tende o tendaggi, ecc.), e l'apparecchio non deve essere utilizzato appoggiandolo su tappeti spessi o sul letto.**

**D3-4-2-1-7b\_A\_It**

Se la spina del cavo di alimentazione di questo apparecchio non si adatta alla presa di corrente alternata di rete nella quale si intende inserire la spina stessa, questa deve essere sostituita con una adatta allo scopo. La sostituzione della spina del cavo di alimentazione deve essere effettuata solamente da personale di servizio qualificato. Dopo la sostituzione, la vecchia spina, tagliata dal cavo di alimentazione, deve essere adeguatamente eliminata per evitare possibili scosse o folgorazioni dovute all'accidentale inserimento della spina stessa in una presa di corrente sotto tensione.

Se si pensa di non utilizzare l'apparecchio per un relativamente lungo periodo di tempo (ad esempio, durante una vacanza), staccare la spina del cavo di alimentazione dalla presa di corrente alternata di rete.

Questo prodotto è destinato esclusivamente all'uso domestico. Eventuali disfunzioni dovute ad usi diversi (quali uso prolungato a scopi commerciali, in ristoranti, o uso in auto o su navi) e che richiedano particolari riparazioni, saranno a carico dell'utente, anche se nel corso del periodo di garanzia. **K041 It** 

#### **ATTENZIONE**

Prima di collegare per la prima volta l'apparecchio alla sezione che segue. sorgente di alimentazione leggere attentamente la

**La tensione della sorgente di elettricità differisce da Paese a Paese e da regione a regione. Verificare che la tensione di rete della zona in cui si intende utilizzare l'apparecchio sia quella corretta, come indicato sul pannello posteriore dell'apparecchio stesso (ad es.: 230 V o 120 V).** D3-4-2-1-4 A\_It

#### **AVVERTENZA**

L'interruttore principale (POWER) dell'apparecchio non stacca completamente il flusso di corrente elettrica dalla presa di corrente alternata di rete. Dal momento che il cavo di alimentazione costituisce l'unico dispositivo di distacco dell'apparecchio dalla sorgente di alimentazione, il cavo stesso deve essere staccato dalla presa di corrente alternata di rete per sospendere completamente qualsiasi flusso di corrente. Verificare quindi che l'apparecchio sia stato installato in modo da poter procedere con facilità al distacco del cavo di alimentazione dalla presa di corrente, in caso di necessità. Per prevenire pericoli di incendi, inoltre, il cavo di alimentazione deve essere staccato dalla presa di corrente alternata di rete se si pensa di non utilizzare l'apparecchio per periodi di tempo relativamente lunghi (ad esempio, durante una vacanza). **D3-4-2-2-2a\_A\_It**

#### **AVVERTIMENTO RIGUARDANTE IL FILO DI ALIMENTAZIONE**

Prendete sempre il filo di alimentazione per la spina. Non tiratelo mai agendo per il filo stesso e non toccate mai il filo con le mani bagnati, perchè questo potrebbe causare cortocircuiti o scosse elettriche. Non collocate l'unità, oppure dei mobili sopra il filo di alimentazione e controllate che lo stesso non sia premuto. Non annodate mai il filo di alimentazione nè collegatelo con altri fili. I fili di alimentazione devono essere collocati in tal modo che non saranno calpestati. Un filo di alimentazione danneggiato potrebbe causare incendi o scosse elettriche. Controllate il filo di alimentazione regolarmente. Quando localizzate un eventuale danno, rivolgetevi al più vicino centro assistenza autorizzato della PIONEER oppure al vostro rivenditore per la sostituzione del filo di alimentazione. **S002\*** It

#### **Informazioni per gli utilizzatori finali sulla raccolta e lo smaltimento di vecchi dispositivi e batterie esauste**

**D3-4-2-2-1a\_A1\_It**

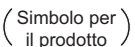

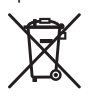

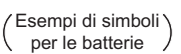

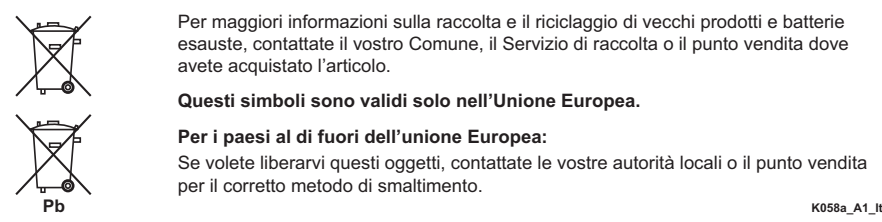

Questi simboli sui prodotti, confezioni, e/o documenti allegati significano che vecchi prodotti elettrici ed elettronici e batterie esauste non devono essere mischiati ai rifiuti urbani indifferenziati.

Per l'appropriato trattamento, recupero e riciclaggio di vecchi prodotti e batterie esauste, fate riferimento ai punti di raccolta autorizzati in conformità alla vostra legislazione nazionale.

Con il corretto smaltimento di questi prodotti e delle batterie, aiuterai a salvaguardare preziose risorse e prevenire i potenziali effetti negativi sull'ambiente e sulla salute umana che altrimenti potrebbero sorgere da una inappropriata gestione dei rifiuti.

Per maggiori informazioni sulla raccolta e il riciclaggio di vecchi prodotti e batterie esauste, contattate il vostro Comune, il Servizio di raccolta o il punto vendita dove avete acquistato l'articolo.

**Questi simboli sono validi solo nell'Unione Europea.**

#### **Per i paesi al di fuori dell'unione Europea:**

Se volete liberarvi questi oggetti, contattate le vostre autorità locali o il punto vendita per il corretto metodo di smaltimento.

## Grazie per avere acquistato questo prodotto Pioneer.

Si prega di leggere queste istruzioni per l'uso per adoperare il proprio modello in modo corretto. Dopo avere letto le istruzioni, porle in un luogo sicuro per poterle consultare in futuro*.*

# **Indice**

### **01 Prima di iniziare**

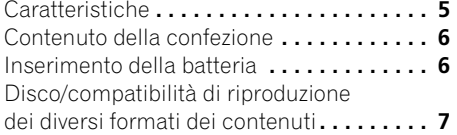

## **02 Collegamento**

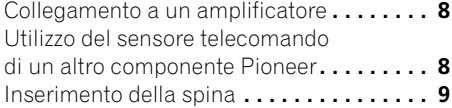

## **03 Controlli e display**

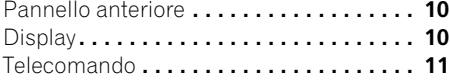

### **04 Come iniziare**

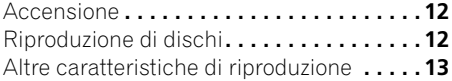

### **05 Altre impostazioni e caratteristiche**

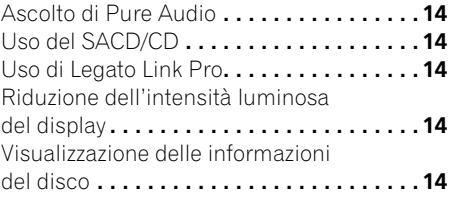

## **06 Informazioni aggiuntive**

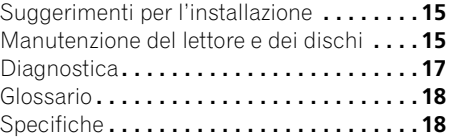

# <span id="page-76-0"></span>**Capitolo 1 Prima di iniziare**

## **Caratteristiche**

#### **• Circuito di alimentazione a risposta rapida**

Il circuito di alimentazione adottato dalla presente unità ottiene una risposta notevolmente migliore grazie all'impiego della circuiteria 'no feedback' e dei condensatori principali paralleli a bassa impedenza normalmente utilizzati per il monitoraggio audio professionale.

### **• Orologio principale ad alta precisione e basso tremolio**

Per una trasmissione digitale più precisa, l'oscillatore al cristallo usato è dello stesso tipo che si trova nei dispositivi di comunicazione commerciali che richiedono una misurazione del tempo ad alta precisione.

#### **• Legato Link Conversion Pro e Hi-Bit**

Il sistema unico Pioneer Legato Link Conversion ripristina le dinamiche ad elevata frequenza perse nel processo di registrazione digitale, al fine di riprodurre completamente tutte le sfumature e i dettagli della performance musicale originale. Questo porta a un livello minimo di differenza di fase attraverso l'intero spettro audio percepibile.

#### **• Convertitore D/A Twin 192 kHz/24-bit**

Il Twin Burr Brown 192 kHz/24-bit DAC installato sull'unità permette al lettore di riprodurre una qualità del suono eccezionale in termini di gamma dinamica, risoluzione dei bassi e dettagli delle frequenze.

#### **• Ascolto Pure Audio**

La caratteristica Pure Audio permette di ascoltare sorgenti di segnale analogiche con le uscite digitali disabilitate e con il display del pannello frontale spento.

### **• Messa a punto secondo standard world-class**

Con la collaborazione dei tecnici di studio world-class presso gli AIR Studios, il lettore ha ottenuto la certificazione AIR Studios.

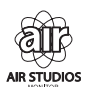

## <span id="page-77-0"></span>**Contenuto della confezione**

Verificare che i seguenti accessori siano inclusi nella confezione.

- Telecomando
- Batterie a secco AAA/IEC R03 x2
- Cavo audio RCA (spine rosse/bianche)
- Cavo di comando SR
- Cavo di alimentazione
- Istruzioni per l'uso (questo documento)
- Documento di garanzia

## **Inserimento della batteria**

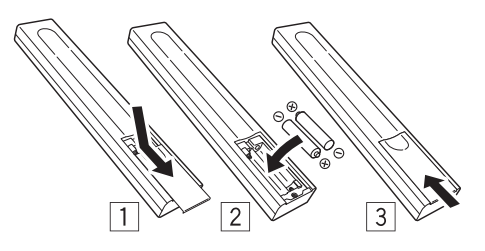

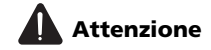

L'uso non corretto delle batterie può causare pericolo di perdite e di esplosione. Osservare le seguenti precauzioni:

- Non utilizzare insieme batterie nuove e usate.
- Inserire correttamente le batterie secondo la polarità indicata dai contrassegni all'interno del vano batterie.
- Batterie dello stesso aspetto possono avere tensioni diverse. Non utilizzare insieme batterie diverse.
- Quando si smaltiscono le batterie, si raccomanda di rispettare le norme statatli o le regole degli enti pubblici in materia di ambiente applicabili alla propria nazione o area.

### **• AVVERTENZA**

Non utilizzare o conservare batterie in luoghi esposti a luce solare diretta o troppo caldi, ad esempio in una vettura o vicino ad un calorifero. In caso contrario potrebbero verificarsi perdite di liquido, surriscaldamenti, incendi o esplosioni delle batterie. In tali condizioni anche la durata e le prestazioni delle batterie potrebbero risultare ridotte.

## <span id="page-78-0"></span>**Disco/compatibilità di riproduzione dei diversi formati dei contenuti**

Questo lettore è compatibile con una vasta gamma di tipi di disco e di formati supporti. I dischi riproducibili in generale portano uno dei seguenti logo o sul disco stesso o sulla sua custodia. Si prega di notare, tuttavia, che alcuni tipi di disco, come i CD registrabili, potrebbero avere un formato non riproducibile — si veda *Tabella compatibilità dischi* qui di seguito per altre informazioni sulla compatibilità.

*Tenere anche presente che i dischi registrabili non possono venire usati con questo lettore.*

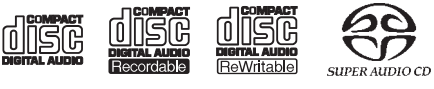

CD-Audio CD-R CD-RW Super Audio CD\*

\*"Super Audio CD" è un marchio registrato.

## **Tabella compatibilità dischi**

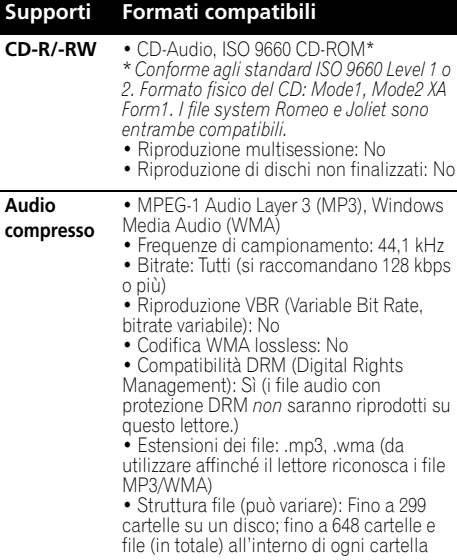

#### **Disco creato con personal computer** • I dischi registrati utilizzando un PC potrebbero non essere riproducibili a causa delle impostazioni del software utilizzato. In questi casi controllare il manuale software o le confezioni del disco per maggiori informazioni sulla compatibilità. • I dischi registrati nella modalità di scrittura pacchetti non sono compatibili. **Supporti Formati compatibili**

**Il formato WMA**

Questo lettore può riprodurre contenuti Windows Media Audio.

L'acronimo WMA sta per Windows Media Audio e si riferisce a una tecnologia di compressione dati audio sviluppata dalla Microsoft Corporation. I file WMA possono essere decodificati usando Windows Media<sup>®</sup> Player 7 o le versioni successive, Windows Media® Player per Windows® XP, oppure Windows Media® Player serie 9, o le versioni successive.

*Windows Media è un marchio di fabbrica o marchio di fabbrica depositato della Microsoft Corporation negli Stati Uniti ed in altri paesi.*

*Questo prodotto include tecnologie di proprietà della Microsoft Corporation e non è utilizzbile senza licenza della Microsoft Licensing, Inc.*

### **Informazioni sulla riproduzione di DualDisc**

Un DualDisc è un nuovo disco con due lati, un lato contiene contenuti DVD video, audio, ecc. mentre l'altro lato contiene contenuti non DVD ad esempio materiale audio digitale. Il lato audio non DVD non è compatibile con i CD Audio e quindi non può essere riprodotto. Per maggiori dettagli sulle caratteristiche dei DualDisc, chiedere al fabbricante o al rivenditore del disco.

# <span id="page-79-0"></span>**Capitolo 2 Collegamento**

## **Collegamento a un amplificatore**

È possibile collegare questo lettore ad un amplificatore o a un ricevitore usando le uscite analogiche o una delle uscite digitali.

Se si effettua la connessione usando una delle uscite digitali, è necessario anche collegare le uscite analogiche a 2 canali per la compatibilità con tutti i dischi.

#### **1 Collegare le prese di uscita LINE OUT sul lettore a una serie di ingressi audio analogici sull'amplificatore.**

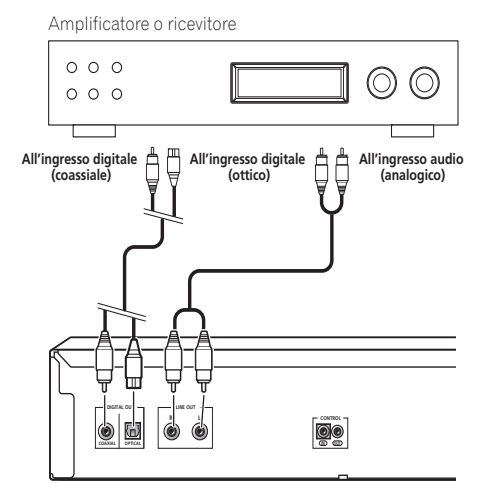

Questo lettore

#### **2 Collegare una delle uscite digitali all'ingresso digitale corrispondente sull'amplificatore.**

Per fare collegamenti ottici, usare un cavo (opzionale) a fibre ottiche per collegare **OPTICAL DIGITAL OUT** a un ingresso digitale sull'amplificatore.

Per un collegamento coassiale, usare un cavo coassiale (opzionale) per collegare **COAXIAL DIGITAL OUT** all'ingresso coassiale sull'amplificatore.

• Si noti che attraverso queste prese non viene emesso alcun segnale audio SACD; tale collegamento dovrebbe essere aggiuntivo e non sostitutivo rispetto a un collegamento analogico.

## **Utilizzo del sensore telecomando di un altro componente Pioneer**

Molti componenti Pioneer sono dotati di prese SR **CONTROL** che possono essere utilizzate per collegare i componenti fra loro. Questo permette l'uso di un sensore telecomando di un solo componente, funzione utile se si desidera nascondere alcuni componenti (ad esempio, in uno scaffale chiuso). Quando si usa un telecomando, il segnale passa attraverso la rete per raggiungere il componente desiderato.<sup>1</sup>

• Se si usa questa caratteristica, *accertarsi di aver collegato almeno una serie di prese audio analogiche* a un altro componente, per ragioni di messa a terra.

#### **1 Stabilire di quale componente utilizzare il sensore telecomando.**

Quando si desidera controllare qualsiasi componente della rete, si dovrà puntare il telecomando corrispondente a questo sensore telecomando.

### **Nota**

<sup>1</sup> Se si è collegato un telecomando alla presa **CONTROL IN** (utilizzando cavo con spinotto), non sarà possibile controllare l'unità utilizzando il sensore telecomando.

#### <span id="page-80-0"></span>**2 Collegare presa CONTROL OUT del componente a presa CONTROL IN di un altro componente Pioneer.**

Usare una cavo con spinotto mono su ciascuna estremità per il collegamento.

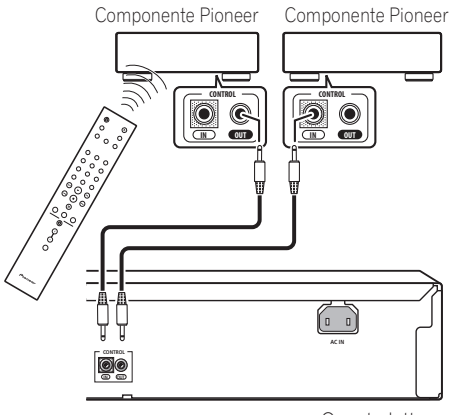

Questo lettore

**3 Continuare la catena (rete) allo stesso modo per tutti i componenti a disposizione.**

## **Inserimento della spina**

Accertarsi di completare tutti i collegamenti prima di collegarsi a una presa AC.

**• Collegare il cavo di alimentazione a corrente alternata alla presa AC IN, quindi inserire l'estremità del cavo nella presa di corrente.**

# <span id="page-81-0"></span>**Capitolo 3 Controlli e display**

## **Pannello anteriore**

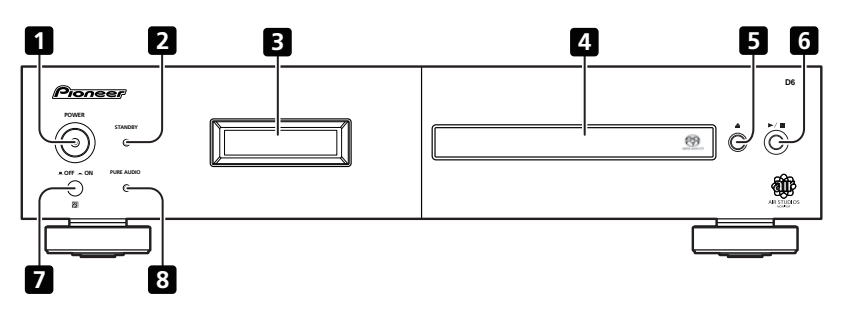

- **1 POWER LOFF**  $\equiv$  ON (pagina 12)<sup>1</sup>
- **2 Indicatore STANDBY**
- **3** Display (qui di sequito)
- **4 Cassetto del disco**

## **Display**

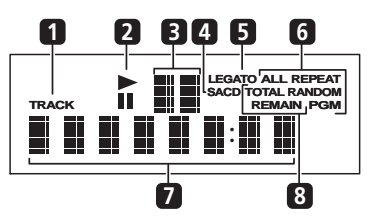

**1 TRACK** – Si accende quando è indicato il numero del brano.

**2** ►/II – Acceso in fase di riproduzione/ pausa.

- $5 \triangleq$  (pagina 12)
- $6 \rightarrow / \blacksquare$  (pagina 12)
- **7 Sensore telecomando**
- **8 PURE AUDIO Indicatore** (pagina 14)

**3 Display scansione** – Mostra la velocità di scansione.

**4 SACD** – Acceso durante la riproduzione SACD.

**5 LEGATO** – Acceso quando è attivato Legato Link Pro (pagina 14).

**6 (ALL) REPEAT/RANDOM/PGM** – Acceso per indicare la modalità di riproduzione (pagina 13).

**7 Display dei caratteri**

**8 TOTAL/REMAIN** – Indica le informazioni disco/brano attualmente visualizzate (pagina 14).

### **Nota**

1 Quando l'unità si trova in modalità standby e viene spenta premendo il tasto **POWER** sull'unità principale, premendo nuovamente il tasto l'alimentazione non verrà ripristinata. Per accendere l'alimentazione in questo caso, premere o il pulsante **CD PLAYER**  del telecomando o un pulsante diverso (che non sia il pulsante **POWER**) sull'unità principale.

**10** It

## <span id="page-82-0"></span>**Controlli e display 03**

## **Telecomando**

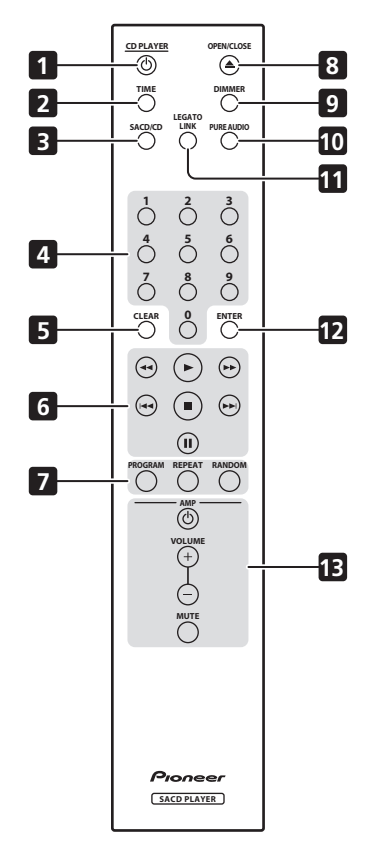

- 1 CD PLAYER **①** (pagina 12)
- **2 TIME** (pagina 14)
- **3 SACD/CD** (pagina 14)
- **4 Pulsanti numerici** (pagina 12)
- **5 CLEAR**
- **6 Comandi di riproduzione** (pagina 12)
- **7 PROGRAM** (pagina 13)

**REPEAT** (pagina 13)

**RANDOM** (pagina 13)

- **8 OPEN/CLOSE** (pagina 12)
- **9 DIMMER** (pagina 14)
- **10 PURE AUDIO** (pagina 14)
- **11 LEGATO LINK** (pagina 14)
- **12 ENTER**

#### **13 Comandi AMP**

Usare per controllare l'amplificatore Pioneer.

### **AMP VOLUME MUTE**

### **Utilizzo del telecomando**

Quando si utilizza il telecomando tenere presente quanto segue:

- Verificare che tra il telecomando e il sensore per il controllo a distanza dell'unità non siano presenti ostacoli.
- Il telecomando ha un raggio di azione di circa 7 m con un angolo di circa 30° dal sensore telecomando.
- Il corretto funzionamento del comando a distanza può venire compromesso se il sensore dell'unità è illuminato dalla luce diretta del sole o da una luce fluorescente.
- I telecomandi di dispositivi diversi possono interferire reciprocamente. Evitare l'utilizzo del telecomando per un'altra apparecchiatura posizionata vicino a questa unità.
- Sostituire le batterie quando si nota una diminuzione del raggio di azione del telecomando.

# <span id="page-83-0"></span>**Capitolo 4 Come iniziare**

## **Accensione**

Dopo aver verificato che tutti i cavi siano collegati correttamente e che il lettore sia collegato a una presa di corrente, premere il pulsante **POWER** nella posizione **ON** per accendere il lettore.

• Premere CD PLAYER **b** sul telecomando per attivare il lettore in standby.

 $POWER \tI\nOFF \tI\nON$ 

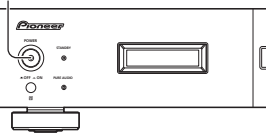

## **Riproduzione di dischi**

Vengono qui spiegati i comandi di base per la riproduzione di dischi CD, SACD e MP3/WMA. Altre funzioni sono illustrate in dettaglio in *Altre caratteristiche di riproduzione* a pagina 13.

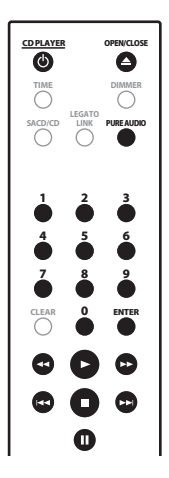

**1 Se il lettore non è già acceso, premere POWER per accenderlo.**

**2 Premere (APRI/CHIUDI) per aprire il cassetto portadisco.**

### **3 Caricare un disco.**

Caricare un disco con l'etichetta rivolta verso l'alto, utilizzando la guida del cassetto portadisco per l'allineamento. Dopo averlo  $correctamente collocato, premier \triangle per$ chiudere il cassetto portadisco.

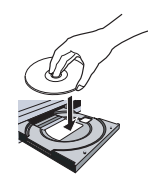

#### **4 Premere (riproduzione) per avviare la riproduzione.**

### **Controlli di riproduzione fondamentali**

Nella seguente tabella vengono spiegati i comandi basilari per la riproduzione di dischi.

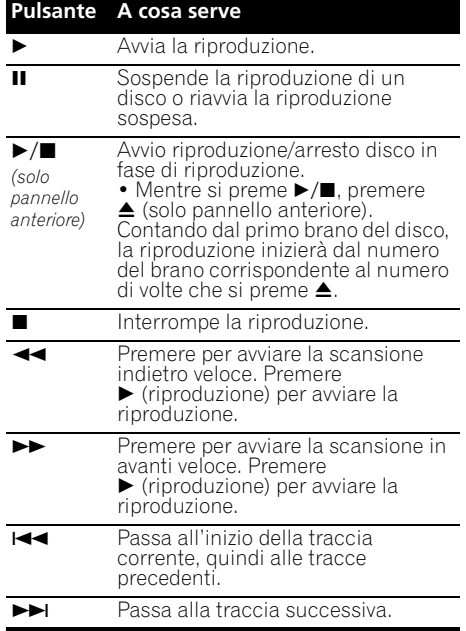

<span id="page-84-0"></span>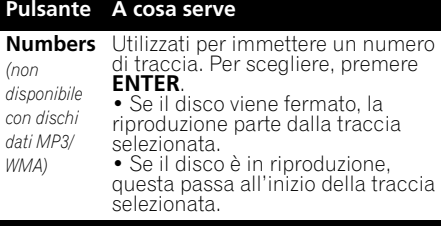

### **Domande poste spesso (FAQ)**

*• Perché non riesco a riprodurre audio SACD attraverso le uscite digitali?* L'audio SACD è disponibile solo attraverso le prese analogiche. Ciò non è dovuto a un guasto.

## **Altre caratteristiche di riproduzione**

Le seguenti caratteristiche permettono di personalizzare l'ordine di riproduzione. Queste caratteristiche non sono disponibili con i dischi dati (contenenti file WMA/MP3).

## **Utilizzo della riproduzione ripetuta**

Durante la riproduzione sono disponibili due opzioni di ripetizione.

#### **• Durante la riproduzione, premere REPEAT per selezionare una modalità di riproduzione.**

Selezionare la ripetizione di 1 traccia (**REPEAT** si illumina sul display), ripeti tutto (**ALL REPEAT** si illumina sul display), oppure disattivazione della ripetizione.

• È anche possibile usare la riproduzione 'all' con la riproduzione programmata (si veda *Creazione di una lista programmi* qui di seguito).

### **Utilizzo della riproduzione casuale**

Utilizzare la riproduzione casuale per riprodurre le tracce in ordine casuale. È possibile impostare l'opzione di riproduzione casuale quando si riproduce un disco o la riproduzione viene interrotta.<sup>1</sup>

#### **• Premere RANDOM per avviare la riproduzione casuale.**

La riproduzione casuale rimane attiva (**RANDOM** visualizzato su display) fino a quando non si preme  $\blacksquare$  (o nuovamente **RANDOM**) per annullarla.

## **Suggerimento**

• Durante la riproduzione casuale, usare i seguenti comandi:

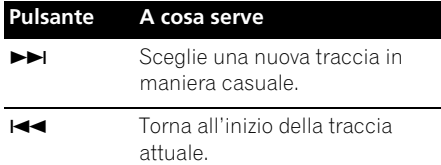

## **Creazione di una lista programmi**

Questa caratteristica permette di programmare l'ordine di riproduzione delle tracce.<sup>2</sup>

**1 Quando si ferma, premere PROGRAM. 2 Usare i pulsanti numerici e ENTER per scegliere una traccia per il passo attuale nella lista di programma.**

Se si inserisce per sbaglio un traccia errata, premere **CLEAR** per spaglio un transporter **CLEAR** per cancellarla.<br>**3** Rineters il parter

#### **3 Ripetere il passaggio 2 per creare una lista programmi.**

La lista programmi può contenere fino a 24 tracce.

#### **4 Per riprodurre la lista programmi, premere (riproduzione).**

La riproduzione programmata rimane attiva (**PGM** visualizzato sul display) fino

all'interruzione della riproduzione (premere  $\blacktriangleright$  (riproduzione) dopo  $\blacksquare$  (stop) per avviare la

- riproduzione normale).
	- Premere **PROGRAM** quindi (riproduzione) per riavviare la riproduzione programmata.
	- Per aggiungere altre tracce alla lista programmi, ripetere i passaggi 1 e 2.
	- Quando il disco è fermato, premere **PROGRAM** quindi **CLEAR** per cancellare una traccia alla volta (dal fondo della lista), o premere semplicemente **CLEAR** per cancellare tutte le tracce.

### **Nota**

 $\overline{1}$ Non è possibile utilizzare la riproduzione casuale con la riproduzione programmata.

2 Non è possibile programmare le pause o utilizzare la riproduzione programmata assieme alla riproduzione casuale o con la riproduzione di ripetizione 1 traccia.

# <span id="page-85-0"></span>**Capitolo 5 Altre impostazioni e caratteristiche**

## **Ascolto di Pure Audio**

Questa unità è stata progettata appositamente per fornire la riproduzione più fedele possibile di audio registrato. Quando è selezionata la caratteristica Pure Audio, il display del pannello anteriore è spento e le uscite digitali sono disabilitate, lasciando soltanto la sorgente sonora pura.

#### **• Premere PURE AUDIO per attivare o disattivare la funzione Pure Audio.**

L'indicatore **PURE AUDIO** sul pannello anteriore si accende per indicare che l'ascolto Pure Audio è attivo.

## **Uso del SACD/CD**

I dischi SACD ibridi comprendono un layer CD convenzionale insieme con il layer SACD ad elevata risoluzione, quindi è necessario indicare al lettore quale layer si intende ascoltare. A tale scopo utilizzare il SACD/CD.<sup>1</sup>

#### **• Quando il disco è fermato, premere SACD/CD per passare dall'area CD all'area SACD di un disco ibrido.**

## **Uso di Legato Link Pro**

Per un suono a livelli di CD, il processo di registrazione digitale taglia importanti sfumature musicali al di sopra dei 20 kHz. Questi segnali contengono importanti tracce relative alla tessitura e alle caratteristiche musicali di un evento musicale live. Il sistema Legato Link Pro Conversion Pioneer utilizza un processo psicoacustico per ripristinare le dinamiche mancanti delle alte frequenze per catturare completamente tutte le sfumature dalla performance originale.

#### **• Premere LEGATO LINK per attivare o disattivare Legato Link Pro Conversion.**

L'indicatore **LEGATO** si illumina sul display per indicare che Legato Link Pro Conversion è attivato.

## **Riduzione dell'intensità luminosa del display**

Per il display del pannello anteriore è possibile selezionare fra tre impostazioni di luminosità.

**• Premere DIMMER per selezionare una delle impostazioni di luminosità del display.**

Selezionare fra chiaro, scuro o retroilluminazione spenta.

## **Visualizzazione delle informazioni del disco**

Durante la riproduzione di un disco, è possibile visualizzare varie informazioni sulle tracce, ad esempio, i tempi trascorsi e rimanenti.

**• Per visualizzare le varie informazioni visualizzate, premere ripetutamente TIME.**

### **Nota**

1 Questo lettore non è compatibile con i dischi SACD multicanale.

<sup>2</sup> Con i dischi dati, sono visualizzati i nomi dei file MP3/WMA (fino a otto caratteri). Alcuni caratteri potrebbero non essere visualizzati correttamente.

# <span id="page-86-0"></span>**Capitolo 6 Informazioni aggiuntive**

## **Suggerimenti per l'installazione**

Per poter utilizzare questo prodotto per anni senza problemi, installarlo osservando le seguenti norme:

### **Si consiglia di...**

- utilizzare il lettore in una stanza ben ventilata.
- posizionare il lettore su una superficie piatta e solida, quale un tavolo, uno scaffale o un rack per stereo.

### **Si sconsiglia di...**

- utilizzare il lettore in un luogo esposto a temperature o umidità elevate, incluso vicino a caloriferi o altri generatori di calore.
- posizionare su davanzali o altri luoghi dove il lettore potrebbe essere esposto alla luce diretta del sole.
- utilizzare il lettore in un ambiente eccessivamente polveroso o umido.
- posizionare il lettore sopra un amplificatore o altri componenti dell'impianto stereo che si surriscaldano con l'uso.
- utilizzare il lettore vicino a un televisore o un monitor, dato che potrebbero causare interferenza, in particolare se il televisore è corredato di un'antenna incorporata.
- utilizzare il lettore in una cucina o in un altro locale dove il lettore potrebbe essere esposto a fumo o vapore.
- posizionare il lettore su un tappeto spesso o su moquette e non coprirlo con un telo, in quanto si impedirebbe il raffreddamento dell'unità.
- posizionare il lettore su una superficie instabile o su una superficie ristretta che non supporta i quattro piedini dell'unità.

## **Manutenzione del lettore e dei dischi**

### **Generali**

Prendere il disco per le estremità o tra un bordo e il foro centrale.

Quando non si utilizza un disco, riporlo nella custodia e posizionare quest'ultima in verticale. Evitare di lasciare i dischi in un ambiente eccessivamente freddo, umido o caldo (inclusi quelli sotto la luce diretta del sole).

Non incollare carta o adesivi ai dischi. Non usare matite, penne a sfera o oggetti aguzzi per scrivere sul disco.

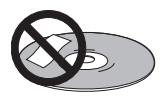

Non incollare etichette adesive sui dischi, dato che potrebbero deformare leggermente il disco durante la riproduzione e quindi provocare distorsioni del suono.

### **Dischi danneggiati o di forma particolare**

Non usare dischi danneggiati, scheggiati o di forma particolare, dato che possono danneggiare il lettore.

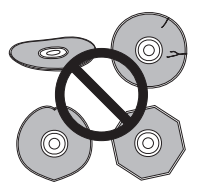

Questa unità può essere utilizzata solo con dischi convenzionali circolari. Non usare dischi di forma diversa. Pioneer non si ritiene responsabile per danni causati dall'uso di un disco di forma non standard.

### **Pulizia dei dischi**

Le impronte e la polvere su dischi possono influenzare la qualità della riproduzione. Pulire i dischi con un panno soffice e asciutto passandolo dal centro verso i bordi come visto in figura.

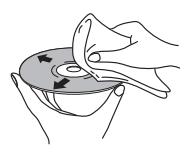

Se necessario, per pulire con maggiore accuratezza il disco utilizzare un panno imbevuto in alcool o un kit di pulizia per CD/ DVD disponibile in commercio. Non utilizzare mai benzene, solventi o altri detergenti, inclusi i prodotti per la pulizia dei dischi in vinile.

### **Pulizia della parte esterna dell'unità**

Scollegare il lettore dalla corrente elettrica prima della pulizia.

Pulire sporco e polvere con un panno asciutto. Qualora le superfici fossero particolarmente sporche, pulire utilizzando un panno morbido leggermente inumidito con un detergente neutro diluito cinque o sei volte con acqua; asciugare quindi con un panno asciutto.

Non utilizzare cera o prodotti detergenti per mobili. Non usare mai diluenti, benzina, insetticidi spray o altre sostanze chimiche vicino a questa unità.

In caso di utilizzo di un panno impregnato di prodotti chimici per la pulizia, leggere attentamente le istruzioni prima dell'uso. Tali panni possono lasciare delle sbavature sulle superfici lucide; in tal caso, rimuovere tali sbavature con un panno asciutto.

## **Pulitura della lente del lettore**

La lente del lettore non dovrebbe sporcarsi se utilizzata normalmente. Se non funziona correttamente a causa di polvere o sporcizia, consultare il centro di assistenza di zona Pioneer. Non si raccomanda l'uso di pulitori per lenti di lettori CD dei tipi disponibili in commercio.

### **Condensa**

Se il lettore viene portato in un ambiente caldo dall'esterno oppure se la temperatura ambientale cresce improvvisamente, potrebbe formarsi della condensa all'interno del lettore. La condensa non danneggia il lettore, ma potrebbe temporaneamente impedire la corretta riproduzione dei dischi. Prima di accenderlo, lasciarlo riposare a temperatura ambiente per circa un'ora perché si riscaldi.

## **Spostamento del lettore**

Se è necessario spostare il lettore, mettere prima l'unità in standby (premere **CD PLAYER** sul telecomando), quindi staccare il cavo di alimentazione. Non sollevare o spostare l'unità durante la riproduzione, in quanto i dischi ruotano ad alta velocità e potrebbero venire danneggiati.

### **Precauzioni nel caso l'unità venga installata in uno scaffale con una porta di vetro**

Non premere **▲OPEN/CLOSE** sul telecomando per aprire il piatto del disco quando la porta di vetro è chiusa. La porta ostacola i movimenti del piatto del disco ed il piatto stesso potrebbe subire dei danni.

## <span id="page-88-0"></span>**Diagnostica**

L'uso scorretto dell'apparecchio viene spesso scambiato per un guasto. Se si ritiene che questo componente non funzioni bene, controllare la sezione che segue. A volte il problema risiede in un altro componente. Controllare tutti i componenti e apparecchi elettronici usati. Se il problema non può venire risolto con i rimedi suggeriti di seguito, rivolgersi per le riparazioni al più vicino centro riparazioni autorizzato Pioneer o al proprio negoziante di fiducia.

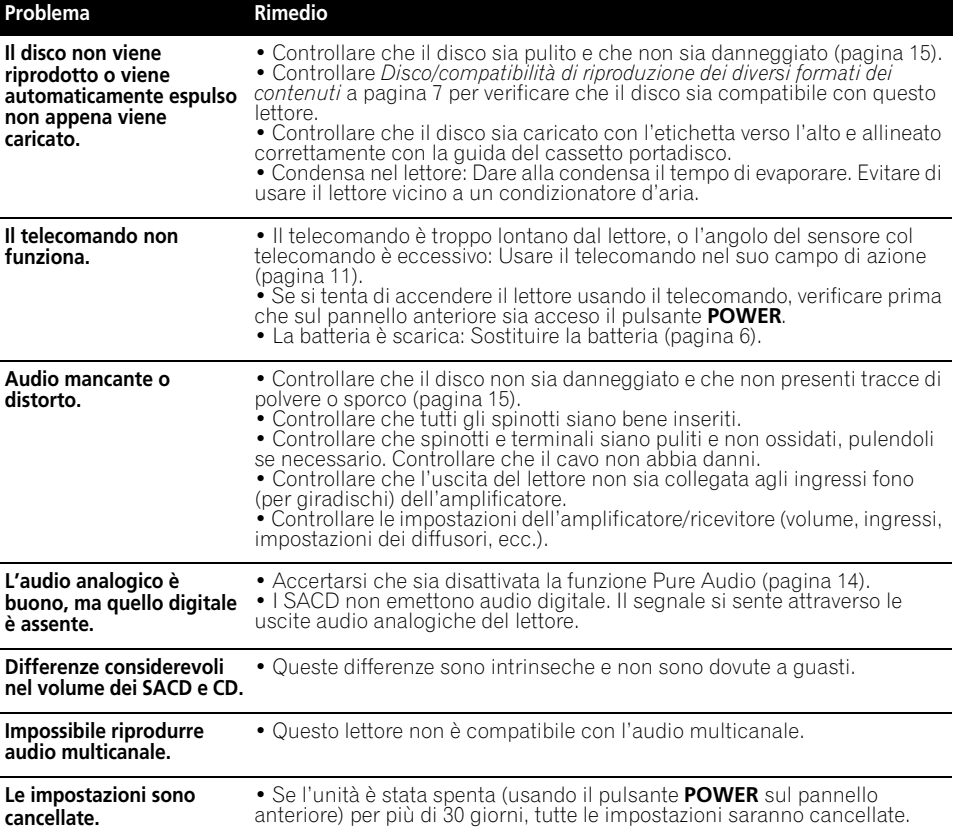

 **Nota**

• L'elettricità statica o altre influenze esterne possono causare problemi a questa unità. In tal caso, scollegare il cavo di alimentazione e ricollegarlo immediatamente. Ciò di solito riporta l'unità alla normalità. In caso il problema non venga risolto, consultare il centro assistenza Pioneer più vicino.

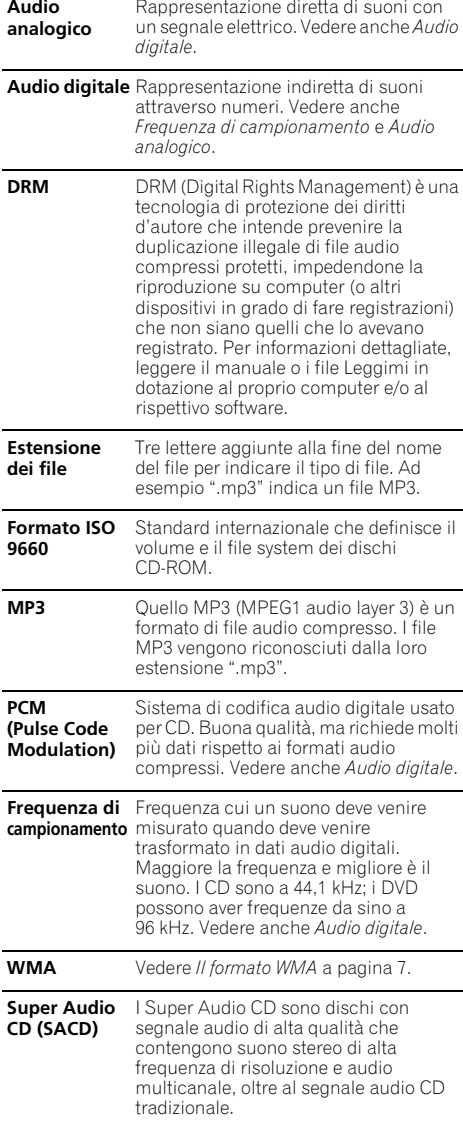

## <span id="page-89-0"></span>**Glossario Specifiche**

### **Generali**

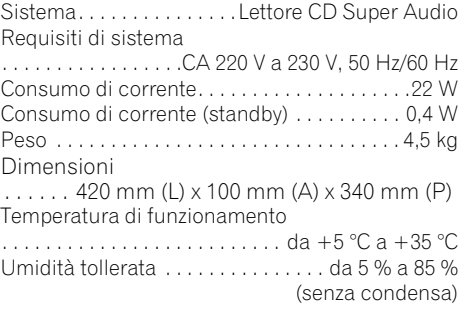

## **Uscita audio (1 coppia stereo)**

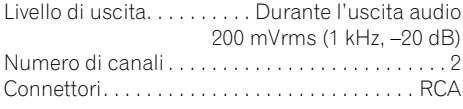

## **Caratteristiche audio digitale**

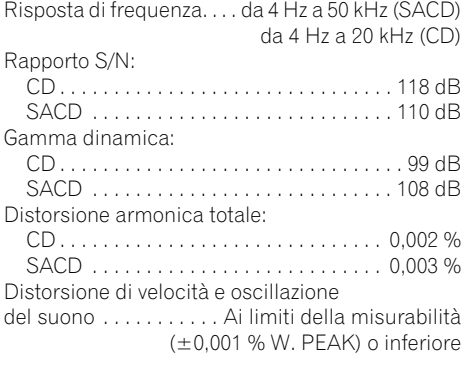

## **Uscite digitali**

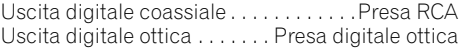

## **Informazioni aggiuntive 1996 06**

### **Accessori**

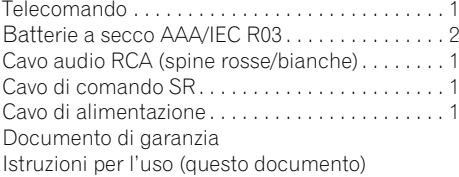

## **Nota**

• Dati tecnici e disegno soggetti a possibili modifiche senza preavviso, dovute alle migliorie apportate.

Pubblicato da Pioneer Corporation. Copyright © 2009 Pioneer Corporation. Tutti i diritti riservati.

## **IMPORTANTE IMPORTANTE**

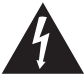

La luz intermitente con el símbolo de punta de flecha dentro un triángulo equilátero. Está convenido para avisar el usuario de la presencia de "voltaje peligrosa" no aislada dentro el producto que podría constituir un peligro de choque eléctrico para las personas.

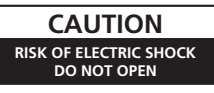

#### **ATENCIÓN-**

PARA PREVENIR EL PELIGRO DE CHOQUE ELÉCTRICO NO REMOVER LA TAPA NI LAS PARTES DENTRO NO UTILIZADAS, LLAMAR UNA PERSONA CUALIFICADA.

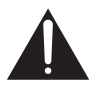

El punto exclamativo dentro un triángulo equilátero convenido para avisar el usuário de la presencia de importantes instrucciones sobre el funcionamiento y la manutención en la libreta que acompaña el aparato.

> D3-4-2-1-1 A1 Es **D3-4-2-1-1\_A1\_Es**

#### **PRECAUCIÓN**

Este aparato es un producto de láser de clase 1, pero contiene un diodo de láser de clase superior a 1. Para mantener la seguridad en todo momento, no quite ninguna cubierta ni intente acceder al interior del aparato. Solicite todo el servicio técnico a personal cualificado. En su aparato encontrará la siguiente etiqueta de precaución. Ubicación: parte superior de la unidad

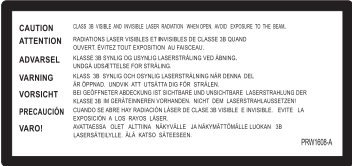

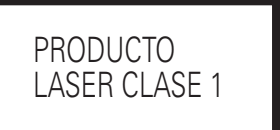

**D3-4-2-1-8\*\_C\_Sp**

#### **ADVERTENCIA**

**Este aparato no es impermeable. Para evitar el riesgo de incendio y de descargas eléctricas, no ponga ningún recipiente lleno de líquido (como pueda ser un vaso o un florero) cerca del aparato ni lo exponga a goteo, salpicaduras, lluvia o humedad. D3-4-2-1-3\_A\_Sp**

#### **ADVERTENCIA**

**Para evitar el peligro de incendio, no ponga nada con fuego encendido (como pueda ser una vela) encima del aparato.** D3-4-2-1-7a\_A\_Sp

#### Entorno de funcionamiento

**Entorno de funcionamiento** Temperatura y humedad del entorno de funcionamiento +5 °C a +35 °C; menos del 85 % de humedad relativa (rejillas de refrigeración no obstruidas)

No instale este aparato en un lugar mal ventilado, ni en lugares expuestos a alta humedad o a la luz directa del sol (o de otra luz artificial potente).

D3-4-2-1-7e\* A1 Fe **D3-4-2-1-7c\*\_A1\_Es**

#### **PRECAUCIÓN PARA LA VENTILACIÓN**

**Cuando instale este aparato, asegúrese de dejar espacio en torno al mismo para la ventilación con el fin de mejorar la disipación de calor (por lo menos 5 cm encima, 10 cm detrás, y 5 cm en cada lado). ADVERTENCIA**

**Las ranuras y aberturas de la caja del aparato sirven para su ventilación para poder asegurar un funcionamiento fiable del aparato y para protegerlo contra sobrecalentamiento. Para evitar el peligro de incendio, las aberturas nunca deberán taparse ni cubrirse con nada (como por ejemplo, periódicos, manteles, cortinas) ni ponerse en funcionamiento el aparato sobre una alfombra gruesas o una cama.**

 **D3-4-2-1-7b\_A\_Sp**

#### **ADVERTENCIA**

Antes de enchufar el aparato <sup>a</sup> la corriente, lea la sección siguiente con mucha atención.

La tensión de la red eléctrica es distinta según el país o región. Asegúrese de que la tensión de la alimentación de la localidad donde se proponga utilizar este aparato corresponda a la tensión necesaria (es decir, 230 V ó 120 V) indicada en el  $partel$  posterior. D3-4-2-1-4\_A\_Sp

Si la clavija del cable de alimentación de CA de este aparato no se adapta a la toma de corriente de CA que usted desea utilizar, deberá cambiar la clavija por otra que se adapte apropiadamente. El reemplazo y montaje de una clavija del cable de alimentación de CA sólo deberá realizarlos personal de servicio técnico cualificado. Si se enchufa la clavija cortada a una toma de corriente de CA, puede causar fuertes descargas eléctricas. Asegúrese de que se tira de la forma apropiada después de haberla extraído. El aparato deberá desconectarse desenchufando la clavija de la alimentación de la toma de corriente cuando no se proponga utilizarlo durante mucho tiempo (por ejemplo, antes de irse de vacaciones).<br>D3-4-2-1a A1 Es **D3-4-2-2-1a\_A1\_Es**

#### **PRECAUCIÓN**

El interruptor de la alimentación POWER de este aparato no corta por completo toda la alimentación de la toma de corriente de CA. Puesto que el cable de alimentación hace las funciones de dispositivo de desconexión de la corriente para el aparato, para desconectar toda la alimentación del aparato deberá desenchufar el cable de la toma de corriente de CA. Por lo tanto, asegúrese de instalar el aparato de modo que el cable de alimentación pueda desenchufarse con facilidad de la toma de corriente de CA en caso de un accidente. Para evitar correr el peligro de incendio, el cable de alimentación también deberá desenchufarse de la toma de corriente de CA cuando no se tenga la intención de utilizarlo durante mucho tiempo seguido (por ejemplo, antes de irse de vacaciones). **D3-4-2-2-2a A Sp** 

Este producto es para tareas domésticas generales. Cualquiera avería debida a otra utilización que tareas domésticas (tales como el uso a largo plazo para motivos de negocios en un restaurante o el uso en un coche o un barco) y que necesita una reparación hará que cobrarla incluso durante el período de garantía. **K041 Sp** 

#### **PRECAUCIONES CONCERNIENTES A LA MANIPULACIÓN DEL CABLE DE ALIMENTACIÓN**

Tome el cable de alimentación por la clavija. No extraiga la clavija tirando del cable. Nunca toque el cable de alimentación cuando sus manos estén mojadas, ya que esto podría causar cortocircuitos o descargas eléctricas. No coloque la unidad, algún mueble, etc., sobre el cable de alimentación. Asegúrese de no hacer nudos en el cable ni de unirlo a otros cables. Los cables de alimentación deberán ser dispuestos de tal forma que la probabilidad de que sean pisados sea mínima. Una cable de alimentación dañado podrá causar incendios o descargas eléctricas. Revise el cable de alimentación está dañado, solicite el reemplazo del mismo al centro de servicio autorizado PIONEER más cercano, o a su distribuidor. **S002\*** Sp

#### **Información para los usuarios en la recogida y tratamiento de los equipos al final de su vida y de las pilas y baterías usadas.**

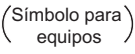

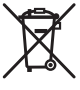

Símbolo para pilas y baterías

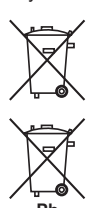

Estos símbolos en los productos, embalaje, y/o en los documentos que los acompañan significa que los productos eléctricos y electrónicos al final de su vida, las pilas y baterías no deben mezclarse con los residuos generales de su hogar.

Para el tratamiento adecuado, recuperación y reciclado de los productos viejos y las pilas usadas, por favor deposítelos en los puntos de recogida de acuerdo con su legislación nacional.

Mediante el tratamiento correctamente de estos productos y pilas, ayudará a preservar los recursos y prevenir cualquier efecto negativo en la salud humana y el medioambiente que podría surgir por una inadecuada manipulación de los desperdicios.

Para más información sobre recogida y reciclado de los productos viejos, pilas y baterías, por favor contacte con su municipio, sobre localización de los puntos limpios o diríjase al punto de venta donde compró los productos.

**Estos símbolos sólo son válidos en la Unión Europea.**

#### **Para países fuera de la Unión europea:**

Si desea eliminar estos artículos, por favor contactar con las autoridades locales o el distribuidor y pida por el método correcto de tratamiento.

**K058a\_A1\_Es Pb**

## Gracias por comprar un producto Pioneer.

Le sugerimos que lea atentamente este manual de instrucciones con el fin de que aprenda el funcionamiento de su equipo de manera correcta. Después de leer las instrucciones, guárdelas en un lugar seguro para futuras referencias*.*

# **Contenido**

## **01 Antes de comenzar**

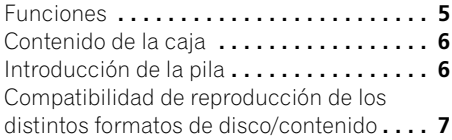

## **02 Conexión**

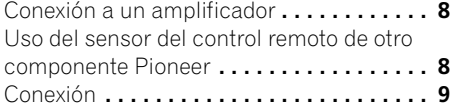

## **03 Controles y visualizadores**

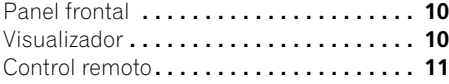

## **04 Operaciones a realizar**

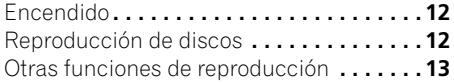

## **05 Otros ajustes y funciones**

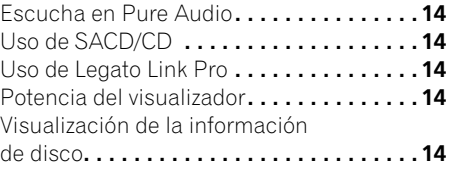

## **06 Información adicional**

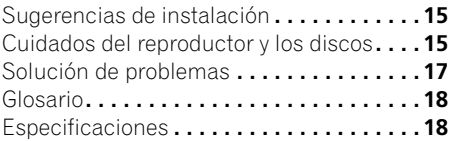

# <span id="page-94-0"></span>**Capítulo 1 Antes de comenzar**

## **Funciones**

#### **• Circuito de fuente de alimentación de respuesta rápida**

El circuito de fuente de alimentación superior que incluye esta unidad consigue una respuesta ampliamente mejorada mediante la utilización del sistema de circuitos 'sin realimentación' y de los condensadores principales paralelos de baja impedancia que se utilizan característicamente en el control de audio profesional.

#### **• Reloj maestro de alta precisión y baja inestabilidad**

A fin de elevar la precisión de la transmisión digital, el oscilador de cristal utilizado es del mismo tipo que utilizan los dispositivos de comunicación comerciales más exigentes en cuanto a precisión de sincronismo.

#### **• Conversión de Legato Link Pro y Hi-Bit**

El sistema de conversión Legato Link exclusivo de Pioneer restaura la pérdida de dinámicas de alta frecuencia en el proceso de grabación digital, para reproducir completamente todo el sombreado y los detalles de la calidad musical original. Esto proporciona una cantidad mínima de fluctuaciones a lo largo del espectro audible completo.

#### **• Conversor D/A Twin de 192 kHz/24 bits** El DAC Twin de 192 kHz/24 bits de Burr Brown incorporado significa que este reproductor es totalmente capaz de ofrecer una calidad de sonido excepcional en cuanto a gama dinámica, resolución de nivel bajo y detalle de alta frecuencia.

### **• Escucha en Pure Audio**

La función Pure Audio permite escuchar fuentes de audio analógicas con las salidas digitales desactivadas y el visualizador del panel frontal apagado.

### **• Sintonización excelente de acuerdo a los estándares más prestigiosos del mundo**

Este reproductor ha obtenido la certificación de los AIR Studios, con la colaboración de los ingenieros de los AIR Studios, uno de los estudios más prestigiosos del mundo.

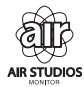

## <span id="page-95-0"></span>**Contenido de la caja**

Confirme que estos accesorios se encuentran en la caja una vez abierta.

- Control remoto
- 2 pilas secas AAA/IEC R03
- Cable de audio RCA (clavijas roja/blanca)
- Cable de control de SR
- Cable de alimentación
- Manual de instrucciones (este documento)
- Tarjeta de garantía

## **Introducción de la pila**

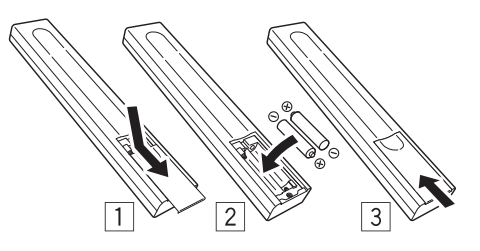

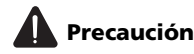

El uso incorrecto de las pilas puede provocar que estas se sulfaten o exploten. Siga las siguientes precauciones:

- No mezcle pilas nuevas y usadas.
- Introduzca los polos positivo y negativo correctamente según las indicaciones que aparecen en el compartimento para las pilas.
- Existen pilas que tienen la misma forma pero voltajes distintos. No mezcle distintos tipos de pilas.
- Asegúrese de satisfacer los requisitos de los reglamentos gubernamentales y normas de los organismos públicos de medioambiente que correspondan a su país o zona.

#### **• ADVERTENCIA**

No utilice ni guarde las pilas bajo la luz directa del sol o en lugares demasiado calurosos, como por ejemplo en el interior de un coche o cerca de un aparato de calefacción. Las pilas podrían perder líquido, sobrecalentarse, estallar o incendiarse. También podrían verse afectados el rendimiento y la vida útil de la pilas.

## <span id="page-96-0"></span>**Compatibilidad de reproducción de los distintos formatos de disco/contenido**

Este reproductor es compatible con una amplia gama de tipos de discos de audio y formatos multimedia. Los discos que pueden reproducirse tienen generalmente uno de los siguientes logotipos, en el propio disco y/o en la caja del disco. Sin embargo, tenga en cuenta que algunos tipos de discos, como los CD y DVD grabables, pueden tener un formato que no puede reproducirse; consulte *Tabla de compatibilidad de discos* abajo para obtener más información acerca de la compatibilidad.

*Tenga también en cuenta que los discos grabables no se pueden grabar con este reproductor.*

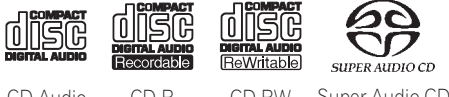

CD-Audio CD-R CD-RW Super Audio CD\*

\*"Super Audio CD" es una marca registrada.

**Tabla de compatibilidad de discos**

### **Medio Formatos compatibles CD-R/-RW** • CD-Audio, CD-ROM\* ISO 9660

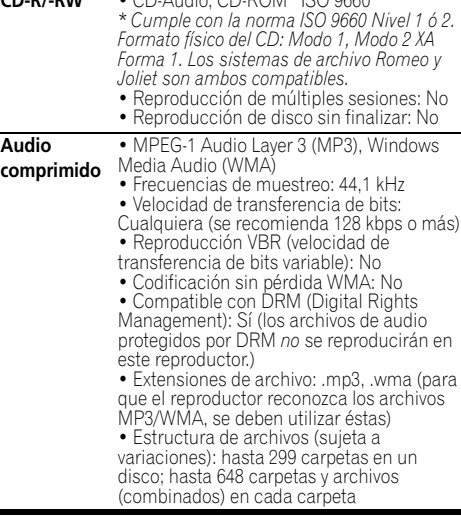

#### **Medio Formatos compatibles**

**Discos**  • Es posible que los discos grabados

- **creados en PC** empleando un PC no puedan reproducirse en esta unidad debido a la configuración del software utilizado para crear el disco. En estos casos particulares, consulte con manual del software o cajas de discos para obtener más información acerca de la compatibilidad. • Los discos grabados en el modo de
	- escritura de paquete no son compatibles.

## **Acerca de WMA**

Este reproductor puede reproducir contenido Windows Media Audio.

WMA es el acrónimo de Windows Media Audio y se refiere a una tecnología de compresión de audio desarrollada por Microsoft Corporation. Los archivos WMA se pueden codificar utilizando Windows Media® Player 7 o posterior, Windows Media<sup>®</sup> Player para Windows® XP o Windows Media® Player 9 Series o posterior.

*Windows Media es una marca registrada o una marca de fábrica de Microsoft Corporation en los Estados Unidos y/u otros países. Este producto incluye tecnología propiedad de Microsoft Corporation, y no se puede usar ni distribuir sin una licencia de Microsoft Licensing, Inc.*

## **Acerca de la reproducción DualDisc**

Un DualDisc es un nuevo disco de dos caras, una cara contiene vídeo, audio, etc. de contenido DVD mientras que la otra cara contiene lo que no es contenido DVD, por ejemplo, material de audio digital. La cara de audio (contenido no DVD) no es compatible con las especificaciones de audio CD y, por lo tanto, puede que no se reproduzca. Para obtener más información sobre las especificaciones del DualDisc, consulte al fabricante o al vendedor.

<span id="page-97-0"></span>**02 Conexión**

# **Capítulo 2 Conexión**

## **Conexión a un amplificador**

Puede conectar este reproductor a su amplificador o receptor mediante las salidas analógicas o una de las salidas digitales.

Si lo conecta mediante una de las salidas digitales, debe conectar también las salidas analógicas de 2 canales para disfrutar de la compatibilidad con todos los discos.

#### **1 Conecte los conectores LINE OUT analógicos de este reproductor a un conjunto de entradas de audio analógicas del amplificador.**

Amplificador o receptor

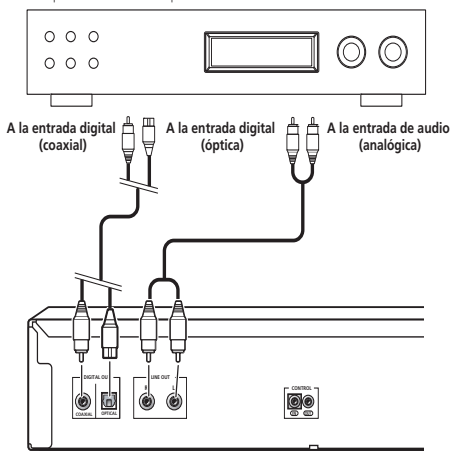

Este reproductor

#### **2 Conecte una de las salidas digitales a la entrada digital correspondiente del amplificador.**

Para una conexión óptica, utilice un cable óptico (no suministrado) para conectar el conector **OPTICAL DIGITAL OUT** a una entrada óptica del amplificador.

En caso de una conexión coaxial, utilice un cable coaxial (no suministrado) para conectar el conector **COAXIAL DIGITAL OUT** a una entrada coaxial en el amplificador.

• Tenga en cuenta que el sonido de SACD no sale a través de esos conectores, por lo que esta conexión debe añadirse a una conexión analógica, en lugar de sustituirla.

## **Uso del sensor del control remoto de otro componente Pioneer**

Muchos componentes Pioneer tienen conectores de **CONTROL** SR que se pueden utilizar para conectar componentes. Esto permite que se utilice el sensor del control remoto de sólo un componente, lo que es útil si se desean ocultar de la vista varios componentes (por ejemplo, en un espacio de un estante cerrado). Cuando se utiliza un control remoto, la señal de control pasa a través de la cadena hasta el componente apropiado.

• Tenga en cuenta que si utiliza esta función, *debe asegurarse de que también tiene al menos un conjunto de conectores de audio analógicos conectados* a otro componente para la conexión a tierra.

### **1 Decida de qué componente desea utilizar el sensor del control remoto.**

Cuando desee controlar cualquier componente en la cadena, apuntará el control remoto correspondiente al sensor del control remoto de dicho componente.

#### **Nota**

1 Si se ha conectado el control remoto al conector **CONTROL IN** (mediante un cable de mini-conexión), no podrá controlar esta unidad con el sensor del control remoto.

#### <span id="page-98-0"></span>**2 Conecte el Conector CONTROL OUT de ese componente al Conector CONTROL IN del otro componente Pioneer.**

Utilice un cable con una mini-conexión mono en cada extremo para la conexión.

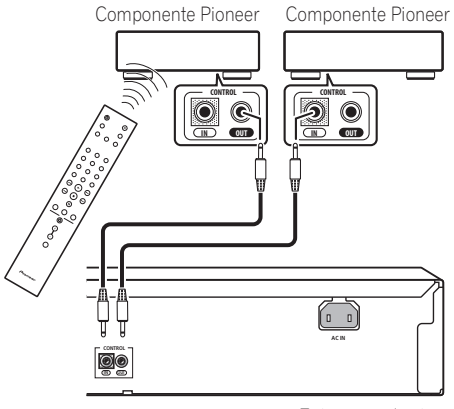

Este reproductor

**3 Continúe la cadena de la misma manera con todos los componentes que tenga.**

## **Conexión**

Asegúrese de que realiza todas las conexiones antes de conectar a una toma de CA.

**• Conecte el cable de alimentación de CA a la entrada AC IN del panel posterior del reproductor, a continuación, enchúfelo a la toma de corriente.**

# <span id="page-99-0"></span>**Capítulo 3 Controles y visualizadores**

## **Panel frontal**

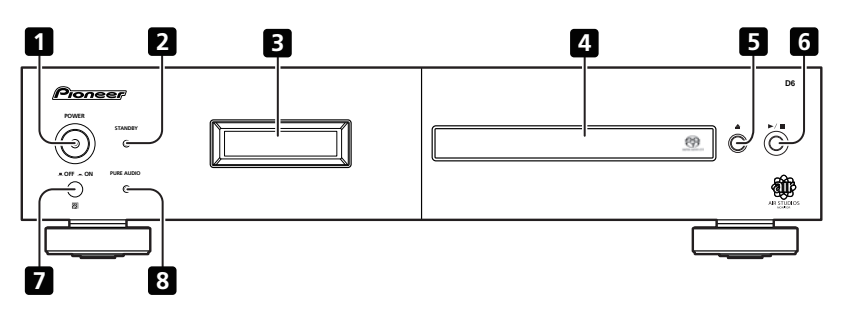

- **1 POWER OFF ON** (página 12)**<sup>1</sup>**
- **2 Indicador STANDBY**
- **3 Visualizador** (abajo)
- **4 Bandeja de disco**

## **Visualizador**

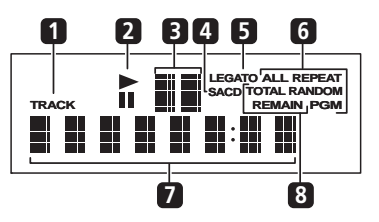

**1 TRACK** – Se ilumina cuando se indica el número de pista.

**2** ▶/Ⅱ – Se ilumina durante la reproducción/ en modo de pausa.

- **5 ≜** (página 12)
- $6 \rightarrow / \blacksquare$  (página 12)
- **7 Sensor de control remoto**
- **8 PURE AUDIO Indicador** (página 14)

**3 Visualizador de exploración** – Muestra la velocidad de exploración.

**4 SACD** – Se ilumina durante la reproducción de SACD.

**5 LEGATO** – Se ilumina cuando se enciende Legato Link Pro (página 14).

**6 (ALL) REPEAT/RANDOM/PGM** – Se ilumina para indicar el modo de reproducción (página 13).

**7 Visualizador de caracteres**

**8 TOTAL/REMAIN** – Indica la información de la pista/disco que se esté reproduciendo (página 14).

#### **Nota**

<sup>1</sup> Cuando la unidad se encuentra en modo de espera, si se apaga pulsando el botón **POWER** de la unidad principal, no volverá a encenderse si se presiona el botón otra vez. Para que se encienda, pulse el botón **CD PLAYER** del mando a distancia u otro botón de la unidad principal (que no sea el botón **POWER**).

## <span id="page-100-0"></span>**Control remoto**

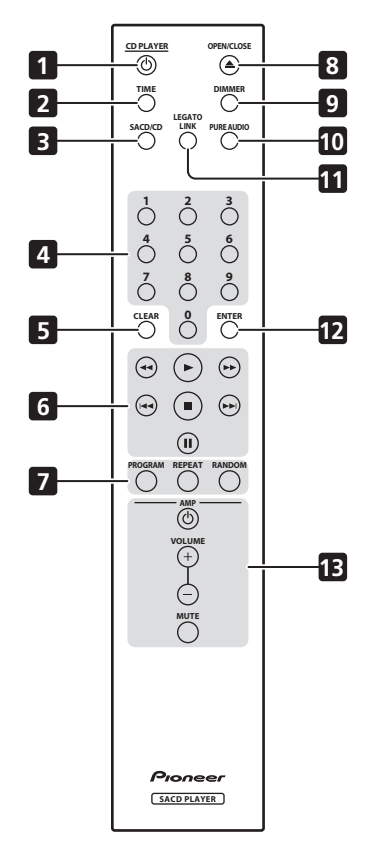

- 1 **CD PLAYER ♦** (página 12)
- **2 TIME** (página 14)
- **3 SACD/CD** (página 14)
- **4 Botones con números** (página 12)
- **5 CLEAR**
- **6 Controles de reproducción** (página 12)
- **7 PROGRAM** (página 13)

**REPEAT** (página 13)

**RANDOM** (página 13)

- **8 OPEN/CLOSE** (página 12)
- **9 DIMMER** (página 14)
- **10 PURE AUDIO** (página 14)
- **11 LEGATO LINK** (página 14)
- **12 ENTER**

#### **13 Controles AMP**

Utilícelo para controlar el amplificador Pioneer.

**AMP VOLUME MUTE**

#### **Uso del control remoto**

No olvide lo siguiente al usar el control remoto:

- Asegúrese de que no haya obstáculos entre el control remoto y el sensor de control remoto de la unidad.
- El control remoto tiene un alcance de unos 7 m. en un ángulo de unos 30º desde el sensor de control remoto.
- El funcionamiento del control remoto puede resultar inestable si se refleja la luz solar o una luz fluorescente fuerte en el sensor de control remoto de la unidad.
- Los controles remotos de dispositivos diferentes pueden interferir entre sí. Evite el uso de otros controles remotos situados cerca de esta unidad.
- Cambie las pilas si observa una disminución en el margen de funcionamiento del control remoto.

# <span id="page-101-0"></span>**Capítulo 4 Operaciones a realizar**

## **Encendido**

Después de comprobar que se ha conectado todo correctamente y que el reproductor está enchufado, pulse el botón **POWER** situándolo en la posición **ON** para encender el reproductor.

• Pulse CD PLAYER **O** en el control remoto para cambiar la unidad al modo de espera.

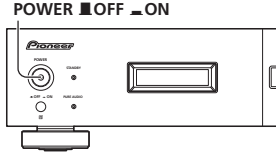

## **Reproducción de discos**

En esta sección se tratan los controles de reproducción básicos para reproducir CD, SACD y discos de MP3/WMA. Se detallan más funciones en *Otras funciones de reproducción* en la página 13.

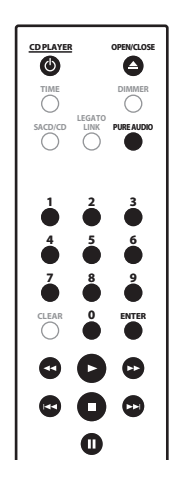

**1 Si el reproductor no está encendido todavía, pulse POWER para encenderlo. 2 Pulse (ABRIR/CERRAR) para abrir la bandeja de discos.**

### **3 Cargue un disco.**

Cargue un disco con la cara de la etiqueta hacia arriba y utilice la guía de la bandeja de discos para alinearlo. Una vez que esté  $colocado correctamente, pulse  $\triangle$  para cerrar$ la bandeja de discos.

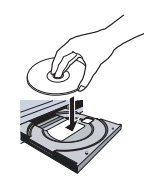

## **4 Pulse (reproducir) para iniciar la reproducción.**

## **Controles de reproducción básicos**

En la tabla que aparece a continuación se muestran los controles básicos para la reproducción de discos.

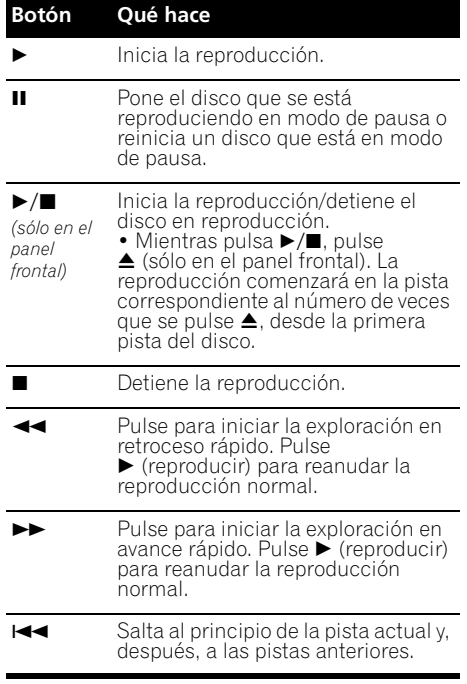

<span id="page-102-0"></span>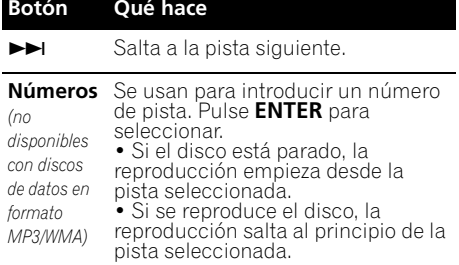

# **FAQ**

*• ¿Por qué no se puede oír el audio SACD por las salidas digitales?*

El audio SACD sólo se puede oír por las salidas analógicas. Esto no es señal de mal funcionamiento.

## **Otras funciones de reproducción**

Las siguientes funciones permiten personalizar el orden de reproducción. Tenga en cuenta que estas funciones no están disponibles con discos de datos (que contienen archivos en formato WMA/MP3).

## **Uso de la reproducción de repetición**

Hay dos opciones de reproducción de repetición disponibles durante la reproducción.

#### **• Durante la reproducción, pulse REPEAT para seleccionar un modo de reproducción de repetición.**

Seleccione entre reproducción de repetición de 1 pista (se ilumina en el visualizador **REPEAT**), repetir todo (se ilumina en el visualizador **ALL REPEAT**) o función de repetir apagada.

• También es posible utilizar 'toda' la reproducción de repetición junto con la reproducción de programa (consulte *Creación de una lista de programa* abajo).

## **Uso de la reproducción aleatoria**

Utilice la función de reproducción aleatoria para reproducir pistas aleatoriamente. Puede configurar la opción de reproducción aleatoria cuando se reproduce o se detiene un disco.<sup>1</sup>

### **• Pulse RANDOM para iniciar la reproducción aleatoria.**

La reproducción aleatoria permanece activada (aparece en el visualizador **RANDOM**) hasta que pulse (o **RANDOM** de nuevo) para cancelar.

## **Consejo**

• Use los controles siguientes durante la reproducción aleatoria:

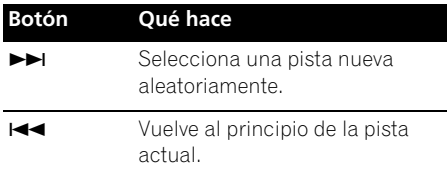

## **Creación de una lista de programa**

Esta función permite programar el orden de reproducción de pistas de un disco.<sup>2</sup><br>1 **Mientras esté parada, pulse PRC** 

**1 Mientras esté parada, pulse PROGRAM.**

#### **2 Utilice los botones de números y ENTER para seleccionar una pista para el paso actual en la lista de programa.**

Si accidentalmente introduce la pista equivocada, pulse **CLEAR** para eliminarla.

### **3 Repita el paso 2 para construir una lista de programa.**

Una lista de programa puede contener hasta 24 pistas.

#### **4 Para reproducir la lista de programa, pulse (reproducir).**

La reproducción de programa permanece activa (aparece en el visualizador **PGM**) hasta que pare la reproducción (pulse (reproducir) después de **■** (parada) para iniciar la reproducción normal).

- Pulse **PROGRAM** y, después,  $\blacktriangleright$  (reproducir) para reiniciar la reproducción de programa.
- Para añadir más pistas a la lista de programa, repita los pasos 1 y 2.
- Una vez que esté parado el disco, pulse **PROGRAM** y, después, **CLEAR** para borrar las pistas de una en una (desde el final de la lista) o simplemente pulse **CLEAR** para borrar todas las pistas.

#### **Nota**

No se puede utilizar la reproducción aleatoria junto con la reproducción de programa.

2 No puede programar pausas ni utilizar la reproducción de programa junto con la reproducción aleatoria o la reproducción de repetición de 1 pista.

# <span id="page-103-0"></span>**Capítulo 5 Otros ajustes y funciones**

## **Escucha en Pure Audio**

Esta unidad ha sido especialmente diseñada para proporcionarle la reproducción más auténtica posible de audio grabado. Cuando se selecciona la función Pure Audio, el visualizador del panel frontal se apaga y las salidas digitales se deshabilitan, dejándole con la fuente de sonido puro.

#### **• Pulse PURE AUDIO para encender o apagar la escucha en Pure Audio.**

El indicador de **PURE AUDIO** del panel frontal se enciende para indicar que la escucha en Pure Audio está encendida.

## **Uso de SACD/CD**

Los discos híbridos SACD incluyen una capa de CD convencional junto con la capa SACD de alta resolución, de manera que es necesario indicar al reproductor qué capa es la que se desea escuchar. Uso de SACD/CD para realizar esto.<sup>1</sup>

**• Una vez que el disco esté parado, pulse SACD/CD para cambiar entre el área del CD y el área SACD de un disco híbrido.**

## **Uso de Legato Link Pro**

Para obtener una calidad tal y como la del sonido de CD, el proceso de grabación digital corta sombreados y matices superiores a 20 kHz. Estas señales contienen claves importantes acerca de la textura y la forma musical que definen un evento musical en directo. El sistema de conversión Legato Link Pro de Pioneer utiliza procesamiento psicoacústico para restaurar las dinámicas de alta frecuencia perdidas con el fin de volver a capturar completamente todos los sombreados y detalles de la calidad original.

### **• Pulse LEGATO LINK para encender o apagar la conversión Legato Link Pro.**

El **LEGATO** se ilumina en el visualizador para indicar que el sistema de conversión Legato Link Pro está encendido.

## **Potencia del visualizador**

Puede elegir entre tres ajustes del brillo para el visualizador del panel frontal.

#### **• Pulse DIMMER para cambiar entre los ajustes de brillo para el visualizador.**

Seleccione entre claro, oscuro o alumbrado de fondo.

## **Visualización de la información de disco**

Mientras se reproduce un disco se puede visualizar información de varias pistas, como, por ejemplo, el tiempo de reproducción transcurrido y restante.

**• Para cambiar la información que se esté visualizando, pulse TIME repetidamente.**

**Nota**

 $\overline{\rm I}$ enga en cuenta que este reproductor no es compatible con los discos SACD de múltiples canales.

<sup>2</sup> Con los discos de datos, se visualizan los nombres de archivos en MP3/WMA (hasta ocho caracteres). Tenga en cuenta que puede que algunos caracteres no se visualicen correctamente.

# <span id="page-104-0"></span>**Capítulo 6 Información adicional**

## **Sugerencias de instalación**

Queremos que disfrute de este producto el mayor tiempo posible, así que siga los consejos que aparecen a continuación cuando elija una ubicación adecuada:

#### **Recomendamos que…**

- Use la unidad en una habitación con ventilación adecuada.
- Coloque la unidad en una superficie sólida, plana y nivelada, como una mesa, estantería o estante para aparatos estéreo.

#### **Recomendamos que no…**

- Use la unidad en lugares expuestos a temperaturas altas o a niveles de humedad altos, lo que incluye las proximidades de radiadores y otros aparatos eléctricos generadores de calor.
- Coloque la unidad en el alféizar de la ventana o en un lugar en el que el reproductor esté expuesto a la luz solar directa.
- Use la unidad en ambientes con humedad o polvo en exceso.
- Coloque la unidad encima de un amplificador u otro componente del equipo estéreo que se caliente con el uso.
- Use la unidad cerca de un televisor o monitor ya que pueden reproducirse interferencias, en especial si el televisor usa una antena interior.
- Use la unidad en la cocina u otra habitación en la que el reproductor esté expuesto a humo o vapor.
- Use la unidad encima de una alfombra gruesa ni la cubra con un trapo, ya que evitará la adecuada ventilación de la unidad.
- Coloque la unidad en una superficie inestable o que no sea lo suficientemente grande para sostener las cuatro patas de la unidad.

## **Cuidados del reproductor y los discos**

### **General**

Sujete el disco por los lados o por el agujero central y el extremo.

Cuando no use un disco, introdúzcalo en su funda y guárdelo en posición vertical. Evite dejar los discos en ambientes demasiado fríos, húmedos o calientes (y bajo la luz solar directa).

No pegue papeles ni pegatinas en los discos. No utilice un lapicero, bolígrafo u otro instrumento de escritura puntiagudo para escribir en el disco.

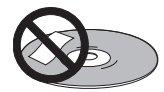

No utilice etiquetas autoadhesivas en los discos porque podrán ser la causa de que el disco se doble ligeramente durante la reproducción, causando distorsión en el sonido.

### **Discos dañados o de formas extrañas**

No use discos rajados, desportillados, deformados o dañados de cualquier forma porque podrán estropear el reproductor.

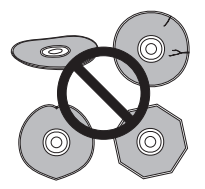

Este reproductor ha sido diseñado para usar sólo discos convencionales, discos completamente circulares. No utilice discos de otras formas. Pioneer renuncia a cualquier responsabilidad relacionada con el uso de discos con otras formas.

### **Limpieza de los discos**

Las huellas dactilares y el polvo de los discos pueden alterar la reproducción. Limpie con un paño suave y seco, pasándolo ligeramente desde el centro del disco hacia el borde exterior, como se muestra a continuación.

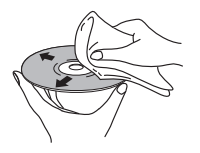

Si necesita limpiar el disco más a fondo, use un trapo con alcohol o un equipo de limpieza para CD/DVD disponible en tiendas. No use nunca bencina, disolvente u otros agentes de limpieza, incluidos los productos diseñados para la limpieza de discos de vinilo.

### **Limpieza del exterior de la unidad**

Desenchufe la unidad antes de limpiarla.

Utilice un paño seco para limpiar el polvo o suciedad. Si la superficie está muy sucia, limpie con un paño suave empapado con un limpiador neutro diluido en cinco o seis partes de agua y bien escurrido, y a continuación, pase un paño seco.

No emplee cera para muebles u otros productos de limpieza. No use nunca diluyentes, bencina, aerosoles de insecticidas u otros productos químicos encima o cerca de la unidad.

Si utiliza un paño de limpieza impregnado con algún producto químico, lea cuidadosamente las instrucciones antes de usarlo. Estos paños pueden dejar manchas en superficies brillantes. Si esto ocurriera, frote con un paño seco.

### **Limpieza de la lente lectora**

Las lentes del reproductor no deberían ensuciarse en un uso normal, pero si por alguna razón hay un fallo de funcionamiento debido a polvo o suciedad, contacte con el centro de servicio autorizado por Pioneer más cercano. No recomendamos usar productos de limpieza de lentes disponibles en el mercado para reproductores de CD.

### **Vapor**

Es posible la formación de vapor dentro del reproductor si se introduce en una habitación caliente desde el exterior o si la temperatura de la habitación aumenta con rapidez. Aunque el vapor no dañará el reproductor, sí que afectará al rendimiento de éste temporalmente. Deje que se aclimate a la temperatura más elevada durante una hora aproximadamente antes de encenderlo.

### **Desplazamiento del reproductor**

Si necesita desplazar el reproductor, primero ponga la unidad en modo de espera (pulse **CD PLAYER**  $\phi$  en el control remoto) y, a continuación, desenchufe el cable de alimentación. Nunca levante o mueva la unidad durante la reproducción, ya que los discos giran a velocidad alta y pueden dañarse.

### **Cuidados para cuando la unidad se instala en una estantería cerrada con puerta de cristal**

No pulse el botón **△OPEN/CLOSE** del control remoto para abrir la bandeja del disco estando la puerta de cristal cerrada. La puerta impedirá el movimiento de la bandeja del disco y la unidad podría dañarse.

## <span id="page-106-0"></span>**Solución de problemas**

El funcionamiento incorrecto se confunde a menudo con un problema o fallo de funcionamiento. Si piensa que algo en este componente funciona mal, compruebe los puntos que aparecen a continuación. Algunas veces, el problema puede estar en otro componente. Inspeccione los otros componentes y los aparatos eléctricos que esté utilizando. Si el problema no se puede solucionar después de comprobar los puntos indicados abajo, solicite al centro de servicio autorizado por Pioneer o a su concesionario que realicen los trabajos de reparación necesarios.

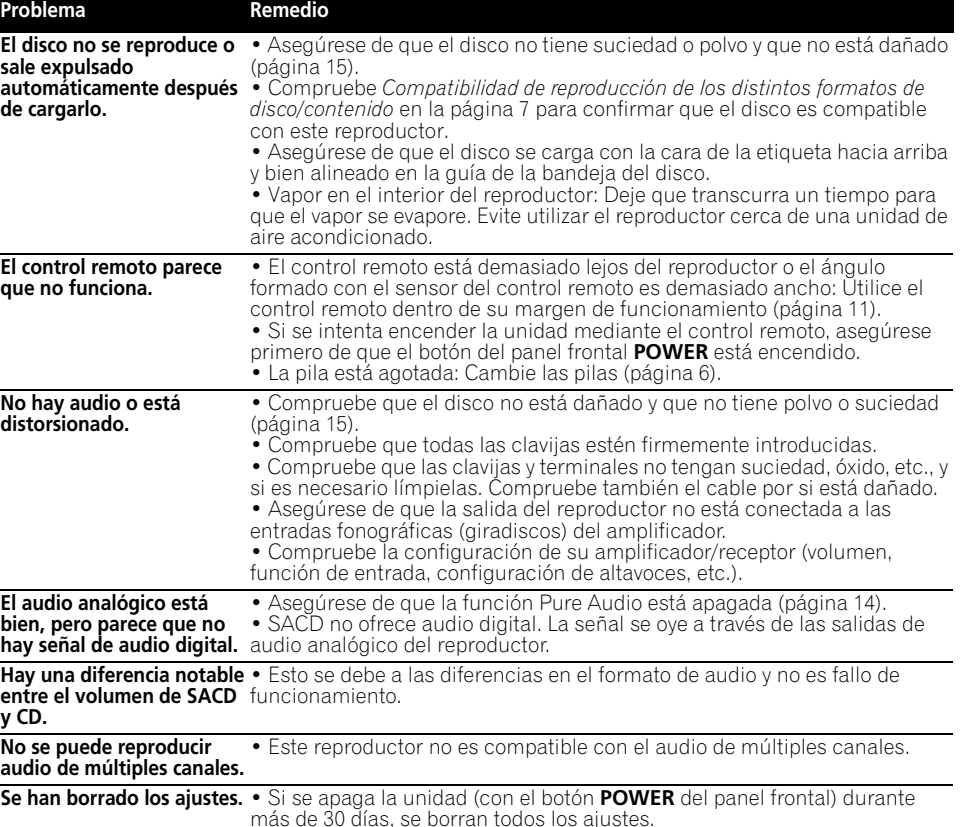

**Nota**

• La electricidad estática u otras influencias externas pueden causar fallos en el funcionamiento de esta unidad. En este caso, desenchufe el cable de alimentación y vuelva a enchufarlo. Esto restablecerá la unidad para que funcione correctamente. Si esto no corrige el problema, consulte a su centro de servicio Pioneer más cercano.

## <span id="page-107-0"></span>**Glosario**

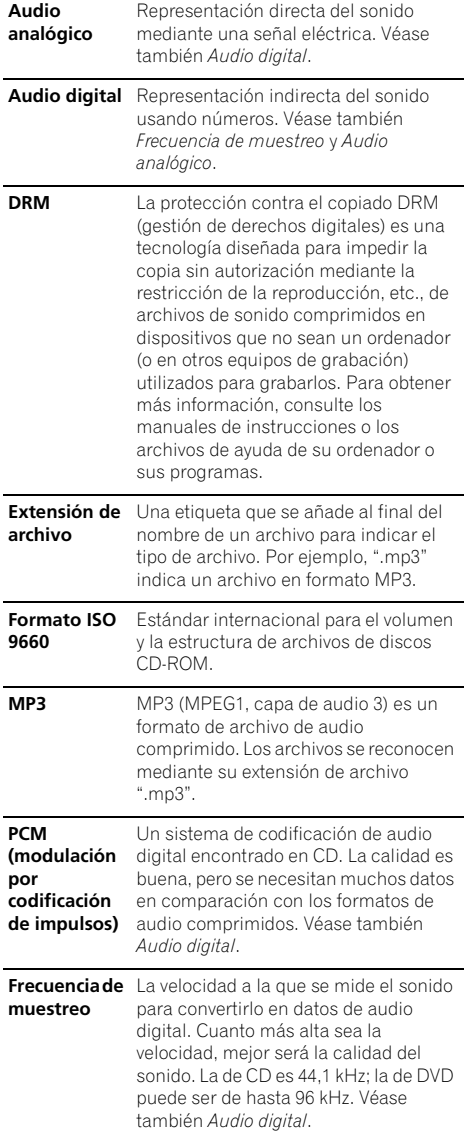

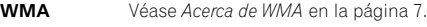

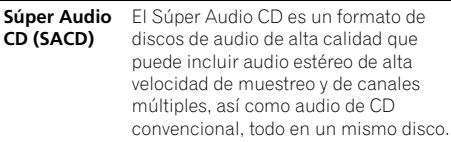

# **Especificaciones**

### **General**

 $\overline{\phantom{a}}$ 

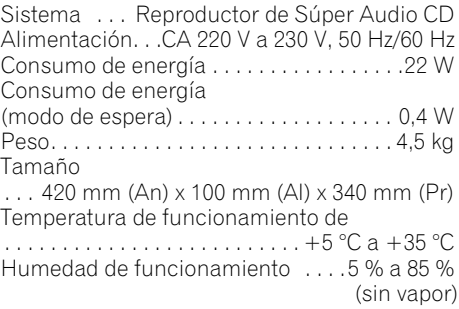

## **Salida de audio (1 par estéreo)**

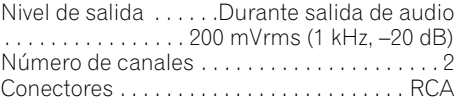

### **Características de audio digital**

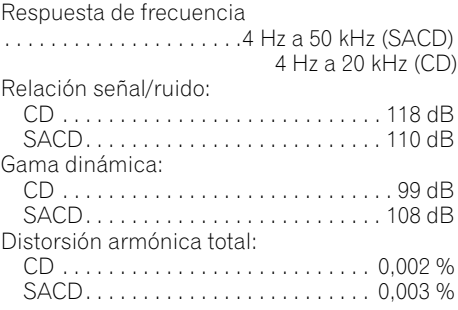
Fluctuaciones de velocidad

. . . . . . . . . . . . . . . . . . . . . . . . Límite de medida (±0,001 % W. PEAK) o inferior

## **Salida digital**

Salida digital coaxial . . . . . . . . . Conector RCA Salida digital óptica . . . . . . . . . . . . . . . . . . . Conector digital óptico

## **Accesorios**

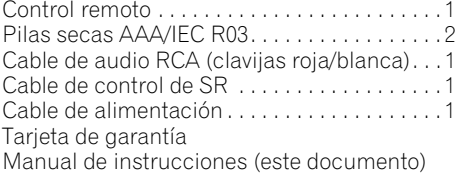

## **Nota**

• Las características técnicas y el diseño están sujetos a modificaciones sin previo aviso, debido a mejoras.

Publicado por Pioneer Corporation. Copyright © 2009 Pioneer Corporation. Todos los derechos reservados.

## **BAKHO**

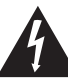

Символ молнии заключенный в равносторонний треугольник, используется для предупреждения пользователя об «опасном напряжении» внутри корпуса изделия, которое может быть достаточно высоким и стать причиной поражения людей электрическим током.

### **CAUTION RISK OF FLECTRIC SHOCK DO NOT OPEN**

#### **ВНИМАНИЕ**

ВО ИЗБЕЖАНИЕ ПОРАЖЕНИЯ ЭЛЕКТРИЧЕСКИМ ТОКОМ НЕ СНИМАЙТЕ КРЫШКУ (ИЛИ ЗАДНЮЮ СТЕНКУ). ВНУТРИ НЕ СОДЕРЖАТСЯ ДЕАТЛИ, ПРЕДНАЗНАЧЕННЫЕ ДЛЯ PEMOHTA **NON-3OBATEREM** JURI ORCIV ЖИВАНИЯ ОБРАТИТЕСЬ К **КВАЛИФИЦИРОВАННОМУ** СОТРУЛНИКУ СЕРВИСНОЙ СЛУЖБЫ

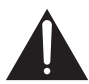

Восклицательный знак заключенный в равносторонний треугольник, используется для предупреждения пользователя о наличии в литературе, поставляемой в комплекте с излелием важных указаний по работе с ним и обслуживанию.

D3-4-2-1-1 A1 Ru

#### **ВНИМАНИЕ**

Данное изделие является лазерным устройством класса 1, но содержит лазерный диод выше класса 1. Для обеспечения постоянной безопасности не снимайте крышки и не пытайтесь получить доступ внутрь изделия. По всем видам обслуживания обращайтесь к квалифицированным специалистам. На вашем изделии находится следующая предупредительная этикетка.

Местоположение: верхняя сторона изделия

#### CALITION .<br>ASS 38 VISIBLE AND INVISIBLE LASER RADIATION INVENIOPEN, AVOID EXPOSURE TO THE BEAM ATTENTION .<br>RADIATIONS LASER VISIBLES ET INVISIBLES DE CLASSE 38 QUAND<br>QUVERT, ÉVITEZ TOUT EXPOSITION AU FAISCEAU. O MATE FUITE TOUT DO DESIRE AL ANTES CARL AN EN ANNO 1999 (1999).<br>A AMBIT 20 POINT CONTROL ANGERE PARA CON ANNO 1999 (1999).<br>A CARR 20 POINT CONTROL ANGERS PARA CONTROL AN ENGLISH PARA CONTROL AND A MONEY TOUR CONTROL AND ADVARSEL **VARNING** VORSICHT PRECAUCIÓN VAROL **DOWNERS**

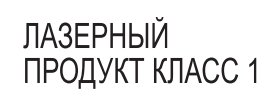

D3-4-2-1-8\* C Ru

#### **ПРЕДУПРЕЖДЕНИЕ**

Данное оборудование не является водонепроницаемым. Во избежание пожара или поражения электрическим током не помешайте рядом с оборудованием емкости с жидкостями (например, вазы, цветочные горшки) и не допускайте попадания на него капель, брызг,

дождя или влаги.

D3-4-2-1-3\_A\_Ru

#### Условия эксплуатации

Изделие эксплуатируется при следующих температуре и влажности:

+5 °С до +35 °С; влажность менее 85 % (не заслоняйте охлаждающие вентиляторы) Не устанавливайте изделие в плохо проветриваемом помещении или в месте с высокой влажностью, открытом для прямого солнечного света (или сильного искусственного света). D3-4-2-1-7c\*\_A1\_Ru

#### **ПРЕДУПРЕЖДЕНИЕ**

Во избежание пожара не приближайте к оборудованию источники открытого огня (например, зажженные свечи). D3-4-2-1-7a\_A\_Ru

#### ОБЯЗАТЕЛЬНАЯ ВЕНТИЛЯЦИЯ

При установке устройства обеспечьте достаточное пространство для вентиляции во избежание повышения температуры внутри устройства (не менее 5 см сверху, 10 см сзади и по 5 см слева и справа).

#### **ПРЕДУПРЕЖДЕНИЕ**

В корпусе устройства имеются щели и отверстия для вентиляции, обеспечивающие надежную работу изделия и зашишающие его от перегрева. Во избежание пожара эти отверстия ни в коем случае не следует закрывать или заслонять другими предметами (газетами, скатертями и шторами) или устанавливать оборудование на толстом ковре или постели.

D3-4-2-1-7b A Ru

Ланное излелие прелназначено лля использования общих хозяйственных целях. В случае возникновения любой неисправности, связанной с использованием в других, нежели хозяйственных целях (таких, как длительное использование в коммерческих целях в ресторане или в автомобиле, или на корабле) и требующей ремонта, такой ремонт осуществляется за плату, даже в течение гарантийного срока. K041 Ru

Если вилка шнура питания изделия не соответствует имеющейся электророзетке, вилку следует заменить на подходящую к розетке. Замена и установка вилки должны производиться только квалифицированным техником. Отсоединенная от кабеля вилка, подключенная к розетке, может вызвать тяжелое поражение электрическим током. После удаления вилки утилизируйте ее должным образом. Оборудование следует отключать от электросети, извлекая вилку кабеля питания из розетки, если оно не будет использоваться в течение долгого времени (например, если вы уезжаете в отпуск).

D3-4-2-2-1a A1 Ru

#### **ВНИМАНИЕ**

Выключатель POWER (ПИТАНИЕ)

данного устройства не полностью отключает его от электросети. Чтобы полностью отключить питание устройства, вытащите вилку кабеля питания из электророзетки. Поэтому устройство следует устанавливать так, чтобы вилку кабеля питания можно было легко вытащить из розетки в чрезвычайных обстоятельствах. Во избежание пожара следует извлекать вилку кабеля питания из розетки, если устройство не будет использоваться в течение долгого времени (например, если вы уезжаете в отпуск).

D3-4-2-2-2a A Ru

#### **ПРЕДУПРЕЖДЕНИЕ**

Перед первым включением оборудования внимательно прочтите следующий раздел. Напряжение в электросети может быть разным в различных странах и регионах. Убедитесь. что сетевое напряжение в местности, где будет использоваться данное устройство. соответствует требуемому напряжению (например, 230 В или 120 В), указанному на залней панели. D3-4-2-1-4 A Ru

## МЕРЫ ПРЕДОСТОРОЖНОСТИ ПРИ ОБРАШЕНИИ С СЕТЕВЫМ ШНУРОМ

Держите сетевой шнур за вилку. Не вытаскивайте вилку, взявшись за шнур, и никогда не касайтесь сетевого шнура, если Ваши руки влажные, так как это может привести к короткому замыканию или поражению электрическим током. Не ставьте аппарат, предметы мебели и т.д. на сетевой шнур. не зажимайте его. Не завязывайте узлов на шнуре и не связывайте его с другими шнурами. Сетевые шнуры должны лежать так, чтобы на них нельзя было наступить. Поврежденный сетевой шнур может стать причиной возникновения пожара или поразить Вас электрическим током. Время от времени проверяйте сетевой шнур. В случае обнаружения повреждения обратитесь за заменой в ближайший официальный сервисный центр фирмы PIONEER или к Вашему дилеру.

 $5002*$  Ru

#### Информация для пользователей по сбору и утилизации бывшего в эксплуатации оборудования и отработавших элементов питания

Обозначение лля оборудования

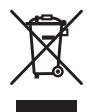

Обозначения для элементов питания

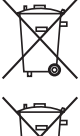

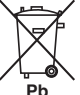

Эти обозначения на продукции, упаковке, и/или сопроводительных документах означают, что бывшая в эксплуатации электротехническая и электронная продукция и отработанные элементы питания не должны выбрасываться вместе с обычным бытовым мусором.

Для того чтобы данная бывшая в употреблении продукция и отработанные элементы питания были соответствующим образом обработаны, утилизированы и переработаны, пожалуйста, передайте их в соответствующий пункт сбора использованных электронных излелий в соответствии с местным законолательством

Утилизируя данные устройства и элементы питания правильно, Вы помогаете сохранить ценные ресурсы и предотвратить возможные негативные последствия для здоровья людей и окружающей среды, которые могут возникнуть в результате несоответствующего удаления отходов.

Для получения дополнительной информации о правильных способах сбора и утилизации отработавшего оборудования и использованных элементов питания обращайтесь в соответствующие местные органы самоуправления, в центры утилизации отходов или по месту покупки данного изделия.

#### Ланные обозначения утверждены только для Европейского Союза.

#### Для стран, которые не входят в состав Европейского Союза:

Если Вы желаете утилизировать данные изделия, обратитесь в соответствующие местные учреждения или к лилерам для получения информации о правильных способах утилизации.

 $YABQ_2 = A4$ 

## Благодарим за покупку данного изделия компании Pioneer.

Пожалуйста, прочтите данную инструкцию по эксплуатации для надлежащего использования данной модели. После прочтения храните инструкцию в безопасном месте для дальнейшего использования*.*

# **Содержание**

## **01 Подготовка к использованию**

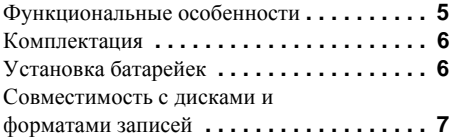

## **02 Подключение**

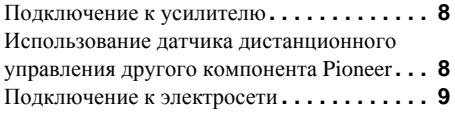

## **03 Органы управления и индикации**

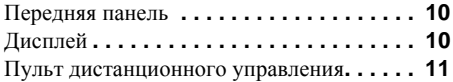

## **04 Начало работы**

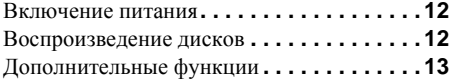

## **05 Прочие настройки и функции**

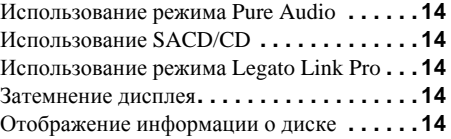

## **06 Дополнительная информация**

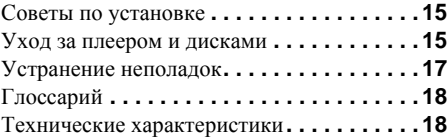

## <span id="page-112-0"></span>Глава 1 Подготовка к использованию

## **Функциональные** особенности

#### Быстродействующая схема источника питания

Высококачественная схема источника питания. специально разработанная для этого плеера, обеспечивает исключительное быстролействие - это достигается путем использования схем 'без обратных связей' и параллельным включением основных конденсаторов, имеющих низкий импеданс и используемых в профессиональной аудио аппаратуре.

#### Высокоточныи основнои тактовыи генератор с низким дрожанием частоты

Для более точнои передачи цифровых данных применяется кварцевыи генератор того же типа, что и в профессиональных устроиствах связи, в которых требуется высокоточная синхронизация.

### **Технология Legato Link Conversion Pro и HI-Bit**

Уникальная технология Pioneer Legato Link Conversion позволяет восстановить высокочастотную динамику, утраченную в процессе цифровой записи, и воспроизводить все оттенки и детали оригинального музыкального произведения. Это приводит к минимальному количеству фазовых сдвигов во всем слышимом диапазоне частот.

#### Сдвоенный цифро-аналоговый преобразователь 192 кГц/24 бита

Использование встроенного цифроаналогового преобразователя Twin Burr Brown 192 кГц/24 бита означает, что этот плеер способен обеспечить исключительное качество звука в отношении динамического диапазона, разрешения сигналов низкого уровня и высокочастотных компонентов музыкальных произведений.

### **Функция Pure Audio**

Функция Pure Audio позволит вам слушать источники аналогового сигнала при отключенных цифровых выходах и дисплее передней панели.

#### Соответствие мировым стандартам

Этот плеер был аттестован AIR Studios при непосредственном участии высококлассных специалистов студии AIR Studios.

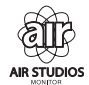

## <span id="page-113-0"></span>**Комплектация**

Откройте упаковку и убедитесь, пожалуйста, что ней находится:

- Пульт дистанционного управления
- Сухие батареики AAA/IEC R03, 2 шт.
- Аудио кабель RCA (красныи/белыи штекеры)
- Кабель SR Control (управляющий кабель)
- Сетевой шнур
- Инструкции по эксплуатации (этот документ)
- Гарантийный талон

## **Установка батарейек**

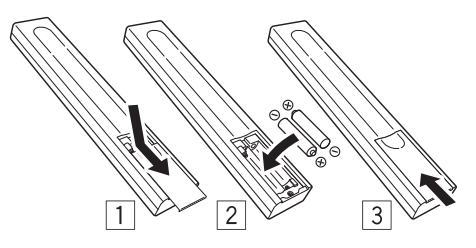

## **Предупреждение**

Неправильное использование батареек может привести <sup>к</sup> таким опасным явлениям, как утечка и микровзрыв. Придерживайтесь следующих предосторожностей:

- Никогда не используйте старые и новые батарейки одновременно.
- Вставляйте батарейки таким образом, чтобы обозначения плюс и минус на батарейках соответствовали таким же обозначениям в отсеке для батареек.
- Батарейки одного и того же размера могут давать разное напряжение. Не используйте разные батарейки одновременно.
- Утилизируя использованные батарейки, выполняйте государственные правила и требования учреждений по охране окружающей среды, которые действуют в вашей стране или в вашем регионе.

#### **• ВНИМАНИЕ**

Не используйте и не храните батарейки на прямом солнечном свету или в местах с повышенной температурой, например в автомобиле или возле батареи отопления. Это может привести к протечке батарейки, ее перегреву, микровзрыву или к возгоранию. Это может также сократить срок службы батарейки.

## <span id="page-114-0"></span>Совместимость с дисками и форматами записей

Этот плеер совместим с различными типами аудио дисков и форматами записей. Диски для воспроизведения обычно имеют один из следующих логотипов на диске и/или упаковке диска. Следует помнить, что некоторые типы дисков, например, записываемые лиски CD могут содержать данные в формате, который невозможно воспроизвести дополнительную информацию смотрите в Таблиие совместимости дисков ниже.

Обратите также, пожалуйста, внимание на тот факт, что этот плеер не производит запись на записываемые диски.

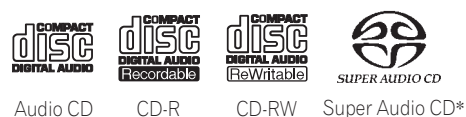

\*"Super Audio CD" является зарегистрированной торговой маркой.

#### Таблице совместимости дисков

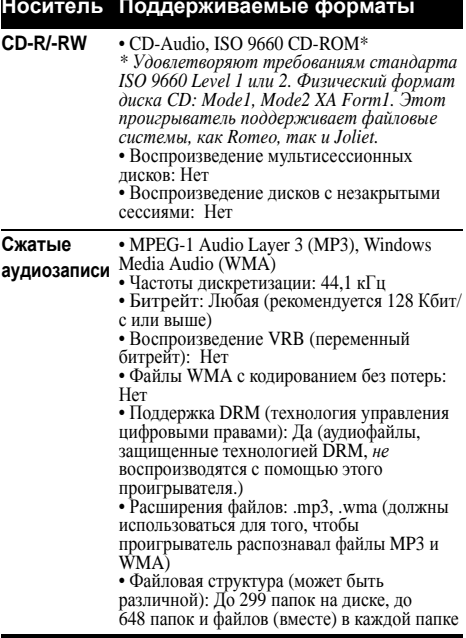

#### Носитель Поддерживаемые форматы

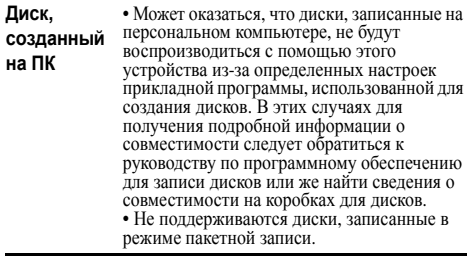

## Замечание о формате WMA

Этот проигрыватель может воспроизводить содержимое Windows Media Audio. WMA является аббревиатурой от Windows Media Audio и обозначает технологию сжатия звука. разработанную корпорацией Microsoft.

WMA-фаилы можно создавать с помощью Проигрывателя Windows Media<sup>®</sup> 7 или более позднеи версии, Проигрывателя Windows Media<sup>®</sup> для Windows<sup>®</sup> XP или Проигрывателя Windows Media<sup>®</sup> серии 9 или более позднеи версии.

Windows Media - это зарегистрированная торговая марка или торговая марка Microsoft Corporation в США и/или других странах.

В данном изделии используются технологии, принадлежашие корпорашии Microsoft, которые не разрешается использовать или распространять без лицензии от Microsoft Licensing, Inc.

## О воспроизведении диска DualDisc

Лиск DualDisc - это новый двухсторонний диск. олна сторона которого солержит ланные DVD. например, видео, аудио и т.д., а другая сторона содержит данные другого типа (отличные от DVD). например, как цифровые аудиозаписи. Эта вторая сторона DVD не совместима с форматом CD Audio и, следовательно, не может воспроизводиться. Более подробную информацию о характеристиках дисков DualDisc вы можете получить у производителя или продавца диска.

## <span id="page-115-0"></span>**Глава 2 Подключение**

## **Подключение к усилителю**

Выможете подключить этот плеер к усилителю или ресиверу с помощью аналоговых выходов или одного из цифровых выходов.

Если вы подключаете усилитель через один из цифровых выходов, то необходимо также подключить и 2-канальные аналоговые выходы, чтобы обеспечить совместимость со всеми дисками.

#### **1 Соедините аналоговые выходы LINE OUT этого плеера с аналоговыми аудио входами вашего усилителя.**

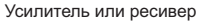

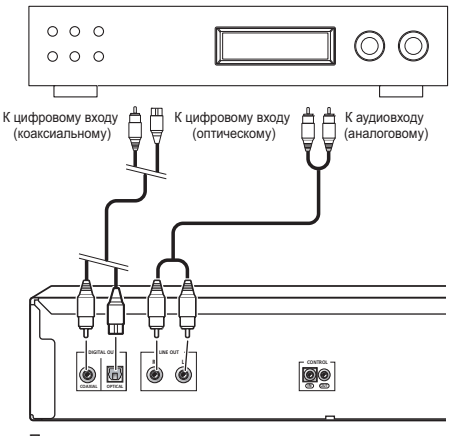

Плеер

#### **2 Соедините один из цифровых выходов с соответствующим цифровым входом вашего усилителя.**

Для оптического соединения используйте оптоволоконный кабель (не прилагается), который соединяет разъем **OPTICAL DIGITAL OUT** с оптическим входом вашего усилителя. Для коаксиального соединения используйте коаксиальный кабель (не прилагается), который соединяет разъем **COAXIAL DIGITAL OUT** с коаксиальным входом вашего усилителя.

• Обратите внимание, что аудиосигнал в формате SACD не выводится с этих разъемов, поэтому это соединение должно производиться совместно с аналоговым подключением, а не вместо него.

## **Использование датчика дистанционногоуправления другого компонента Pioneer**

Многие компоненты Pioneer имеют разъемы SR **CONTROL**, которые можно использовать для связи всех компонентов с целью единого управления. Это позволит вам использовать датчик сигналов дистанционного пульта только одного компонента, что полезно в том случае, если вы хотите убрать несколько компонентов (например, в закрытые стойки). Когда вы используете пульт дистанционного управления, управляющий сигнал проходит к соответствующему компоненту по цепи. 1

• Необходимо отметить, что при использовании этой функции необходимо иметь, по крайней мере, *один комплект аналоговых аудио разъемов, подключенных* к другому компоненту с целью заземления.

#### **Примечание**

1 Если вы подключите дистанционное управление к разъему **CONTROL IN** (с помощью кабеля с мини-разъемом), то вы не сможете управлять этим устройством с помощью пульта.

## <span id="page-116-0"></span>**1 Определите, датчик какого компонента вы собираетесь**

### **использовать.**

Если вы хотите управлять с помощью какого-либо компонента цепочки, то именно на его датчик вы должны направлять пульт дистанционного управления.

#### **2 Соедините разъем разъем CONTROL OUT этого компонента с разъемом разъем CONTROL IN другого компонента Pioneer.**

Используйте для подключения кабель <sup>с</sup> монофоническими мини-разъемами на обоих концах.

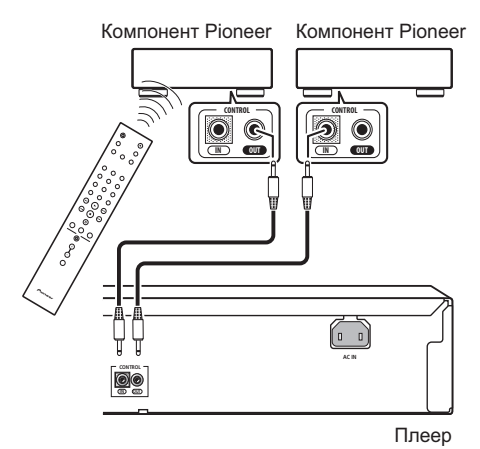

**3 Соедините цепочкой аналогичным образом все ваши компоненты.**

## **Подключение к электросети**

Прежде, чем подключать усилитель к сети, завершите все остальные соединения.

**• Подключите сетевой шнур к разъему AC IN, который находится на задней панели плеера, а вилку сетевого шнура - к розетке электропитания.**

# <span id="page-117-0"></span>**Глава 3 Органы управления и индикации**

## **Передняя панель**

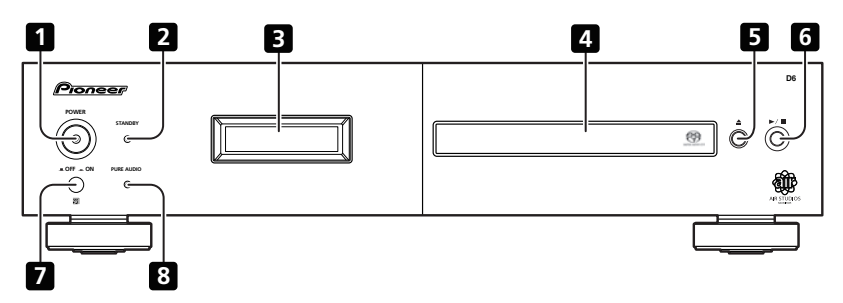

- **1 POWER LOFF \_ON**  $(\text{crp.12})^1$
- **2 Индикатор STANDBY**
- **3 Дисплеи** (ниже)
- **4 Лоток для дисков**

## **Дисплей**

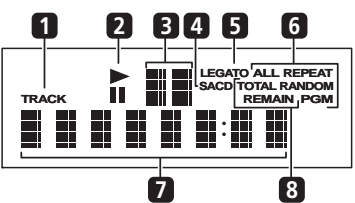

**1 TRACK** – Светится во время индикации номера трека.

**2 /** – Светится во время воспроизведения/ паузы.

- **5**  $\triangle$  (стр.12)
- $6$   $\triangleright$  /■ (стр.12)

**7 Датчик пульта дистанционного управления**

- **8 PURE AUDIO индикатор** (стр.14)
- **3 Индикатор сканирования** Показывает скорость сканирования.

**4 SACD** – Светится при воспроизведении SACD диска.

**5 LEGATO** – Светится при включении функции Legato Link Pro (стр.14).

**6 (ALL) REPEAT/RANDOM/PGM** –

Светится для обозначения режима воспроизведения (стр.13).

**7 Символьный дисплей**

**8 TOTAL/REMAIN** – Информация о текущем диске/треке (стр.14).

### **В Примечание**

1 Если в тот момент, когда устройство находится в режиме ожидания, выключить питание нажатием кнопки **POWER** на корпусе устройства, то при повторном нажатии кнопки питание не включится. В этом случае для включения питания нажмите либо кнопку **CD PLAYER** на пульте дистанционного управления данным устройством, либо любую другую кнопку (кроме кнопки **POWER**) на корпусе устройства.

## <span id="page-118-0"></span>**Пульт дистанционного управления**

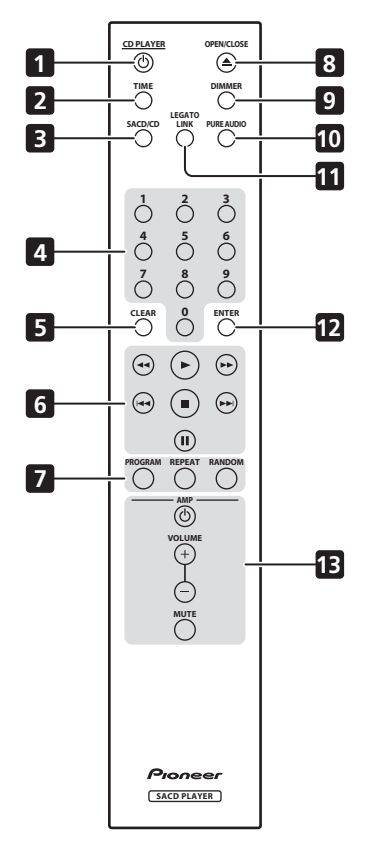

- **1 CD PLAYER**  $\circlearrowleft$  (стр.12)
- **2 TIME** (стр.14)
- **3 SACD/CD** (стр.14)
- **4 Цифровые кнопки** (стр.12)
- **5 CLEAR**

#### **6 Кнопки управления**

**воспроизведением** (стр.12)

- **7 PROGRAM**  (стр.13) **REPEAT**  (стр.13) **RANDOM**  (стр.13)
- **8 OPEN/CLOSE** (стр.12)
- **9 DIMMER** (стр.14)
- **10 PURE AUDIO** (стр.14)
- **11 LEGATO LINK** (стр.14)
- **12 ENTER**

## **<sup>13</sup> Кнопки управления AMP (УСИЛИТЕЛЬ)**

Используется для управления усилителем Pioneer.

**AMP VOLUME MUTE**

## **Использование пульта дистанционного управления**

При использовании пульта дистанционного управления помните о следующем :

- Следите за тем, чтобы между пультом дистанционного управления и приемным датчиком, находящимся на плеере, не было мешающих препятствий .
- Пульт дистанционного управления имеет дальность действия около 7 м, при этом отклонение от направления на датчик не должно превышать 30°.
- Пульт дистанционного управления может<br>работать неустойчиво, если на приемник<br>его сигналов попадает сильный солнечный<br>или флуоресцентный свет.
- Пульты дистанционного управления от разных устройств могутмешать друг другу. Не используйте дистанционные пульты другого оборудования, расположенного рядом с этим плеером .
- Если вы заметите уменьшение дальности действия пульта дистанционного управления, замените его батарейку .

Русский

# <span id="page-119-0"></span>**Глава 4 Начало работы**

## **Включение питания**

Убедившись в том, что все подключено нажмите кнопку **POWER**, чтобы она<br>переключилась в положение **\_ON**, при этом плеер включится.

• Для перевода плеера в дежурный режим нажимайте на пульте дистанционного управления кнопку **CD PLAYER** .

 $POWER \tI\nOFF \tI\nON$ 

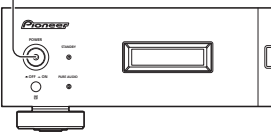

## **Воспроизведение дисков**

Основные кнопки управления воспроизведением дисков в форматах CD, SACD и MP3/WMA показаны ниже. Дополнительные функции подробно описаны в *Дополнительные функции* на стр. 13.

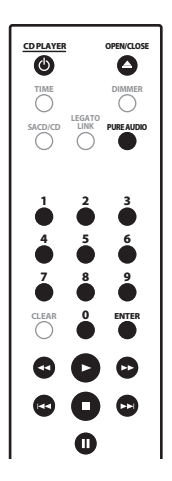

**1 Если плеер еще не включен, нажмите кнопку POWER, чтобы его включить. 2 Нажмите кнопку (ОТКРЫТЬ**/ **ЗАКРЫТЬ), чтобы открыть лоток привода диска.**

**3 Загрузите диск.**

Загружайте диск этикеточной стороной вверх; диск кладите в соответствующую выемку в<br>лотке. Когда вы положите диск, нажмите<br>кнопку ▲, чтобы закрыть лоток.

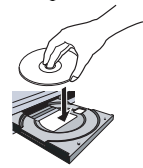

**4 Нажмите кнопку (пуск), чтобы**

## **начать воспроизведение.**

### **Основные органы управления воспроизведением**

<sup>В</sup> приведенной ниже таблице описаны основные органы управления, используемые при воспроизведении дисков.

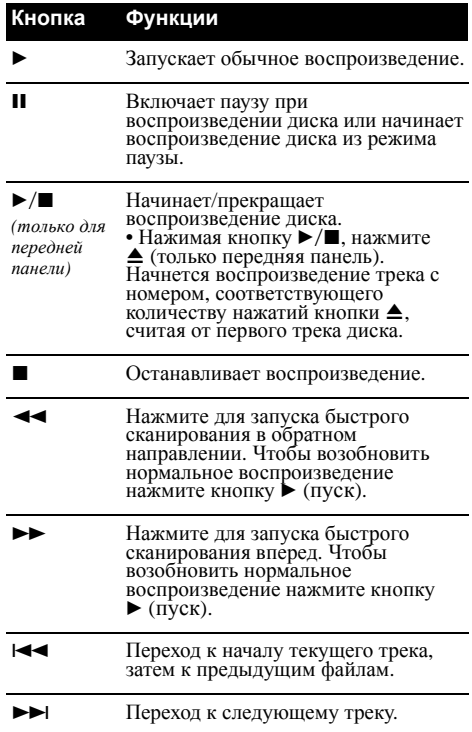

<span id="page-120-0"></span>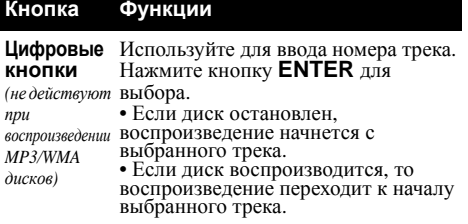

## **Часто задаваемый вопрос**

*• Почему я не могу прослушивать SACD диск через цифровые выходы?* только через аналоговые выходы. Это не является признаком неисправности.

## **Дополнительные функции**

Описанные ниже функции позволят вам задать порядок воспроизведения треков. Обратите внимание, что эта функция не работает <sup>с</sup> дисками данных (содержащих WMA/MP3 файлы).

### **Использование режима повторного воспроизведения**

При воспроизведении можно использовать одну из двух опций повторного

#### воспроизведения. **• Во время воспроизведения нажмите кнопку REPEAT и выберите режим повторного воспроизведения.**

Выберите между повтором одного трека (на дисплее светится индикатор **REPEAT**),

повтором всех треков (на дисплее светится<br>индикатор **ALL REPEAT**) или отключите<br>режим повтора 'всех' треков можно<br>использовать совместно с<br>использовать совместно с<br>воспроизведением программы (см.<br>*Создание списка программ* 

#### **Использование режима воспроизведения в случайном порядке**

Используйте этот режим для воспроизведения треков в случайном порядке. Режим

воспроизведения в случайном порядке можно

включить во время воспроизведения или во время остановки диска. 1

#### **• Нажмите кнопку RANDOM для начала воспроизведения в случайной последовательности.**

Этот режим остается действующим (на дисплее при этом светится слово **RANDOM**) до тех пор, пока вы не нажмете для его отмены кнопку (или еще раз кнопку **RANDOM**).

- **Совет**
- При воспроизведении в случайной последовательности используйте следующие кнопки:

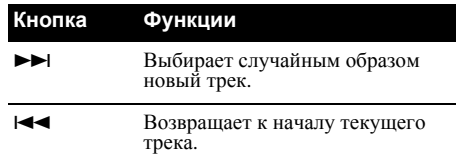

## **Создание списка программы**

Эта функция позволит вам запрограммировать порядок воспроизведения треков диска. 2

#### **1 Во время остановки нажмите кнопку PROGRAM.**

**2 Используя цифровые кнопки и кнопку ENTER выберите трек для текущего шага программного списка.** Если вы случайно ввели ошибочный трек, то для его удаления нажмите кнопку **CLEAR**.

## **3 Повторяйте шаг 2 для построения всего программного списка.**

Программа может содержать до 24 операций.

#### **4 Для воспроизведения программы нажмите кнопку (пуск).**

Воспроизведение программы будет продолжаться до тех пор (при этом на дисплее выводится слово **PGM**), пока вы его не<br>остановите (чтобы начать обычное<br>воспроизведение, нажмите после кнопки

- 
- 
- 
- **воспроизведение, нажмите после кнопки**<br>
 чтобы начать воспроизведение программы<br>
 чтобы нажмите кнопку **PROGRAM**, а<br>
заново нажмите кнопку **PROGRAM**, а<br>
затем кнопку ► (пуск).<br>
 для добавления треков в программу<br>
по

## **В Примечание**

2 Вместе с режимом воспроизведения в случайном порядке или повтором первого трека нельзя программировать паузы или использовать воспроизведение программы.

<sup>1</sup> Тем не менее, функцию воспроизведения в случайной последовательности нельзя использовать совместно с функцией запрограммированного воспроизведения.

## **Глава 5 Прочие настройки и функции**

## **Использование режима Pure Audio**

Этот плеер был специально разработан для максимально качественного воспроизведения записанных аудио композиций. Для получения максимального чистого звука при выборе режима Pure Audio отключаются дисплей передней панели и цифровые выходы.

#### **• Для включения и выключения режима Pure Audio используйте кнопку PURE AUDIO.**

Во время действия режима Pure Audio на передней панели светится индикатор **PURE AUDIO**.

## **Использование SACD/CD**

Гибридные диски SACD содержат обычный CD слой и слой высококачественного звука SACD, поэтому плееру необходимо указать, какой слой вы хотите слушать. Для этого используйте функцию настройки SACD/CD.<sup>1</sup>

**• Чтобы переключаться между CD и SACD слоями гибридного диска, нажимайте во время остановки диска кнопку SACD/CD.**

## **Использование режима Legato Link Pro**

При цифровой записи CD дисков теряются<br>важные музыкальные детали и нюансы с<br>частотами выше 20 кГц. Эти сигналы содержат<br>важную информацию, относящуюся к музыкальной текстуре и форме, чем<br>характеризуется живая музыка. Технология Pioneer Legato Link Pro Conversion использует психоакустическую обработку сигнала, позволяющую восстановить высокочастотную динамику музыки, а также все оттенки и детали исходного звучания.

#### **• Для включения и выключения функции Legato Link Pro Conversion нажимайте кнопку LEGATO LINK.**

Во время действия функции Legato Link Pro Conversion на дисплее передней панели отображается **LEGATO**.

## **Затемнение дисплея**

Вы можете выбрать одну из трех градаций яркости дисплея передней панели.

#### **• Регулировка яркости дисплея производится нажатием кнопки DIMMER.**

Выбирайте яркое, приглушенное или вовсе выключенное состояние дисплея.

## **Отображение информации о диске**

Во время воспроизведения диска может отображаться различная информация о треке, например, истекшее или оставшееся время воспроизведения.<sup>2</sup>

### **• Для переключения выводимой информации повторно нажмите кнопку TIME.**

#### **В Примечание**

1 Обратите внимание на то, что этот плеер не совместим с многоканальными дисками SACD.

2 Для дисков данных выводятся имена файлов MP3/WMA (до восьми символов). Следует иметь в виду, что некоторые символы могут воспроизводиться некорректно.

<span id="page-121-0"></span>

# <span id="page-122-0"></span>**Глава 6 Дополнительная информация**

## **Советы по установке**

Надеемся, что эта система прослужит вам долгие годы, поэтому при выборе подходящего места его установки следует принять во внимание следующие советы:

#### **Рекомендуется...**

- Использовать устройство в хорошо проветриваемом помещении.
- Устанавливать устройство на устойчивой, плоской, ровной поверхности, например, на столе, полке или <sup>в</sup> стойке для стереоаппаратуры.

#### **Не рекомендуется...**

- Использовать устройтво <sup>в</sup> местах <sup>с</sup> высокой температурой или влажностью, <sup>в</sup> том числе рядом <sup>с</sup> радиаторами <sup>и</sup> другими обогревательными приборами.
- Устанавливать на подоконниках или <sup>в</sup> других местах, где на систему могут воздействовать прямые солнечные лучи.
- Использовать в условиях повышенной загрязненности или запыленности.
- Устанавливать непосредственно на усилитель или другие компоненты стереосистемы, нагревающиеся во время работы.
- Использовать рядом с телевизором или<br>монитором, так как могут возникать<br>помехи, особенно если телевизор работает<br>от комнатной антенны.
- Использовать на кухне или в других помещениях, где система может подвергаться воздействию дыма или пара.
- Устанавливать на толстую подстилку, ковер или покрывать тканью, так как это может мешать нормальному охлаждению устройства.
- Устанавливать на неустойчивые поверхности или на такие маленькие подставки, на которых не умещаются все четыре ножки корпуса.

## **Уход за плеером и дисками**

### **Общие сведения**

Держите диски за края или за центральное отверстие и края.

Если вы не используете диск, храните его в своем футляре в вертикальном положении. Старайтесь не оставлять диски в слишком холодных, влажных или жарких местах (в том числе под воздействием прямых солнечных лучей).

Не приклеивайте на диск никакие бумажки или стикеры. Не пишите на дисках карандашом, шариковой ручкой или другими пишущими принадлежностями с острыми кончиками.

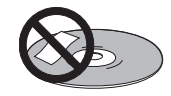

Не используйте самоклеющиеся дисковые этикетки, поскольку во время воспроизведения они могут привести к короблению диска, что, в свою очередь, вызовет искажение изображения и/или звука.

## **Поврежденные диски и диски нестандартной формы**

Не используйте треснутые, покоробленные или поврежденные каким-либо другим образом диски, поскольку они могут испортить плеер.

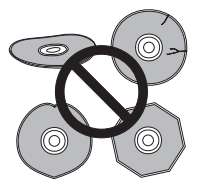

Это устройство предназначено для воспроизведения только обычных круглых дисков. Не используйте диски другой формы. Компания Pioneer не берет на себя ответственность за последствия использования дисков недопустимой формы.

#### **Очистка дисков**

Отпечатки пальцев и пыль на диске могут повлиять на его работу. Протирайте диски мягкой сухой тканью, совершая движения от центра диска к краю, как показано на рисунке ниже.

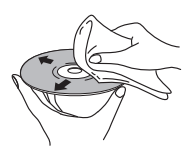

При необходимости используйте ткань, смоченную в спирте, а для более тщательной чистки диска используйте имеющиеся в продаже наборы для чистки дисков CD/DVD. Никогда не пользуйтесь бензолом, разбавителем или другими чистящими средствами (например, предназначенными для чистки виниловых пластинок).

## **Чистка корпуса**

Прежде, чем протереть плеер, отключите его от сети.

Чтобыстереть с корпуса плеера пыль или грязь, используйте сухую тряпочку. При сильном загрязнении протрите корпус мягкой тканью, смоченной слабым моющим средством, разбавленным 5 до 6 частями воды, и хорошо отжатой тряпкой, а затем протрите сухой чистой тканью.

Не пользуйтесь воском или средствами для чистки мебели. Не используйте растворители, бензин или инсектициды ни на поверхности плеера, ни вблизи нее.

При использовании чистящей ткани, смоченной химреактивом, внимательно прочтите инструкцию по ее применению. Эти салфетки могут оставить пятна на полированных поверхностях плеера; если это произойдет, попробуйте отполировать поверхность сухой тканью.

#### **Чистка считывающей линзы**

При использовании плеера в обычном режиме линза обычно не загрязняется, но если она по какой-то причине станет грязной или запылится и начнет работать неправильно, обратитесь в ближайший сервисный центр, сертифицированный компанией Pioneer. Мы не рекомендуем самостоятельно использовать имеющиеся в продаже специальные средства для очистки линз CD плеера.

## **Конденсат**

Если проигрыватель будет принесен с улицы в теплую комнату, или в помещении быстро поднимется температура, внутри проигрывателя может сконденсироваться влага. Хотя влага и не вызывает повреждения проигрывателя, она может стать причиной временного снижения качества его работы. Воздержитесь от включения проигрывателя в течение примерно одного часа, чтобы проигрыватель адаптировался к более высокой температуре.

## **Перемещение плеера**

Если вам необходимо переместить плеер, сначала переведите его в дежурный режим (нажмите на пульте дистанционного управления кнопку **CD PLAYER** ), затем выньте сетевую вилку из розетки. Не поднимайте и не перемещайте плеер во время воспроизведения – диск вращается с очень большой скоростью и может быть поврежден.

## **Меры предосторожности при установке аппарата внутри полки со стеклянной дверью**

Не нажимайте **▲ OPEN/CLOSE** на пульте ДУ для открытия лотка диска при закрытой стеклянной двери. Дверь будет препятствовать движению лотка диска, что может повредить аппарат.

<span id="page-124-0"></span>**Устранение неполадок** кажется, что какой-то компонент работает неправильно, сначала просмотрите приведенные ниже<br>сведения. В некоторых случаях неисправным может оказаться другой компонент. Проверьте<br>другие используемые компоненты и электронные удается даже после перечисленных ниже осмотров и проверок, то для выполнения ремонтных<br>работ обратитесь в ближайший сервисный центр, сертифицированный компанией Pioneer, или к<br>продавцу вашего оборудования.

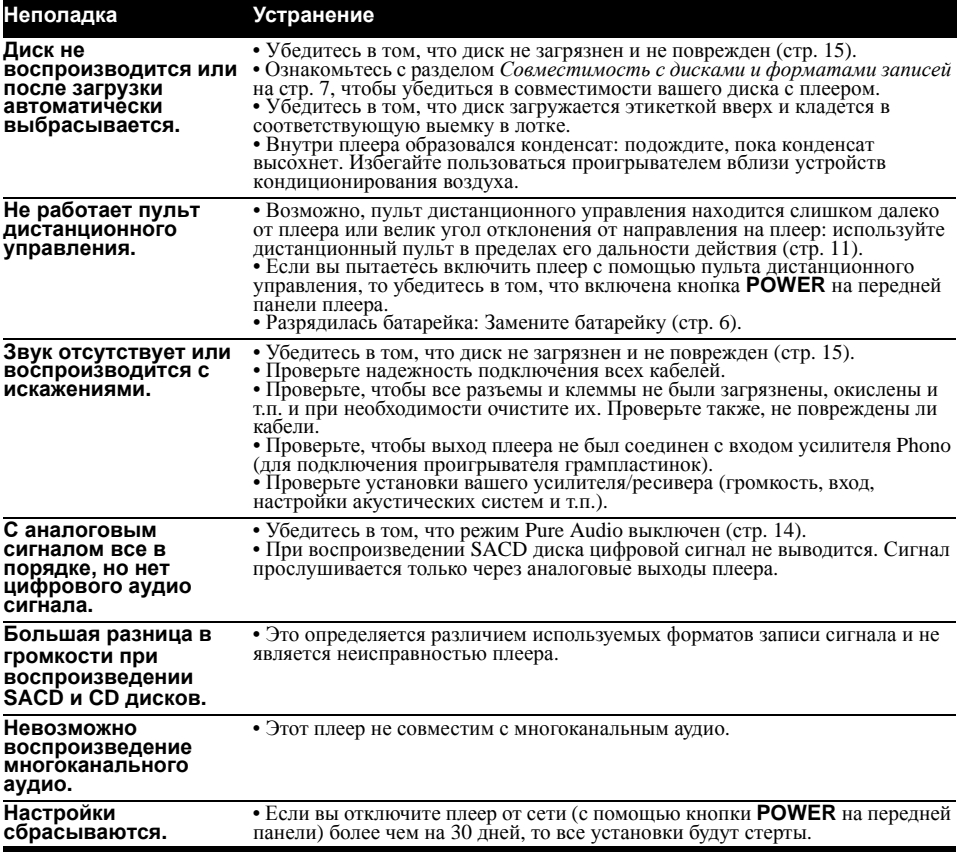

## **В** Примечание

Статическое электричество или другие внешние воздействия могут привести к неполадкам в работе этого плеера. В этом случае выньте сетевую вилку плеера из розетки и затем вставьте ее снова. Обычно это заново инициализирует

## <span id="page-125-0"></span>**Глоссарий**

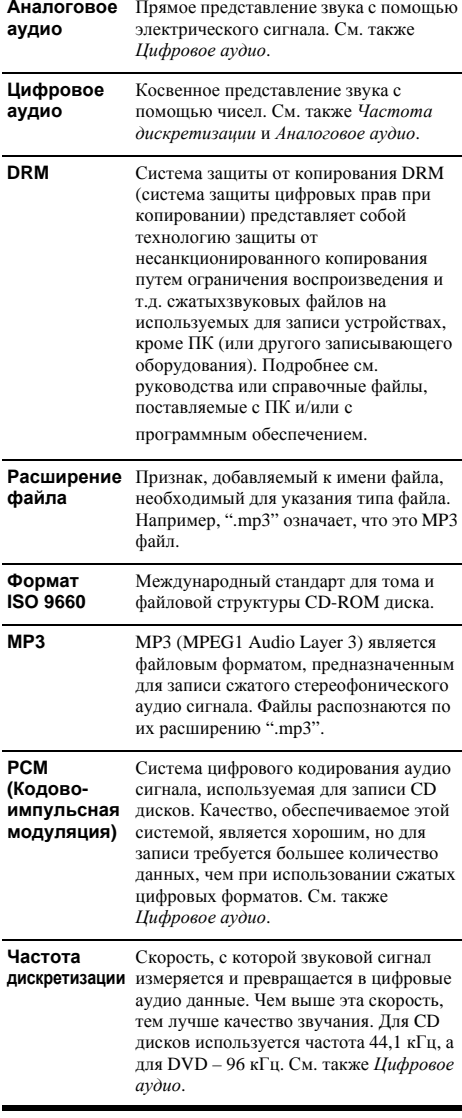

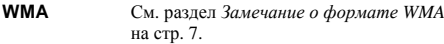

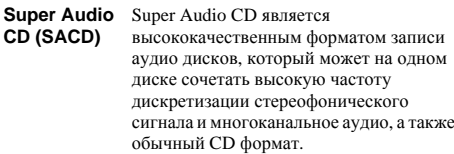

## **Технические характеристики**

## **Общие сведения**

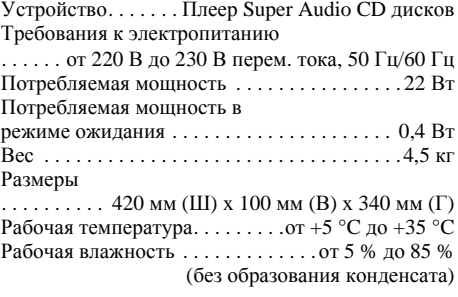

## **Аудио выход (1 стерео пара)**

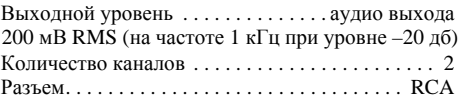

## **Характеристики цифрового аудио**

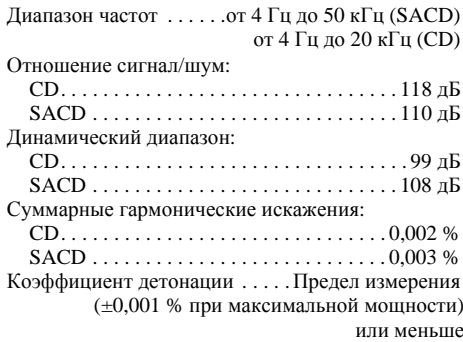

#### **Цифровой выход**

коаксиальный цифровой выход. . . . . разъем RCA Оптический цифровой выход . . . . . . . . . . . . . . . . . . . . . . . . . оптический разъем

## **Принадлежности**

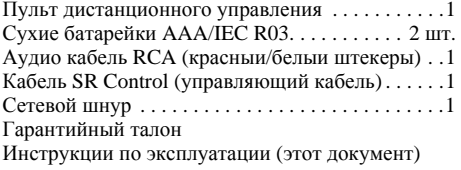

 $\mathscr{B}$ **Примечание**

• В связи с постоянным улучшением изделия его технические характеристики и конструкция могут изменяться без предварительного уведомления.

Издано Pioneer Corporation. © Pioneer Corporation, 2009. Все права защищены.

#### Примечание:

В соответствии со статьей 5 Закона Российской Федерации "О защите прав потребителя" и Указанием Правительства Российской Федерации № 720 от 16 июня 1997 года корпорация Pioneer Europe NV устанавливает условие на следующую продолжительность срока службы официально поставляемых на Российский рынок товаров.

> Аудио и видеооборудование: 7 лет Переносное аудиооборудование: 6 лет Другое оборудование (наушники, микрофон и т д ): 5 лет Автомобильная электроника: 6 лет

D3-7-10-6 A Ru

## **http://www.pioneer.co.uk http://www.pioneer.fr http://www.pioneer.de http://www.pioneer.nl - http://www.pioneer.be http://www.pioneer.it http://www.pioneer.es http://www.pioneer-rus.ru**

## **http://www.pioneer.eu**

Published by Pioneer Corporation. Copyright © 2009 Pioneer Corporation. All rights reserved.

Publication de Pioneer Corporation. © 2009 Pioneer Corporation. Tous droits de reproduction et de traduction réservés.

## **PIONEER CORPORATION**

4-1, Meguro 1-Chome, Meguro-ku, Tokyo 153-8654, Japan

## Корпорация Пайонир

4-1, Мегуро 1-Чоме, Мегуро-ку, Токио 153-8654, Япония PIONEER ELECTRONICS (USA) INC. PO. BOX 1540, Long Beach, California 90801-1540, U.S.A. TEL: (800) 421-1404 PIONEER ELECTRONICS OF CANADA, INC. 300 Allstate Parkway, Markham, Ontario L3R 0P2, Canada TEL: 1-877-283-5901, 905-479-4411 **PIONEER EUROPE NV** Haven 1087, Keetberglaan 1, B-9120 Melsele, Belgium TEL: 03/570.05.11 PIONEER ELECTRONICS ASIACENTRE PTE. LTD. 253 Alexandra Road, #04-01, Singapore 159936 TEL: 65-6472-7555 PIONEER ELECTRONICS AUSTRALIA PTY. LTD. 178-184 Boundary Road, Braeside, Victoria 3195, Australia, TEL: (03) 9586-6300 PIONEER ELECTRONICS DE MEXICO S.A. DE C.V. Blvd Manuel Avila Camacho 138 10 piso Col Lomas de Chapultepec, Mexico, D.F. 11000 TEL: 55-9178-4270

K002 Ru